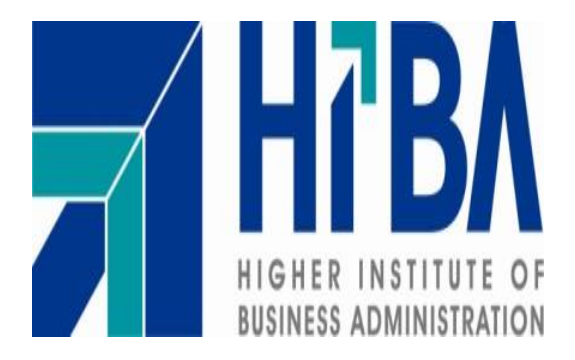

الجمهورية العربية السورية **وزارة التعليم العالي المعهـد العـالـي إلدارة األعمـال اختصاص إدارة العمليات و المعلومات اإلدارية**

# تحليل وتصميم تطبيق خاص بالنوادي الرياضية E\_GYM

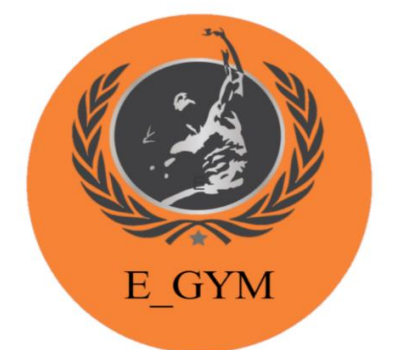

 **إعداد الطالب إشراف أحمد جودت رزوق د. كادان الجمعة**

**العام الدراسي 2020-2019**

مشروع أعد لنيل دمرجة البكالومريوس يـفإدامرة الأعمال اختصاص إدامرة العمليات والمعلومات

اإلهداء

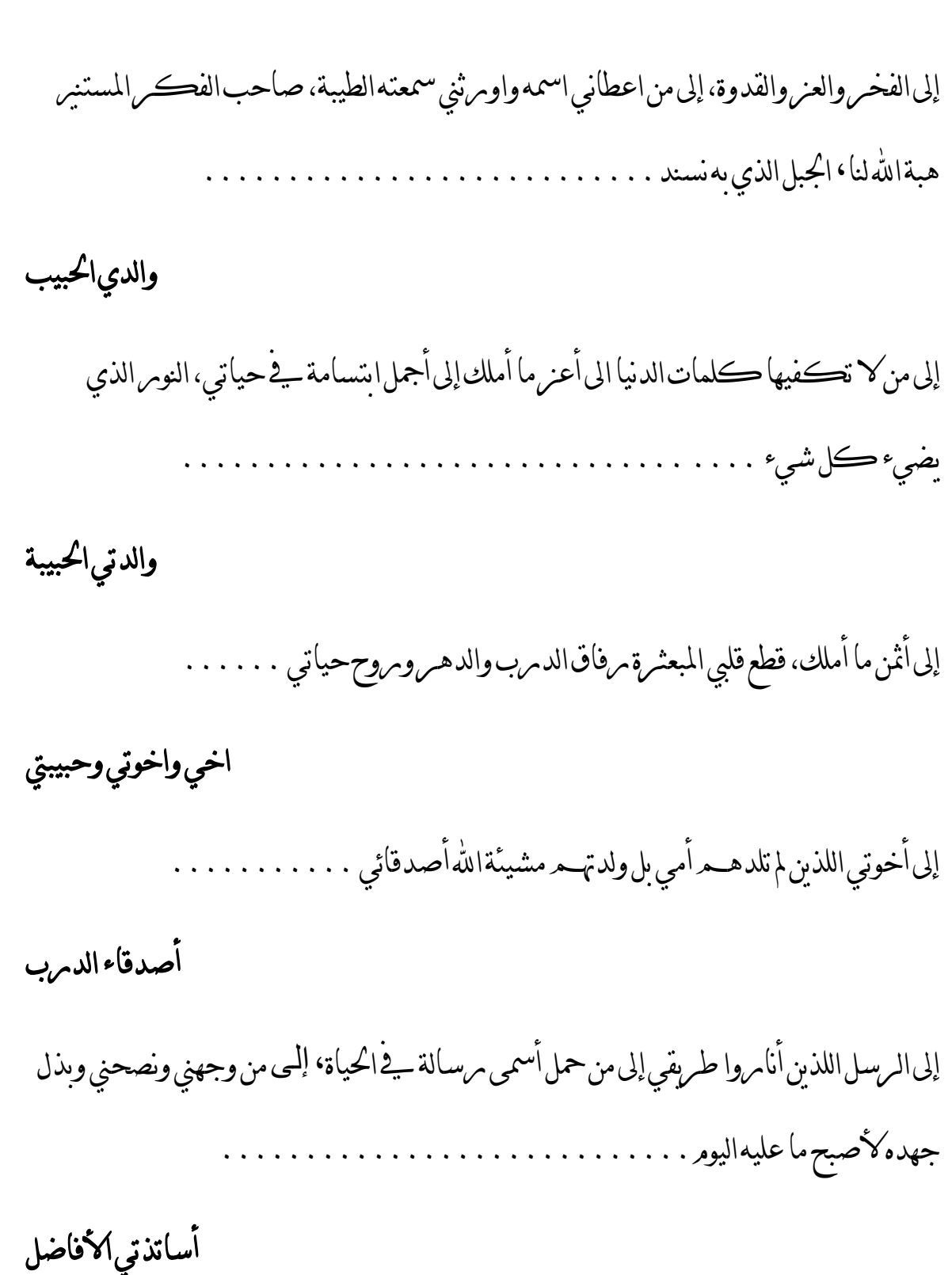

#### ملخص البحث

تهدف هذه الدراسة إلى تحليل وتصميم تطبيق خاص بالنوادي الرياضية يشكل منصة عرض للنوادي الرياضية ويمكن الزبون من اختيار النادي المناسب له سواء من اختياره أو األقرب الى عنوانه وذلك عبر ربط التطبيق بخرائط غوغل إضافة الى أمكانية حجز اشتراك في النادي المختار وحجز المدرب الخاص بما يتناسب مع وقت الزبون والوقت المتاح للمدرب ويمكن ان يطلب الزبون برنامج تدريبي وغذائي خاص يتناسب مع طبيعة جسده و وضعه الصحي، يمكن االستفادة من هذا التطبيق في الجمهورية العربية السورية كمشروع صغير أو متوسط حيث صمم ليخدم النوادي الموجودة في العاصمة دمشق ويمكن تطويره مستقبال ليشمل جميع المحافظات السورية .

شملت الدراسة النظرية التعرف على نظم المعلومات وأهميتها والتعرف على مفهوم نظام النوادي الرياضية و دورة حياة النظم وتم شرح مراحل تطوير النظم باإلضافة الى التعرف على المنهجية المستخدمة في الدراسة وهي منهجية التطوير الشلالى (waterfall) وما أهم المنهجيات المستخدمة في تطوير النظم وشرح إيجابيات وسلبيات كل منهجية.

أما الدراسة العملية فقد وضحت المتطلبات الوظيفية والمتطلبات الغير وظيفية ومن الفاعلين الرئيسيين في النظام وحاالت االستخدام الرئيسية ضمن النظام cases use وتحليل قاعدة البيانات الالزمة لبناء النظام وإعداد مخططات تدفق المعطيات DFD ثم االنتقال الى مرحلة التصميم حيث تم شرح ما النظام المقترح إلدارة قاعدة البيانات الخاصة في النظام،

و االنتهاء بوضع تصور لما سيكون عليه النظام وواجهات التخاطب والتفاعل مع المستخدمين.

خلص الباحث في نهاية البحث إلى مجموعة من النتائج، أهمها:

- **.1** يمكن استخدام واالستفادة من نظم المعلومات في تطوير وانشاء تطبيق الكتروني خاص بالنوادي الرياضية.
- **.2** تحديد كل من لغات البرمجة المقترحة إلعداد التطبيق )kotlin,swift ) والتي تدعم أنظمة تشغيل (iOS, android) بشكل سهل وأمن وهي اللغات المعتمدة من الشركات الأم وتم اختيار Oracle كنظام مقترح إلدارة قواعد بيانات.
- **.3** بناء تصور لما يجب أن تكون عليه واجهات االستخدام والتفاعل مع المستخدم عند االنتهاء من تطوير النظام بشكل كامل وذلك من خالل شرح أربع حاالت استخدام )انشاء حساب، البحث عن أقرب نادي، حجز مدرب خاص، طلب برنامج تدريبي وغذائي خاص(.

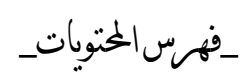

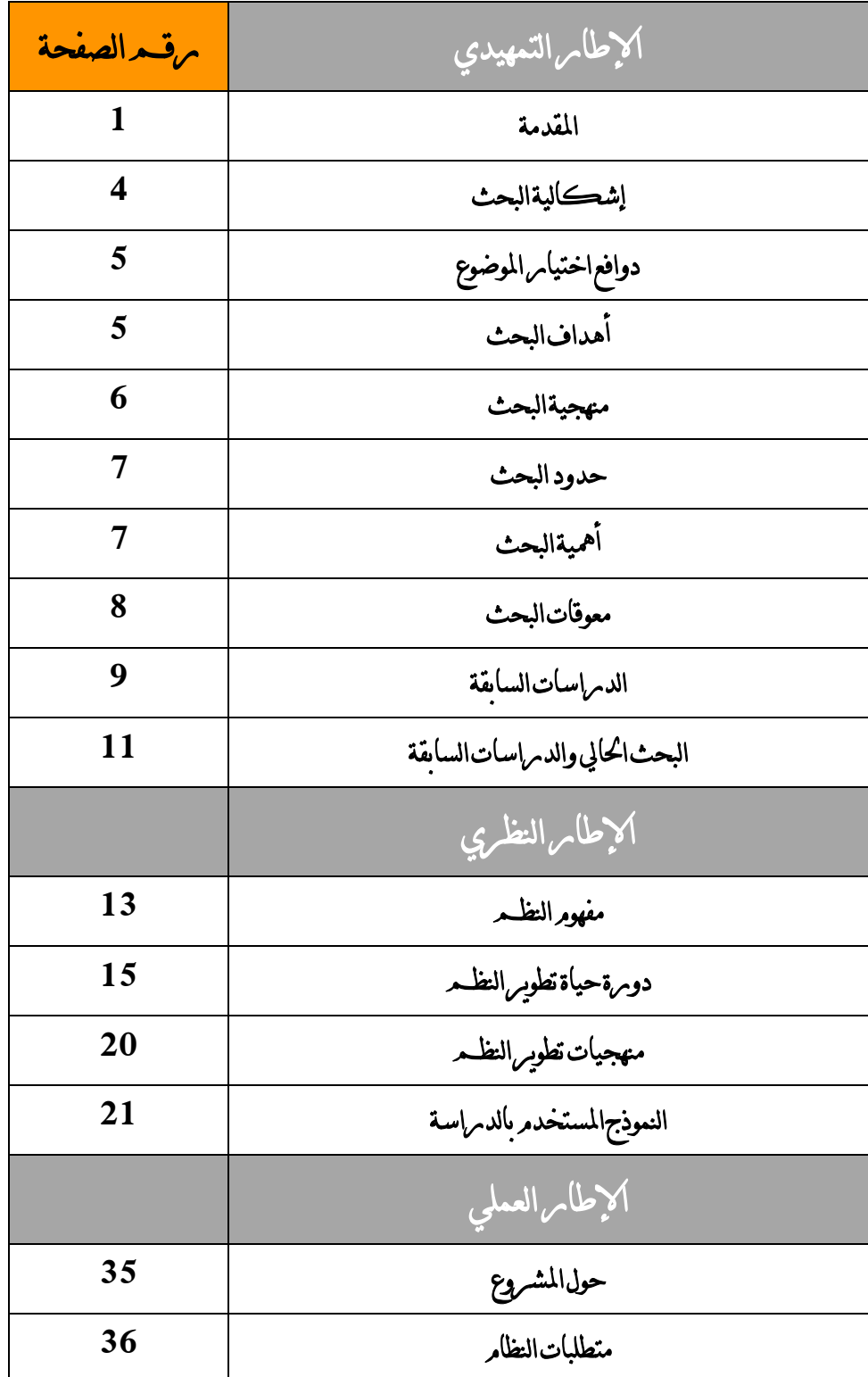

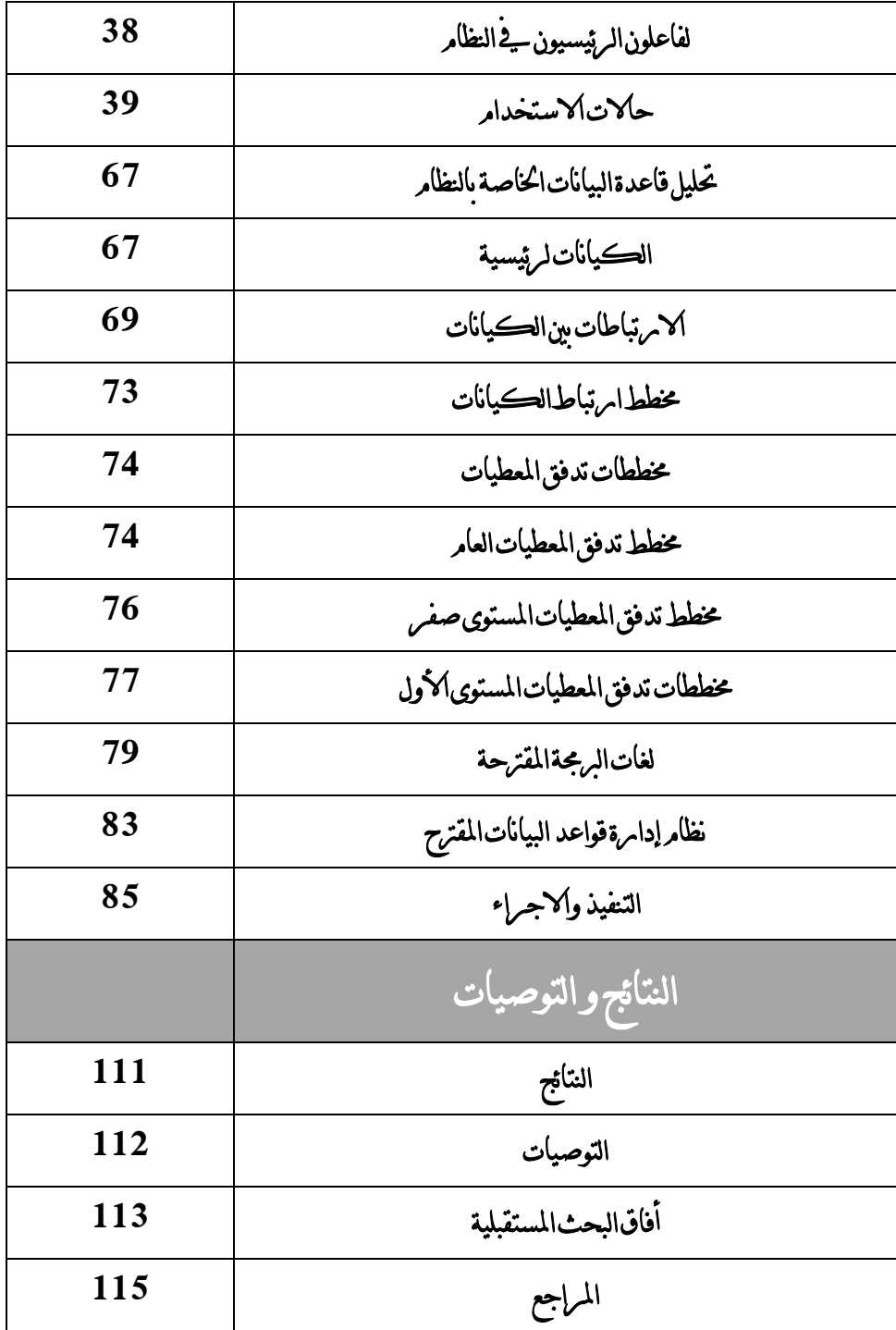

\_فهرس األشكال\_

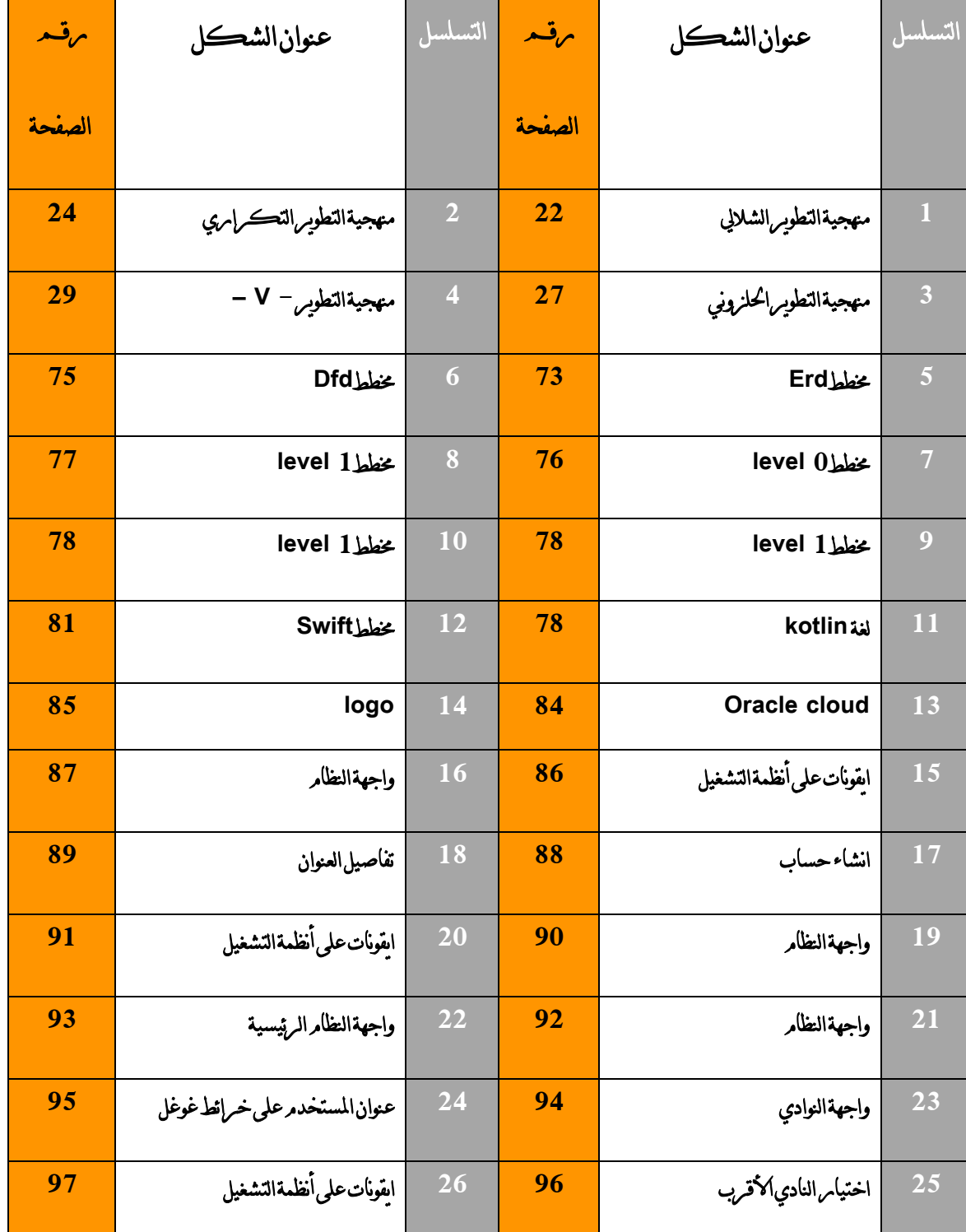

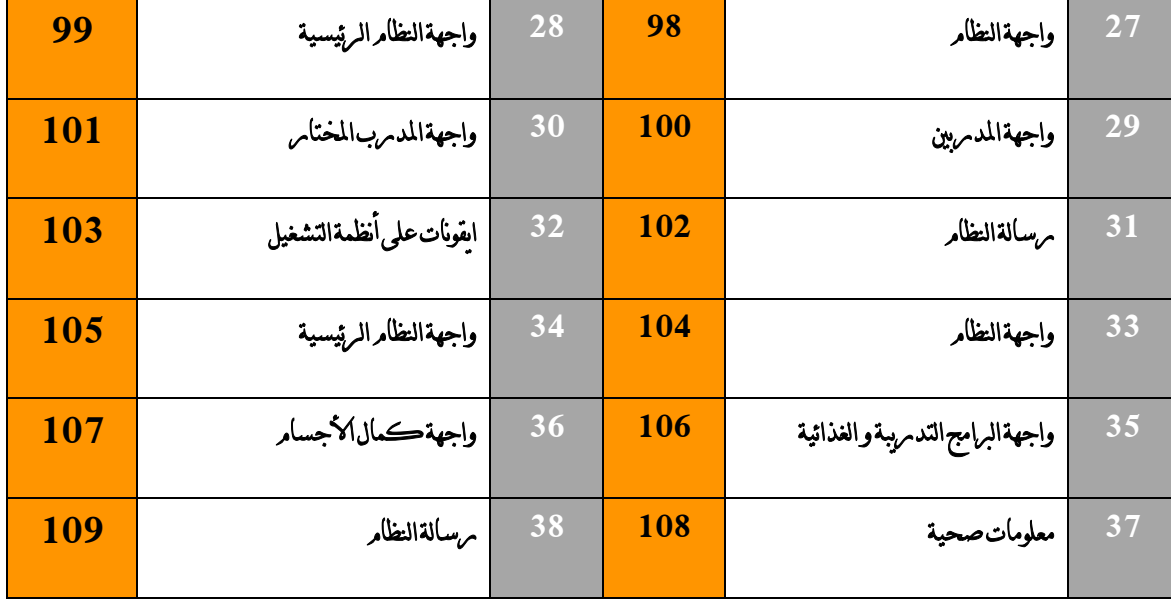

\_فهرس اجلداول\_

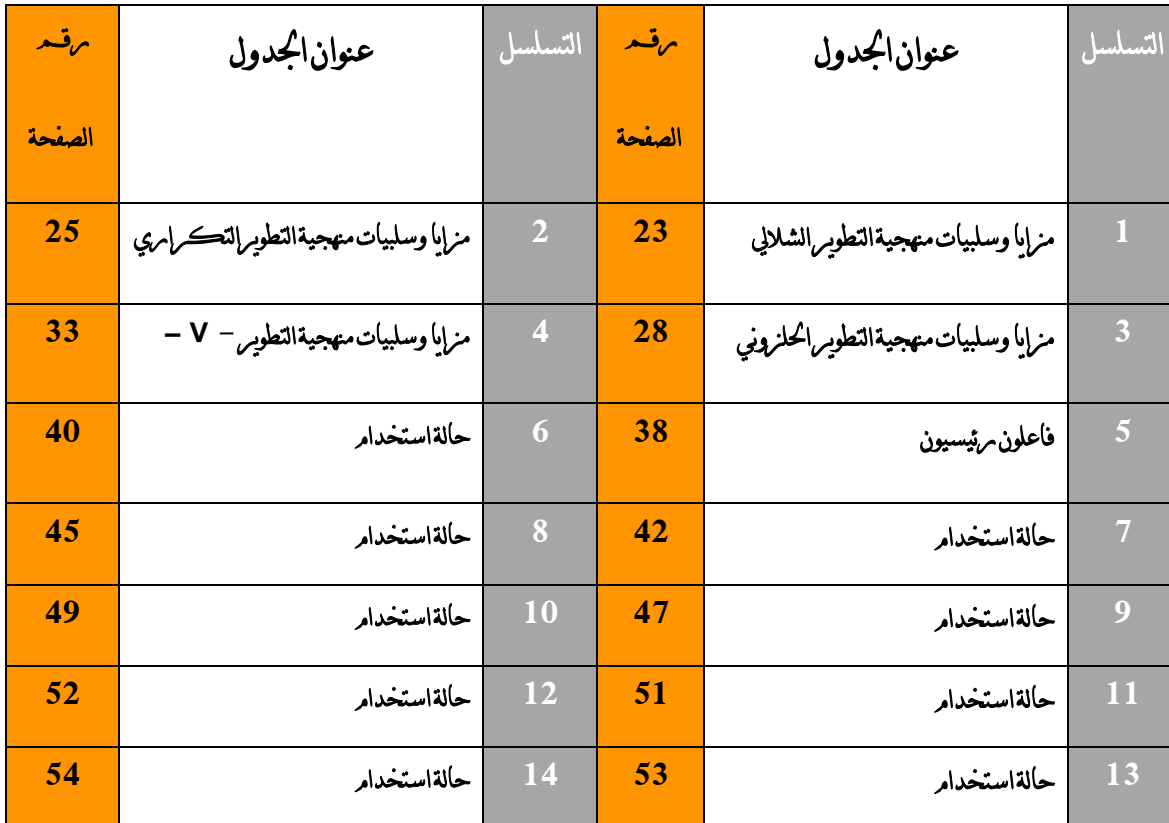

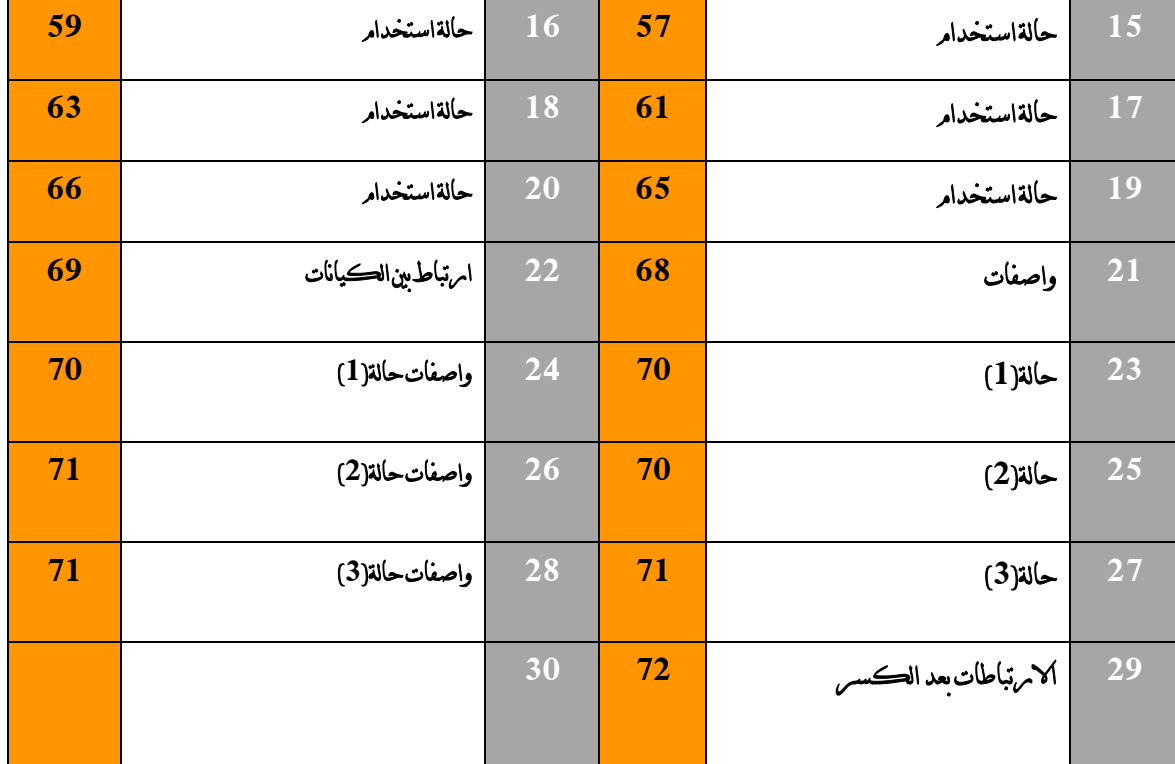

# الفصل األول

# اإلطار التمهيد

#### **1\_1\_المقدمة**

نعيش اليوم ثورة من التغيرات التقنية واالقتصادية والعلمية بشكل متسارع ومذهل،

جعل هذا العالم (شاشة صغيرة) كل شيء يمكن رؤيته من خلالها

وتم تحقيق ذلك عن طريق تكنلوجيا المعلومات، وشبكات االتصال، واالقمار الصناعية التي تنقل انواع المعلومات بين اقطار العالم من الصورة الى المعلومة الى الصوت الى الفيديو والبرامج واشكال الانظمة من فوري وحي هذه التغيرات التكنلوجية المتسارعة قد انعكست على المسار الحضاري للبشربة جمعاء وأدت الى التغيرات الثقافية والاجتماعية والسياسية وتغير بنيان الاقتصاد والثقافة لدى الشعوب واالمم المختلفة.

عصرنا اليوم يتصف بانه عصر تقني متسارع التطور والتغير، يشهد ثورة تطورات مذهلة في تكنلوجيا المعلومات واالتصاالت، وهو في الوقت نفسه عصر له خصوصية المرحلة التقنية واالقتصادية والثقافية والسياسية التي يمر بها العالم، فهو عصر القطبية االحادية اي عصر العولمة او العالمية.

هذا التطور شكل فرصة حقيقية لنشوء قطاعات اقتصادية وأعمال قائمة كليا أو جزئيا على أنظمة المعلومات وقواعد المعطيات التي تدعمها وقد شكلت نظم المعلومات اإلدارية مجال بحث علمي غني جدا في العالم، فلم يقتصر عملها على الأعمال الاقتصادية فقط بل شملت مجالات أخرى كالطب والعلوم بمختلف مجاالتها إضافة الى القطاعات الخدمية.

فقد أصبحت االتجاهات كلها تتجه نحو التطور في هذا الجانب وباتت الشركات في يومنا هذا تتسابق على تقديم خدماتها ومنتجاتها عن طريق التطبيقات والمواقع االلكترونية حيث أصبحت التجارة االلكترونية تشكل أكثر من %40 من مبيعات هذه الشركات.

هذا االتجاه لم يقتصر فقط على الدول المتقدمة والمتطورة ولكن حتى الدول النامية أصبحت تتجه الى التطور في هذا المجال رغم الصعوبات التي تواجهها من حصار وعقوبات وعدم وجود بنية تحتية حاضنة لهذا التطور.

الجمهورية العربية السورية لم تكن بمعزل عن هذا التوجه العام الذي تنتهجه معظم الدول إال أنه وفي ظل الحرب التي تعصف بالبالد حاليا والضرر الكبير الذي لحق بالبنى التحتية للمنشآت االقتصادية وصعوبة تأمين مستلزمات الحياة نتيجة العقوبات االقتصادية وبالتالي بدأ التوجه نحو البحث عن حلول برمجية لمجموعة من المشاكل التي تعاني منها المؤسسات العامة والخاصة في سورية وتطوير حلول برمجية للمساهمة في تحريك عجلة االقتصاد، وعليه بدأت تظهر مجموعة من الشركات الصغيرة والمتوسطة قائمة بشكل جزئي أو شبه كامل على أنظمة المعلومات وذلك رغبة منها في االلتفاف على الصعوبات التي تواجهها الشركات التقليدية في ظل الضرر الالحق بالبنى التحتية، باإلضافة إلى االستفادة من الوفرة في التكاليف التي تخلقها أنظمة المعلومات وتحقيق سهولة في التعامل مع المؤسسة وخدماتها من قبل الزبائن، باإلضافة إلى سهولة إدارتها.

 فإن التوجه العام في سورية حاليا وخاصة في القطاعات االقتصادية بشقيها الخدمي واإلنتاجي، يتجه نحو بناء أنظمة معلومات تساهم في تحقيق األهداف وتخفيض التكاليف وتحقيق مستويات أعلى من رضا الزبائن والعمالء.

ورأينا هذا التوجه قد طبق في الشركة العامة للمحروقات عن طريق خدمة البطاقة الذكية التي ساعدت في السيطرة على الموارد المحدودة وإيصال الدعم الى مستحقيه والتقليل من الهدر في عمليات الدعم سواء في المواد الغذائية او في المشتقات النفطية. وقد بدأت الجمهورية العربية السورية في انشاء البنى التحتية للتوجه في تطبيق خدمات الدفع

االلكتروني والذي بات حيز التنفيذ.

إضافة الى وجود عدد من الشركات الخاصة التي سلكت هذا التجاه ومنها شركة أوردر ها

(Bee order) والتي كانت صلة وصل بين المطعم والمستخدم عبر تطبيقها حيث قدمت منصة للمطاعم والمنشآت الغذائية لعرض قوائم واصناف الطعام التي تقدمها واسعار هذه األصناف ووسعت انتشارها وقدمت للمستخدم إمكانية تصفح ما يقدمه كل مطعم بشكل سهل وسريع ودقيق مع إمكانية التوصيل الى جميع المناطق ومعرفة وقت التوصيل.

وعليه يأتي البحث الحالي في نفس هذا التوجه الذي يقوم على بناء وتطوير نظام الكتروني خاص في األندية الرياضية )Gym Fitness )ويساعد في أتمتة العمليات التقليدية التي كانت تستخدم كعمليات تسجيل المتدربين وإعطاء البرامج التدريبة وبرامج التغذية و اختيار المدربين بما يتناسب

### مع وقت المتدرب والمدرب.

إضافة الى أن هذا النظام يتيح للمتدرب إمكانية تحديد أي من النوادي أقرب إليه والوقت الذي يحتاجه للوصول اليها وذلك بربط هذه الخاصية بخرائط غوغل.

**1\_2\_إشكالية البحث:**

إن البحث يعالج بشكل أساسي المشاكل المرتبطة بالنوادي الرياضية وذلك بإنشاء نظام خاص يمثل منصة عرض للنوادي الرياضية وبمكن المتدرب من معرفة النادي الأقرب اليه واختيار المدرب المتاح في الوقت الذي يناسبه إضافة الى إمكانية الحصول على برنامج تدريبي و برنامج غذائي يتناسب مع كل متدرب.

وبالتالي فتتلخص مشكلة البحث بالسؤال التالي:

**كيف يمكن استخدام أنظمة المعلومات في إنشاء نظام الكتروني خاص بالنوادي الرياضية؟**

- ما المقصود بنظم المعلومات؟
- ما هو نظام النوادي الرياضية؟
- ماهي دورة حياة تطوير النظم؟
- ماهي المنهجية التي سيتم استخدامها خالل عملية التطوير؟
	- ما هي منهجيات عمليات التطوير؟
- ما هي متطلبات النظام الوظيفية وغير الوظيفية وما هي حاالت االستخدام؟
	- ما هي تفاصيل الدارسة التحليلية الخاصة بالنظام؟
	- ما هي تفاصيل الدارسة التصميمية الخاصة بالنظام؟

# **1\_3\_دوافع اختيار الموضوع**

- التوجه الكبير نحو استخدام نظم المعلومات في المجاالت المختلفة.
- قلة االبحاث والدراسات التي تناولت موضوع تحليل وتصميم النظم وخاصة باللغة العربية.
	- زيادة الطلب على النوادي الرياضية في هذا الوقت.
	- إن هكذا نظام يسمح بحجز مكان في نادي ومدرب خاص غير متوافر حتى الأن في الجمهورية العربية السورية.

**1\_4\_أهداف البحث**

.1 يهدف البحث إلى تحليل وتصميم نظام الكتروني خاص بالنوادي الرياضية

)Gym Fitness )مدعوم بنظام خرائط غوغل وذلك من خالل اإلجابة عن تساؤالت البحث المذكورة في مشكلة البحث، وبمكن تلخيص الأهداف وفق الآتي:

- .2 التعرف على دورة حياة تطوير النظم.
- .3 التعرف على أهم المنهجيات المستخدمة في تطوير النظم.
- 4. تحديد المنهجية المناسبة لاستخدامها في بناء النظام وتطوير .

.5 تحليل النظام المقترح من خالل تحديد متطلباته الوظيفية وغير الوظيفية وحاالت االستخدام ومخططات تدفق المعطيات. .6 تصميم النظام من خالل تحليل تقني لتفاصيل البنية المادية الالزمة لتطوير النظام من برمجيات وقواعد بيانات ونظم إدارة قواعد البيانات.

.7 إنجاز النظام من خالل وضع تصور عام للشكل الذي يجب أن تظهر عليه واجهات االستخدام والتخاطب مع المستخدم عند االنتهاء من إنجازه بشكل كامل.

### **1\_5\_منهجية البحث**

اعتمدت منهجية التطوير الشاللي: (Waterfall Development )كمنهجية لتطوير النظام المقترح كونها تتناسب مع النظام المراد تطويره وتتوافق معه بسبب وجود متطلبات واضحة وعدم وجود وقت ضيق لإلنجاز باإلضافة إلى الرغبة بالحصول على جودة مثالية من النظام وموثوقية عالية منه وهي ما توفره هذه المنهجية واالنطالق بالمشروع بعد دارسة جدوى اقتصادية أعدت بشكل مستقل عن هذه الدراسة باإلضافة إلى تحديد اإلطار العام للمشروع وللنظام المطلوب وتحديد التوجه الرئيسي له، ثم االنتقال إلى مرحلة التحليل )Analysis )حيث تم ضمن هذه المرحلة تحديد المتطلبات الوظيفية وغير الوظيفية للنظام وتم إعداد حاالت االستخدام( Case Use )الخاصة بالنظام بعد سلسلة من المقابالت مع أصحاب النوادي الرياضية والمدربين الخاصين و الزبائن المتوقعين باإلضافة إلى تصميم مخططات تدفق المعطيات( DFD ) أما في المرحلة األخيرة من وهي مرحلة اإلنجاز تم االعتماد على بناء تصور للشكل الذي سيكون عليه النظام بعد االنتهاء من بناءه وبرمجته.

# **1\_6\_حدود البحث**

تتألف محددات البحث من محددات زمانية ومحددات مكانية وذلك من خالل:

- **المحددات الزمانية**: تم اعداد البحث خالل المدة الممتدة من 2020/5/3 وحتى 2020/8/5
- **المحددات المكانية:** النظام المقترح مصمم ليخدم دمشق عاصمة الجمهورية العربية السورية وريفها بشكل مبدئي ومن ثم يمكن التوسع ليشمل جميع مناطق الجمهورية العربية السورية بفضل طبيعة النظام المرنة.

# **1\_7\_أهمية البحث**

# **أهمية نظرية**

حيث تتجلى الأهمية النظرية للبحث من خلال توضيح المراحل التي تمر بها عملية تطوير النظم باإلضافة إلى تحديد أهم المنهجيات المستخدمة في تطوير النظم وشرح المنهجية المستخدمة وهي منهجية التطوير الشاللي وكيفية تطبيقها في نظام خاص بالنوادي الرياضية.

# **أهمية تطبيقية**

تتجلى األهمية التطبيقية من خالل تصميم تطبيق الكتروني خاص يشكل منصة عرض للنوادي الرياضية والمدربين حيث يساعد في معالجة مجموعة من المشاكل المتعلقة بتحديد النادي المناسب والمدرب المناسب والوقت الذي يتناسب مع المدرب والزبون ويقوم بعمليات الحجز واالستعالم بشكل سريع ودقيق.

# **1\_8\_معوقات البحث**

- . ضعف الوعي حول أهمية أنظمة المعلومات واستخداماتها بمختلف القطاعات الاقتصادية  $1\,$ والخدمية في بيئة التطبيق.
	- .2 قلة األبحاث العلمية التي تناولت موضوع تحليل وتصميم النظم وخاصة باللغة العربية.
		- . جهل الشركات بقيمة المعلومات وتأثير نظم المعلومات على كافة القطاعات  $3$ 
			- .4 عدم وجود نظام دفع الكتروني في الجمهورية العربية السورية.
- .5 البنية التحتية المحدودة والضرورية للقيام بمشاريع مشابهة كالكهرباء واالتصاالت في بيئة التطبيق.
	- . غياب التشريعات والقوانين الضرورية لتنظيم المعاملات الالكترونية في بيئة التطبيق.  $6\,$

#### **1\_9\_الدراسات السابقة**

# **الدراسة األولى )علي ابراهيمي، جامعة نورث ايسترن2017(**

دراسة اعدت لنيل شهادة البكالوريوس في نظم المعلومات اإلدارية من قبل الباحث علي ابراهيمي خالل العام 2017 تحت عتوان " **نظام حجز معدات النوادي الرياضية "** اعدت الدراسة في الواليات المتحدة األمريكية.

حيث قام مركز اللياقة البدنية في جامعة نورث إيسترن وتهدف هذه الدراسة الى تقليل فترة االنتظار الطويلة الستخدام معدات الصالة الرياضية خالل ساعة الذروة، لتجنب أي إزعاج يعرقل مستوى تحفيز الطالب، وكان الحل هو منح المستخدم القدرة على حجز أنواع مختلفة من اآلالت حتى

المعدات لفترة محددة، ليساعد هذا الحجز على تقليل أوقات االنتظار حيث يحجز النظام الحد األقصى للمعدات وكذلك الوقت المخصص لكل طالب على كل الة رياضية داخل الصالة.

وتوصلت الدراسة الى النتائج التالية:

- .1 استخدام النظام سهل جدا وليس معقد ويمكن من خالل النقر حجز االلة المطلوبة وتحديد الوقت المطلوب.
- .2 ان توفر اآلالت لمدة تصل إلى ست ساعات فقط والتقييد بالجدولة لمدة تصل إلى ساعة كحد أقصى يعني أنه ال داعي للقلق بشأن شخص آخر يحتكر المنطقة بأكملها بسبب هذه التطبيق.
- .3 يمكن للمستخدم التحقق من الجدول الزمني الخاص به للساعات الست القادمة في أي وقت باستخدام لوحة القيادة.
	- .4 النظام قد ساعد على تقليص وقت االنتظار بشكل كبير وساعد الطالب على التقيد في الوقت ومنع ظاهرة االحتكار على اآلالت.

تم االستفادة من الدراسة السابقة وذلك من خالل الجانب النظري والتطبيقي للدراسة حيث ساهمت الدراسة السابقة في تكوين تصور كامل وواضح عن أثر أنظمة المعلومات على المجاالت الر ياضية وخصوصا في التنظيم و حفظ الوقت وتخفيف االزدحام في وقت الذروة وهذه الدراسة في نفس إطار الدراسة الحالية والتي تختص بالنوادي الرياضية.

# **الدراسة الثانية )غروفين2014,(**

دراسة اعدت لنيل شهادة البكالوريوس في نظم المعلومات اإلدارية من قبل الباحث غروفين سينغ تحت عنوان " **إدخال نظام إلدارة الصالة الرياضية**" حيث اعدت الدراسة في الهند.

تهدف الدراسة الى تصميم نظام إدارة الصالة الرياضية في جامعة فيكرام بالهند و هو تطبيق على اإلنترنت يمكن إعداده للمساعدة في إدارة الفصول الرياضية والعضويات، وتتبع اإلحصائيات التفصيلية، وإدارة المتدربين، واالستطالعات، ويؤمن متجر إلكتروني حتى يتمكن للمتدربين من شراء المنتجات والأدوات الرباضية. وتوصلت الدراسة الى النتائج التالية:

- .1 إنه بسيط وفعال وهو الطر يقة التي يريدها المتدربين في الصالة الرياضية.
	- .2 تسهيل عمليات البيع لألدوات الرياضية.
- .3 يمكن المتدرب من معرفة تطور حالته البدنية حيث تحتفظ بمعلومات كل متدرب منذ بداية تسجيله وحتى االنتهاء.
- .4 يمكن للمتدربين استخدام طريقة الدفع االلكتروني مما يسهل عليهم عمليات التسجيل والشراء داخل الصالة.
	- .5 يؤمن جدولة إلدارة أوقات المدربين والفصول الرياضية المختلفة.
		- .6 تأمين بطاقات عضوية للعمالء.
	- .7 انشاء وتنظيم بطوالت ودوريات خاصة للمتدربين لتأمين المنافسة وكسر الطرق الروتينية اثناء التدريب.

تم االستفادة من الدراسة السابقة وذلك من خالل الجانب النظري للدراسة حيث ساهمت الدراسة السابقة في معرفة أثر أنظمة المعلومات على المشاريع الصغيرة والمتوسطة حيث قامة الدراسة على أساس نظام لصالة رياضية في الجامعة ولكنها تؤمن متجر الكتروني لبيع المستلزمات الرياضية أيضا كون التطبيق الذي نسعى لتطويره يهدف المشاريع المتوسطة والصغيرة.

### **البحث الحالي والدراسات السابقة**

إن الدراسة الحالية وباالعتماد على الدراسات السابقة باإلضافة إلى مجموعة من الكتب العلمية تسلط الضوء على أهمية نظم المعلومات ومراحل تطويرها وأهم المنهجيات لتطويرها باإلضافة إلى استخدامها في المشاريع والشر كات والمؤسسات التقليدية باعتبارها حل برمجي منخفض التكلفة وسهل اإلدارة للعديد من المشاكل التي تعاني منها الشركات والمؤسسات والمشاريع

التقليدية الموجودة في السوق حاليا، حيث تقدم الدراسة مقترح تم تطويره لنظام الكتروني خاص بالنوادي الرياضية حيث يمثل منصة لعرض النوادي الرياضية والمدربين ويساعد في أتمتة العمليات التقليدية التي كانت تستخدم كعمليات تسجيل المتدربين وإعطاء البرامج التدريبة وبرامج التغذية واختيار المدربين بما يتناسب مع وقت المتدرب والمدرب وإمكانية القيام بحجز مدرب خاص واشتراك في نادي معين. بالتالي قد يساهم النظام المقترح بأن يكون ركيزة أساسية يمكن للنوادي من أن ترتكز عليه باعتباره حل برمجي منخفض التكلفة وعالي الكفاءة والفاعلية، يساهم بشكل مباشر في تحسين وتطوير النوادي الرياضية على الصعيدين الفردي والوطني من حيث التنظيم واإلدارة ومساعدة كل من المدرب والمتدرب في توفير الوقت والجهد وجدولة أوقاتهم.

# الفصل الثاني

# اإلطار النظري

### **2\_1\_مفهوم النظم**

ان كلمة نظام متداولة كثيرا في حياتنا اليومية فنحن نستعملها مع العديد من المصطلحات وقد ظهرت الحاجة الى استخدام مفهوم النظم في الإدارة مع الزيادة المطردة في حجم التنظيمات الإدارية وزيادة استخدامها للتقنيات المتطورة وخاصة تقنيات المعلومات.

**فما هو مفهوم النظم؟** يمكن تعريف النظام بأنه مجموعة من العناصر المترابطة والمتكاملة والمتفاعلة لتحقيق هدف مشترك، ويجب ان تكون العالقة بين عناصر النظام كيانا واحدا فالعالقة بين عناصر النظام هي الرابطة التي تربطها معا نحو تحقيق هدفها المشترك وللنظام مدخالت أولية يجب معالجة هذه المدخلات لتحويلها الى مخرجات (الحميدي ,2005)

# **2\_1\_1\_نظم المعلومات**

تعرف نظم المعلومات بأنها الأنظمة التي تتكون من مجموعة من الأشخاص، وسجلات البيانات، وبعض العمليات اليدوية والغير يدوية، وتعالج هذه النظم بالعموم البيانات والمعلومات الخاصة بكل منظومة، كما يمكن تعريفه بأنه مجموعة من العناصر التي تتداخل فيما بينها لجمع ومعالجة وتخزين وتوزيع المعلومات عن موضوع معين بشكل منهجي وذلك إلسناد التنظيم والتحكم به والتحليل و تشكيل تصور حالي ومستقبلي واضح عن الموضوع قيد البحث.

نظم المعلومات هي مجموعة من البرامج التي تستخدم ألرشفة وإدارة وتنظيم البيانات، ومعالجتها بإجراءات معينة أُنشئت حسب آلية سير العمل في المؤسسة، وذلك للحصول على المخرجات النهائي ونظم المعلومات تختلف اختالفا كليا عن تكنلوجيا المعلومات، حيث إن نظم المعلومات تستخدم تقنيات تكنولوجيا المعلومات التي ابتكرت لخدمة أعمالها القائمة عليها. (كحيل,2009)

## **2\_1\_2\_أهمية نظم المعلومات**

تقوم نظم المعلومات على توفِير المعلومات الداخلية والخارجية في المؤسسة لإلدارة على كافة مستوياتها وهذا يساعد كثيرا على عملية اتخاذ القرارات الفعالة والمؤقتة بحسب المعلومات التي تقدم. تحسين منَ الكفاءةِ في إدارةِ الشركة على تحقيقِ أهدافها وهذا الأمر قد ساعدَ على توفير الوقت للمدراءِ من خلال حَصرِ العمّال والموظّفين المَطلوبين، فإنّ معرفَة عدد العمّال والموظّفين هي منَ اختصاص ِّبُّ نظم المعلومات الإداريّة وأيضاً أخذِ الأفضليّة من بينِهم من حيث الكفاءة والمهارة، وهذا الأمر يزيد من تحسين عملِ ا<mark>ل</mark>مؤسّسة.

ربط جميع فروعِ وأقسام المُؤسّسة من خلالِ الأنظمة المحسوبية، بحيث أصبحَ منَ السّهِل تداوُلِ .<br>ا  $\tilde{\phantom{0}}$ المعلومات والبيانات بينَ المُوظّفين، وكلّ هذا الأمر يتمّ بدراسةِ النظام وتحليله من قبلِ مُتخصّصـي نظم المعلومات الإدارية. (2015,Mawdoo3)

# **2\_1\_3\_مفهوم نظام النوادي الرياضية:**

توفر أنظمة إدارة النوادي الرياضية منصة إلدارة النوادي والمدربين وجدولة المواعيد والحجوزات. تشمل قدرات أنظمة إدارة الصالة الرياضية تخزين معلومات األعضاء في قاعدة بيانات، وإدارة الحجوزات وتنظيمها بما يتوافق مع وقت المدرب ووقت الزبون (المتدرب) والنادي المناسب. يمكن استخدام أنظمة إدارة النوادي لزيادة الوعي بين المتدربين حيث تؤمن أيضا مدونة خاصة لكل مدرب يستطيع من خاللها تدوين المالحظات والمعلومات الخاصة بعمليات التدريب والتغذية ويمكن لألعضاء المشاركة والتفاعل معها لزيادة الوعي بالثقافة الراضية.

**: SDLC (system Development Life Cycle( النظم تطوير حياة دورة\_2\_2** تعرف دورة حياة النظم بأنها الإجراء الذي يجري من خلاله فهم كيف يمكن لنظام برمجي أن يدعم حاجة العمل، إلنتاج نظام عالي الجودة يلبي أو يتجاوز توقعات العمالء وذلك استنادا إلى متطلباتهم.

وعرفت أيضا دورة حياة النظم وفقا إلليوت (2004)انها إجراء لتطوير أنظمة العمل الوظيفية على نطاق واسع في عصر التكتالت التجارية الكبيرة الحجم. والذي استبدلت نهج دور حياة النظم التقليدي للتغلب على أوجه القصور الكامنة التي كانت موجودة في النظم التقليدية.

يتم تحديد مراحل دورة حياة تطوير النظم بستة مراحل رئيسية وفق ما يلي:

- Planning التخطيط
	- Analysis التحليل
	- Design التصميم
- Implementationاالنجاز
- االختبار والتجريب Testing
	- Maintenance الصيانة

#### **.1 المرحلة األولى التخطيط )Planning):**

تعتبر هده المرحلة من اهم المراحل، فهي المرحلة االولى التي يبنى عليها جميع المراحل التي تليها، يتم في هذه المرحلة تحديد األهداف الرئيسية والمهام ومتطلبات النظام و تحديد الخيارات التكنلوجية المتاحة لتطوير النظام سواء كانت أدوات أو برمجيات واختيار األنسب منها بما يخدم متطلبات النظام , وتحديد المشاكل والصعوبات المتوقعة التي قد تعيق عملية بناء النظام وتحديد الحلول المقترحة لهذه المشاكل ألن أي نقص في كتابة المتطلبات او المهام يجعل إضافة متطلبات او مهام جديدة أمر صعب أو غير ممكن على االطالق فلهذا تعطى هذه المرحلة كل الوقت واالهتمام الالزم إلنجازها وفي النهاية يجب تحديد الفائدة او الجدوى المرجوة من النظام عند استخدامه ويتم ذلك عن طريق اإلجابة على التساؤالت التالية والتي تمثل النقاط الرئيسية لتحديد الجدوى :

- الجدوى التقنية: هل يمكننا بناء النظام؟
- الجدوى االقتصادية: هل سيقدم النظام قيمة مضافة؟
- الجدوى التطبيقية: في حال تم بناء النظام هل سيتم استخدامه؟

وبعد اإلجابة على هذه التساؤالت وتحديد الجدوى المرجوة من المشروع يمكن الخروج بطلب رسمي يضم دراسة الجدوى وخطة المشروع وتبين النقاط الأساسية المراد تحقيقها من النظام إضافة الى األهداف والوقت الالزم لإلنجاز وتحديد فريق العمل المسؤول عن انجاز المشروع.

#### **.2 المرحلة الثانية التحليل)Analysis):**

في هذه المرحلة يتم جمع المعلومات الخاصة بالنظام المراد بنائه بشكل كاف وواف ويجب مراعاة المعلومات التالية عند جمع المعلومات ألن نجاح مشروع التطوير وجودته تعتمدان بشكل أساسي على مدى دقة نتائج هذه المرحلة واهم هذه المعلومات معرفة متطلبات المستخدمين واحتياجاتهم وما متطلبات العمليات التي يجب ان تتوافر في النظام وما المتطلبات الأمنية وتحديد البنية التحتية للنظام من أجهزة ومعدات وشبكات، وتهدف هذه المرحلة اإلجابة على التساؤالت التالية:

- من الذي سيستخدم النظام؟
- ماهي المتطلبات األساسية من النظام؟
	- ما الذي سيفعله النظام؟
	- متى وأين سيستخدم النظام؟

وبتم الإجابة على الأسئلة الخاصة بهذه المرحلة عن طريق: المقابلات، تحليل الوثائق، مراقبة العمل، تحليل البيانات السابقة للمؤسسة وتحليل المخططات السابقة لتدفق المعطيات .....

# **.3 المرحلة الثالثة التصميم )Design):**

تعتمد هذه المرحلة بشكل أساسي ومباشر على مخرجات مرحلة التحليل حيث يتم في هذه المرحلة اتخاذ القرارات حول كيفية عمل النظام الجديد معبرين عن ذلك بالتجهيزات والبرمجيات والبنية الشبكية الالزمة للمؤسسة إلنجاز النظام بالشكل الذي يريده المستخدم باإلضافة الى تحديد الشكل الذي ستظهر عليه واجهات االستخدام التي من خاللها سيتفاعل المستخدم مع النظام وقواعد

المعطيات وتحديد طريقة عمل اإلجراءات التي يحتاجها النظام للقيام بما هو مطلوب وتهدف هذه المرحلة الى الإجابة على الأسئلة التالية:

- كيف هو شكل النظام؟
	- كيف يعمل النظام؟
- ماذا يحتاج النظام للقيام بعمله؟

وفي تهاية هذه المرحلة يتم انشاء مجموعة من المخططات التي تصف كيفية عمل كل جزء من أجزاء النظام واالجابة على التساؤالت السابقة من خالل القيام بعدة خطوات وهي وضع استراتيجية للتصميم ومن ثم تصميم بيئة النظام وتوصيف قواعد البيانات ومن ثم ارسالها الى المبرمجين لبدء المرحلة الرابعة وهي مرحلة برمجة أو انجاز النظام.

# **.4 المرحلة الرابعة اإلنجاز)Implementation):**

إن هذه المرحلة تكون أكثر المراحل استهلاكا للوقت وأكثرها تكلفة، ويتم فيها أما شراء النظام أو البدء الفعلي في إنجازه عن طريق المبرمجين وذلك بترجمة المخططات التي تم تصميمها في المرحلة السابقة الى برامج وذلك باستخدام لغات البرمجة وتطبيق قوانين تصاميم قواعد البيانات باستخدام احدى قواعد البيانات المعروفة وإذا كان النظام المعلوماتي بسيط فمن الممكن برمجته كامال على احدى برمجيات قواعد البيانات مثل Access **.5 المرحلة الخامسة االختبار والتجريب )Testing):** 

في هذه المرحلة يتم التأكد أن النظام يقوم بمهامه بشكل صحيح ويتم التأكد من خلو النظام من األخطاء وبأنه حقق جميع المتطلبات والمهام المطلوبة منه ثم يتم تجريب النظام الجديد داخل المؤسسة وتتم هذه العملية في ثالث طرق:

- االستخدام بشكل مباشر أي العمل بشكل مباشر على النظام الجديد والتوقف عن العمل بالنظام القديم.
- االستخدام المتزامن من خالل استخدام النظام الجديد مع البقاء على استخدام النظام القديم لفترة محددة للتأكد من خلو النظام الجديد من األخطاء وعنها يتم التحويل الكامل الى النظام الجديد.
- ﴿ الاستخدام المرحلي المتدرج وتستخدم هذه الحالة عندما يكون نظام المعلومات ضخما وكبيرا وبحتوي على العديد من الأنظمة الفرعية، فيتم تطبيق هذه الأنظمة بشكل تدريجي للتأكد انها ال تحتوي على أخطاء وعندها يتم استخدام نظام فرعي اخر وهكذا حتى يكتمل النظام بأكمله.

#### **.6 المرحلة السادسة الصيانة )Maintenance):**

عند االنتهاء من النظام الجديد فأنه سيعمل لمدة من الزمن قد تمتد الى عدة سنوات مادام النظام يحقق األهداف المطلوبة منه وقد ينتهي األمر بعد هذه السنوات الى تطوير نظام جديد واستبدال النظام القديم لمواكبة التطور الحاصل في منظمة الأعمال ولا شك أن النظام وخلال فترة التشغيل

سيخضع الى التدقيق والمتابعة والبد له من أن يحتاج الى أنواع مختلفة من الصيانة لمواصلة عمله بشكل صحيح ومنها:

- التحري عن األخطاء المختلفة التي تظهر خالل فترة عمل النظام ومعالجتها.
- القيام بالتحديثات بالنسبة للنظام بشكل دري لمواكبة التطور والتوسع في العمل مثل إضافة نوادي وبرامج جديدة وما الى ذلك.
	- إضافة إمكانيات جديدة للنظام لم تكن موجودة سابقا.
- التواصل مع المستخدمين لمعرفة المشاكل التي تواجههم اثناء استخدامهم للتطبيق ووضع حلول لها.

# **2\_3\_منهجيات تطوير النظم:**

هناك العديد من نماذج دورة حياة تطوير البرمجيات المحددة والمصممة والتي يتم اتباعها أثناء عملية تطوير البرمجيات. يُشار إلى هذه النماذج أيضًا باسم نماذج عملية تطوير البرامج ". يتبع كل نموذج سلسلة من الخطوات الفريدة من نوعها لضمان نجاح عملية تطوير البرامج.

فيما يلي نماذج SDLC األكثر أهمية والشعبية المتبعة:

- )Waterfall Model( الشاللي النموذج
- ♦ النموذج التكراري (Iterative Model)
	- ◆ النموذج الحلزوني (Spiral Model)
		- )V-Model( V -النموذج

**النموذج الشاللي )**model waterfall )**وهو النموذج المستخدم بالدراسة:**

نموذج الشالل هو أول نموذج عملي من نماذج دورة حياة تطوير البرمجيات)SDLC )تم انشائه من قبل ونستون رويس عام 1970 وقد استخدم على نطاق واسع في هندسة البرمجيات لضمان نجاح المشروع، يعتمد النموذج الشاللي على تقسيم عملية تطوير البرمجة الى عدة مراحل منفصلة عن بعضها البعض، يتم مراجعة كل مرحلة وتوثيقها بشكل كامل وال يمكن لمرحلة ان تبدأ قبل انتهاء المرحلة السابقة لها وال يمكن للمراحل ان تتداخل فيما بينها ,حيث يعرف أيضا هذا النموذج بmodel cycle life sequential-linear أي ان المراحل فيه متسلسلة خطية ويمثل الخرج الناتج عن مرحلة ما الدخل للمرحلة الالحقة لها.

المراحل التسلسلية الموجودة في النموذج الشاللي:

- .1 جمع المتطلبات وتحليلها: يتم جمع كافة المتطلبات المحتملة للنظام المطلوب تطويره في هذه المرحلة وتوثيقها بوثيقة توصيف المتطلبات (Requirement specification doc).
- .2 تصميم النظام: تتم دراسة متطلبات النظام التي تم جمعها من المرحلة األولى وتجهيز تصميم النظام حيث يساعد تصميم النظام هذا في تحديد متطلبات والنظام ويساعد في تحديد بنية النظام العامة.
- .3 التنفيذ: باستخدام الخرج الناتج عن المرحلة السابقة وهي مرحلة التصميم يتم تقسيم النظام الى برامج صغيرة تسمى الوحدات، والتي يتم دمجها في المرحلة التالية. يتم تطوير كل وحدة واختبار وظائفها ويشار إليها باسم اختبار الواحدة.
- .4 الدمج واالختبار: يتم دمج جميع الوحدات التي تم تطويرها في مرحلة التنفيذ في النظام بعد اختبارها، يتم اختبار النظام بأكمله بعد عملية الدمج بأكمله بحثا عن أي أخطاء أو أعطال.
	- .5 نشر النظام: بمجرد إجراء االختبارات الوظيفية وغير الوظيفية يتم نشر المنتج في بيئة المستخدم أو الزبون أو طرحه في السوق.
- .6 الصيانة: هناك بعض المشكالت التي تظهر في بيئة المستخدم. إلصالح هذه المشكالت، يتم تحرير التصحيحات. أيضا لتحسين المنتج يتم إصدار بعض اإلصدارات األفضل تتم الصيانة لتقديم هذه التحسينات في بيئة المستخدم،

الشكل التالي يوضح المراحل السابقة:

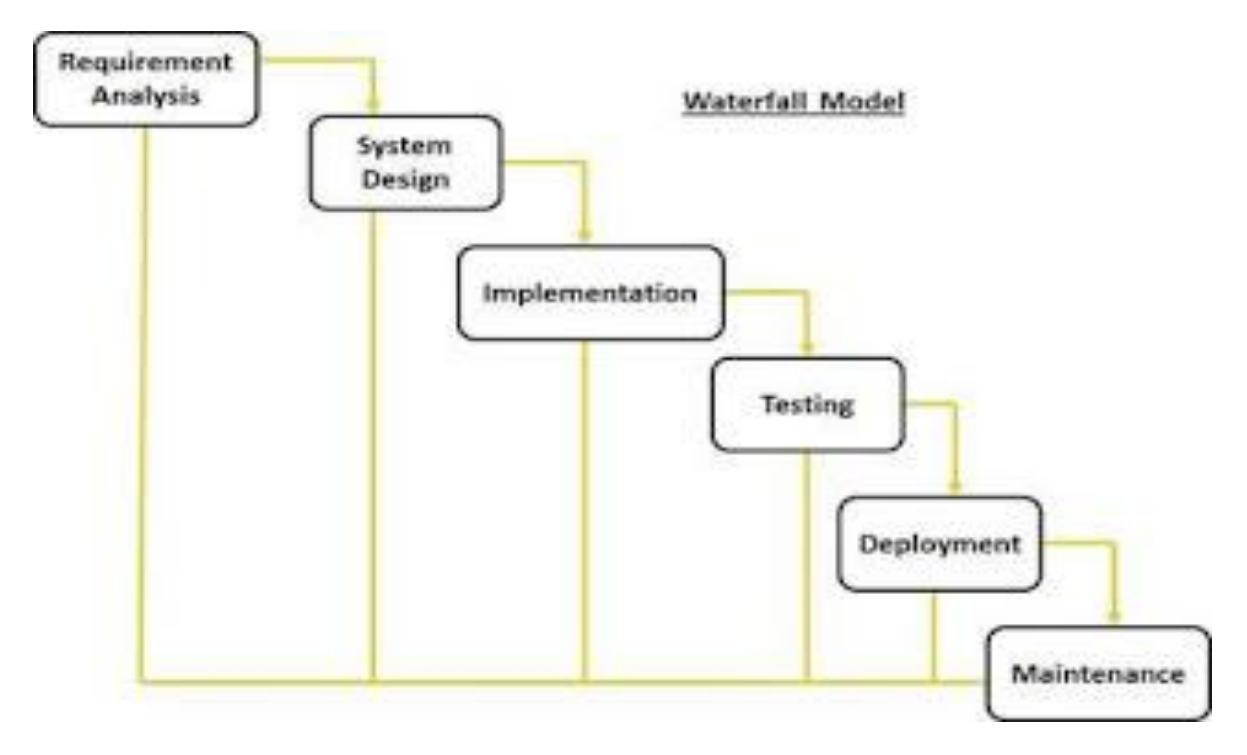

**الشكل رقم )1( منهجية التطوير الشاللي**

**HIBA <sup>22</sup>**

تتتالي كل هذه المراحل وراء بعضها البعض بشكل تدفقي الى األسفل مثل الشالل هو الذي اعطى هذا النموذج أسم النموذج الشلالي (waterfall mode) فلا تبدأ مرحلة قبل انتهاء المرحلة السابقة لها وال يمكن ان تتداخل فيما بينها.

يسمح نموذج التطوير الشاللي بالتنظيم والمراقبة ويمكن تحديد جدول زمني مع المواعيد النهائية لكل مرحلة من مراحل التطوير ينتقل التطوير إلى التصميم والتنفيذ واالختبار والتثبيت واستكشاف األخطاء وإصالحها، وينتهي به األمر عند التشغيل والصيانة. تمضي كل مرحلة من مراحل التطوير بترتيب صارم، فيما يلي بعض المزايا والعيوب الرئيسية لنموذج الشالل:

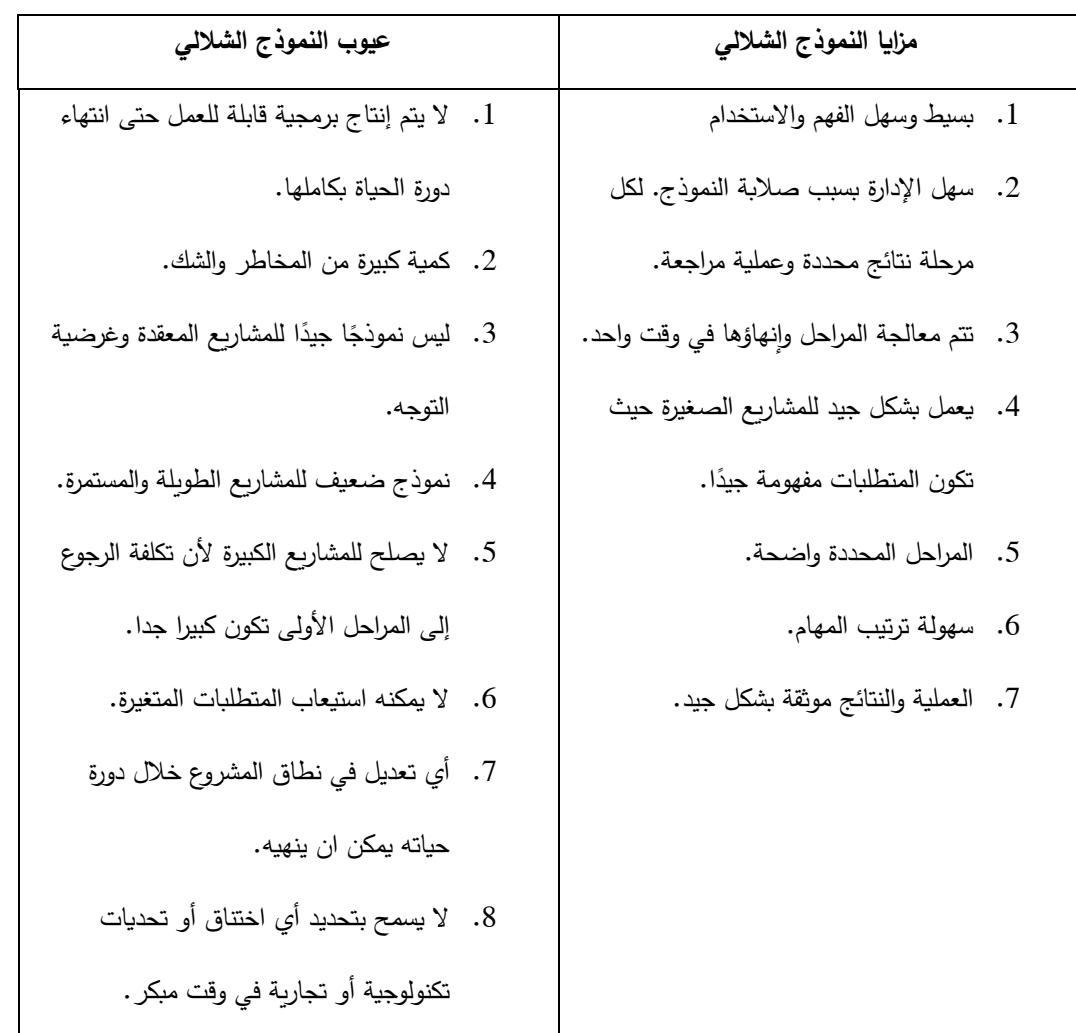

**الجدول رقم )1( مزايا وعيوب النموذج الشاللي**

**النموذج التك ارري )Model Iterative**):

في النموذج التكراري تبدأ العملية التكرارية بتنفيذ بسيط لمجموعه صغيره من متطلبات البرامج وتعزز بشكل متكرر في الإصدارات المتطورة حتى يتم تنفيذ النظام الكامل وتكون جاهزة لنشرها. لا يحاول النموذج التكراري البدء بدوره حياة النظام مع مواصفات كامله من المتطلبات الوظيفية وبدلا من ذلك، تبدأ التنمية بتحديد وتنفيذ جزء فقط من البرنامج الذي يجري استعراضه بعد ذلك لتحديد االحتياجات اإلضافية ثم يتم تكرار هذه العملية، وإنتاج نسخه جديده من البرنامج في نهاية كل تكرار للنموذج.

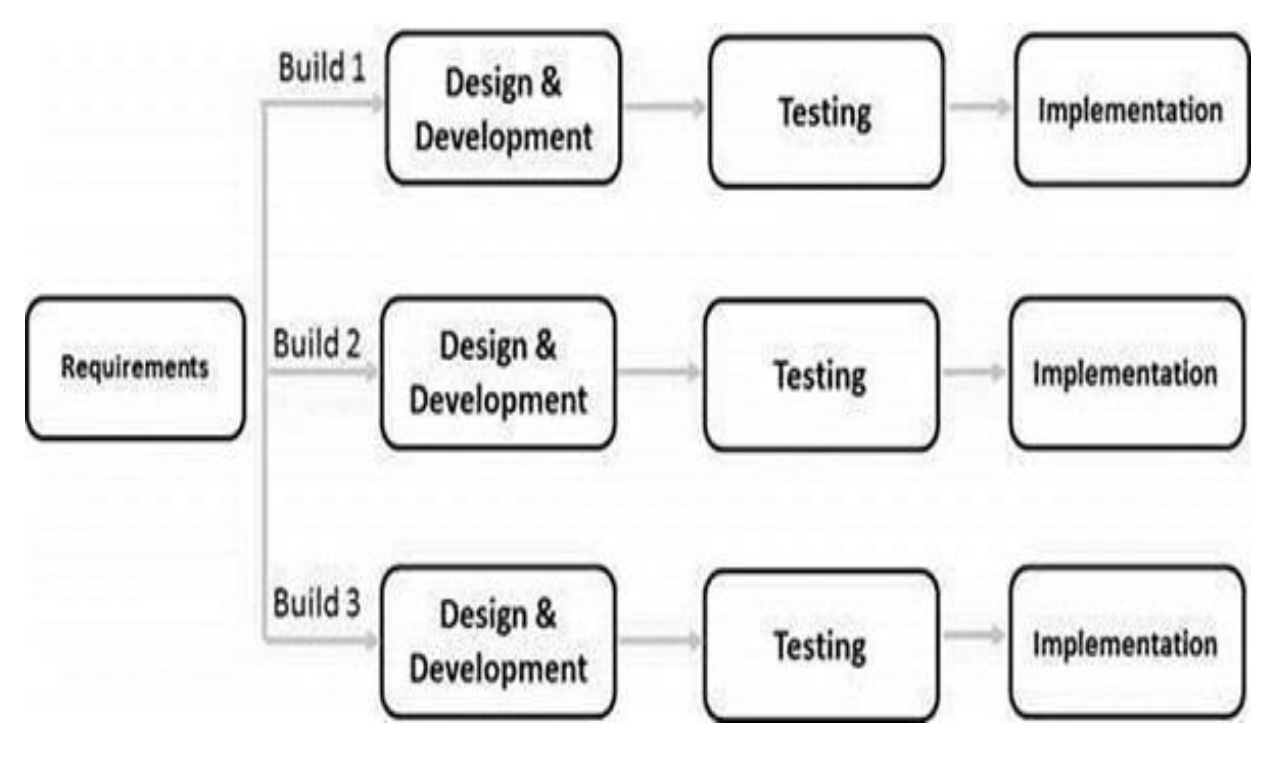

**الشكل رقم )2( النموذج التكراري**

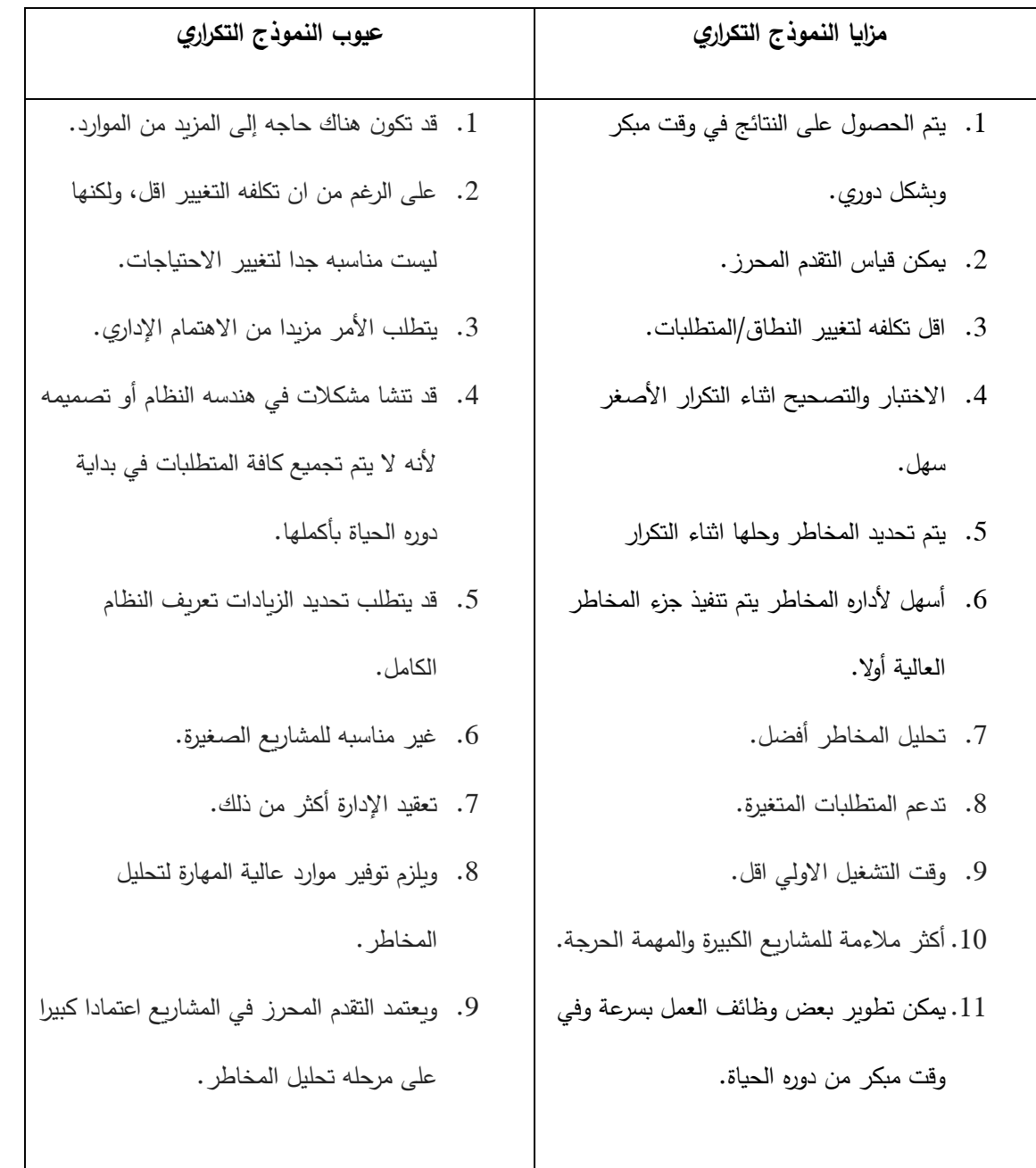

**الجدول رقم )2( مزايا وعيوب النموذج التك ارري**

**:)Spiral Model( الحلزوني النموذج**

النموذج الحلزوني يجمع بين فكره التطوير التكراري مع الجوانب المنهجية والخاضعة للرقابة في نموذج الشالل. هذا النموذج الحلزوني هو مزيج من نموذج عمليه التطوير التك ارري ونموذج التطوير الشاللي مع التركيز العالي جدا على تحليل المخاطر. فانه يسمح اإلصدارات المتزايدة من المنتج أو الصقل التزايدي من خالل كل تكرار حول دوامه.

وللنموذج الحلزوني أربع مراحل يمر مرارا وتكرارا من خالل هذه المراحل في التكرارات تسمي اللوالب وهي:

**مرحلة التحديد:**

تبدأ هذه المرحلة بجمع متطلبات العمل في دوامه خط األساس. في اللوالب الالحقة مع نضوج المنتج، يتم تحديد متطلبات النظام ومتطلبات الأنظمة الفرعية ومتطلبات الوحدة في هذه المرحلة. وتشمل هذه المرحلة أيضا فهم متطلبات النظام من خالل التواصل المستمر بين العميل ومحلل النظام. في نهاية دوامه، يتم نشر المنتج في السوق المحددة.

**مرحلة التصميم:**

تبدأ مرحله التصميم مع التصميم المفاهيم في دوامه خط األساس وينطوي على التصميم المعماري، والتصميم المنطقي للوحدات، وتصميم المنتجات المادية والتصميم النهائي في اللوالب الالحقة.
**مرحلة البناء:**

وتشير مرحله البناء إلى إنتاج المنتج الفعلي للبرمجيات في كل دوامه في دوامة خط األساس، عندما يتم التفكير في المنتج فقط ويتم تطوير التصميم الذي تم تطويره في هذه المرحلة للحصول على مالحظات العمالء.

ثم في اللوالب الالحقة مع وضوح اعلى على المتطلبات وتفاصيل التصميم يتم إنتاج نموذج العمل من البرنامج يسمي بناء مع رقم اإلصدار يتم إرسال هذه البناءات إلى العميل للحصول على المالحظات.

**التقييم وتحليل المخاطر**

ويشمل تحليل المخاطر تحديد وتقدير ورصد الجدوى التقنية والمخاطر اإلدارية، مثل انزالق الجدول الزمني وتجاوز التكاليف بعد اختبار البناء، في نهاية التكرار األول، يقوم العميل بتقييم البرنامج ويوفر ملاحظات واستنادا إلى تقييم العملاء تدخل عمليه تطوير البرامج التكرار التالي ويتبع لاحقا النهج الخطي لتنفيذ المالحظات المقترحة من قبل العميل. تستمر عمليه التكرار على طول الدوامة طوال عمر البر نامج كما هو موضح بالشكل التالي: **الشكل رقم)3(النموذج الحلزوني**

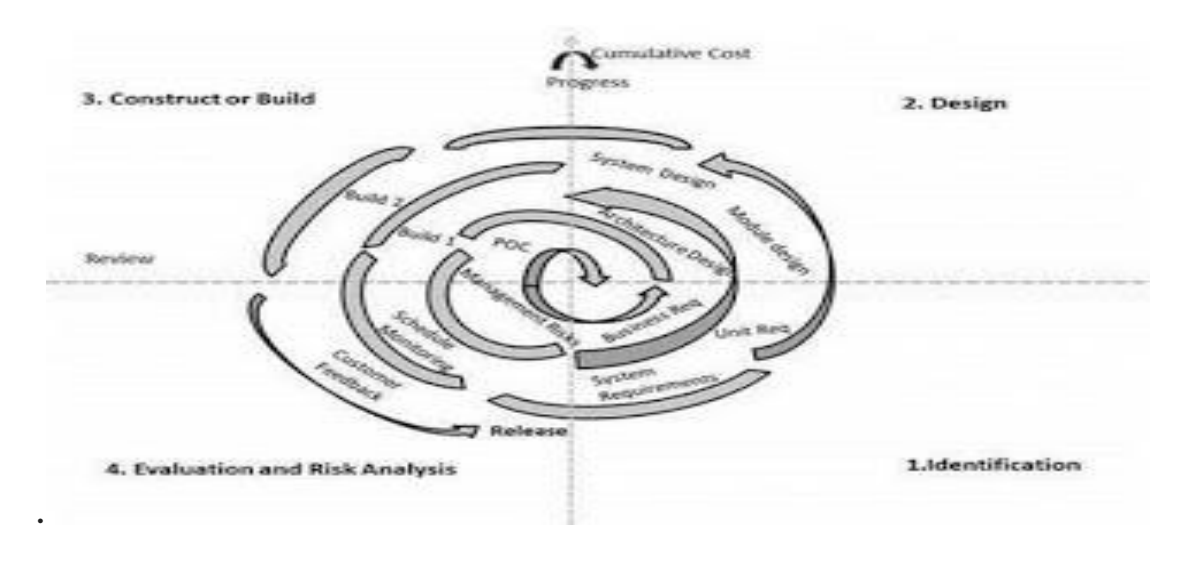

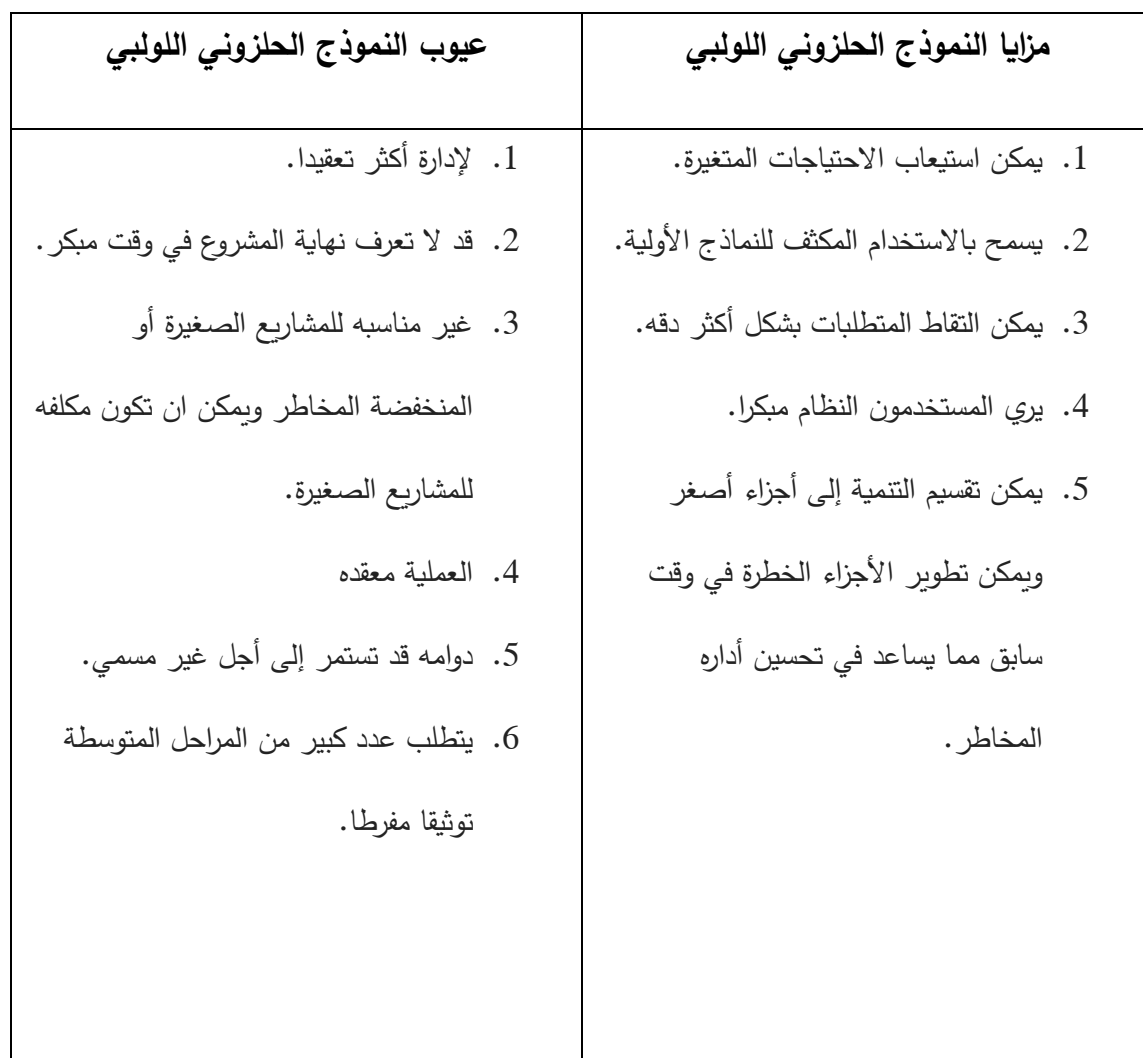

**الجدول رقم )3( مزايا وعيوب النموذج الحلزوني**

**:)V-Model( V -النموذج**

لنموذج V هو تنفيذ العمليات بطريقه متسلسلة في شكل V وهو يعرف أيضا باسم نموذج التحقق والتحقق من الصحة.

ال**)Model-V )**امتداد من النموذج الشاللي ويعتمد على تطوير مراحله واختبارها وهذا يعني انه في كل مرحله من مراحل التطوير هناك مرحله اختبار مرتبطة مباشره بها وهو نموذج منضبط للغاية وتبدأ فيه المرحلة التالية فقط بعد االنتهاء من المرحلة السابقة كما هو موضح بالشكل التالي:

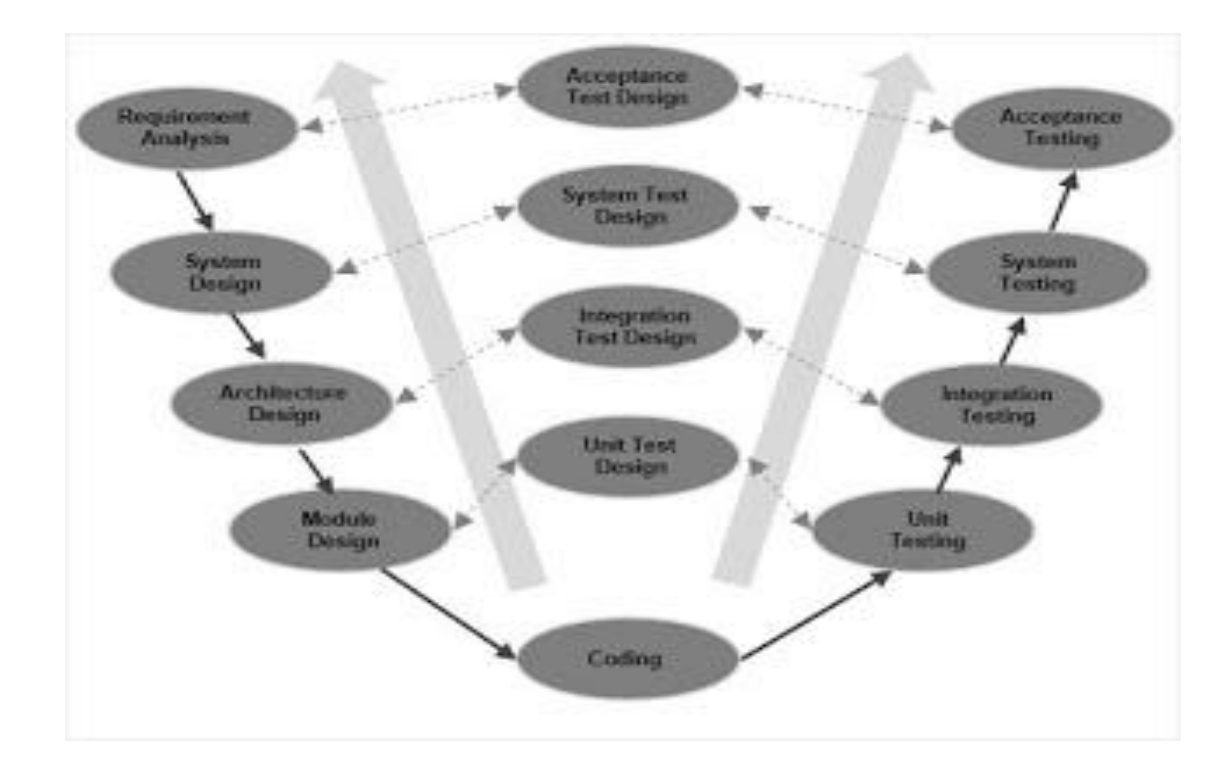

**الشكل رقم )4( النموذج Model-V**

#### **المراحل التي يمر بها النموذج-V هي:**

**تحليل متطلبات العمل**

هذه هي المرحلة االولى في دوره التطوير حيث يتم فهم متطلبات المنتج من وجهه نظر العميل. تتضمن هذه المرحلة التواصل المفصل مع العميل لفهم توقعاته ومتطلباته الدقيقة هذا هو نشاط مهم جدا ويحتاج إلى ان تدار بشكل جيد، الن معظم العمالء ليسوا متأكدين مما يحتاجونه بالضبط ويتم التخطيط لتصميم اختبار القبول في هذه المرحلة حيث يمكن استخدام متطلبات العمل كمدخل الختبار القبول.

**تصميم النظام**

بمجرد ان يكون لديك متطلبات المنتج واضحة ومفصله، حان الوقت لتصميم نظام كامل، سيكون لتصميم النظام الفهم وتفصيل الأجهزة الكاملة واعداد الاتصالات للمنتج قيد التطوير ويتم تطوير خطه اختبار النظام استنادا إلى تصميم النظام والقيام بذلك في مرحله سابقه يترك المزيد من الوقت لتنفيذ االختبار الفعلي الحقا.

**التصميم المعماري**

المواصفات المعمارية مفهومه ومصممه في هذه المرحلة. وعاده ما يقترح أكثر من نهج تقني واحد ويستند إلى الجدوى التقنية والمالية التي يتخذ القرار النهائي بشأنها، يتم تقسيم تصميم النظام إلى مزيد من وحدات تتناول وظائف مختلفة ويشار إلى هذا أيضا باسم تصميم المستوى العالي ومن الواضح ان نقل البيانات والاتصال بين الوحدات الداخلية ومع العالم الخارجي (النظم الأخرى) مفهوم ومعرف بوضوح في هذه المرحلة. مع هذه المعلومات، يمكن تصميم اختبارات التكامل وتوثيقها خالل هذه المرحلة.

**تصميم الوحدة**

في هذه المرحلة يتم تحديد التصميم الداخلي المفصل لجميع وحدات النظام، ويشار إلى تصميم منخفض المستوى (LLD) ومن المهم ان يكون التصميم متوافقا مع الوحدات الأخرى في بنيه النظام والأنظمة الخارجية الأخرى.

اختبارات الوحدة هي جزء أساسي من اي عمليه التنمية وتساع للقضاء على األخطاء القصوى والخطأ في مرحله مبكرة جدا. ويمكن تصميم هذه االختبارات في هذه المرحلة استنادا إلى تصاميم الوحدة النمطية الداخلية.

**مرحله الترميز**

ويتم تناول الترميز الفعلي لوحدات النظام المصممة في مرحله التصميم في مرحله الترميز وتقرر أفضل لغة برمجة مناسبة على أساس النظام والمتطلبات المعمارية.

- **مراحل التحقق من الصحة**
	- **.1 اختبار الوحدة**

يتم تنفيذ اختبارات الوحدة المصممة في مرحله تصميم الوحدة النمطية على التعليمات البرمجية اثناء مرحله التحقق من صحة هذ االختبار وحده هل هو اختبار على مستوى التعليمات البرمجية ويساعد على القضاء على العيب في مرحله مبكرة.

**.**2**اختبار التكامل**

يرتبط اختبار التكامل مع مرحله التصميم المعماري يتم اجراء اختبارات التكامل لاختبار التعايش والاتصال من الوحدات الداخلية داخل النظام.

#### **.**3**اختبار النظام**

يرتبط اختبار النظام مباشره بمرحله تصميم النظام واختبار النظام والتحقق من وظيفة النظام بأكمله والاتصالات في النظام قيد التطوير مع الأنظمة الخارجية. يمكن كشف معظم البرامج ومشاكل توافق األجهزة اثناء تنفيذ اختبار النظام هذا.

**.**4 **اختبار القبول**

يرتبط اختبار القبول بمرحله تحليل متطلبات العمل ويتضمن اختبار المنتج في بيئة المستخدم وتكشف اختبارات القبول عن مشكلات التوافق مع الأنظمة الأخرى المتوفرة في بيئة المستخدم. كما يكتشف المشكالت غير الوظيفية مثل عيوب التحميل واألداء في بيئة المستخدم الفعلية.

**التطبيق**

تطبيق النموذج v هو تقريبا نفس نموذج الشاللي الن كال من النماذج هي من نوع تسلسلي يجب ان تكون المتطلبات واضحة جدا قبل بدء المشروع، لأنها عاده ما تكون مكلفه للعودة واجراء التغييرات. ويستخدم هذا النموذج في مجال التطوير الطبي، ألنه هو بدقه مجال منضبطة.

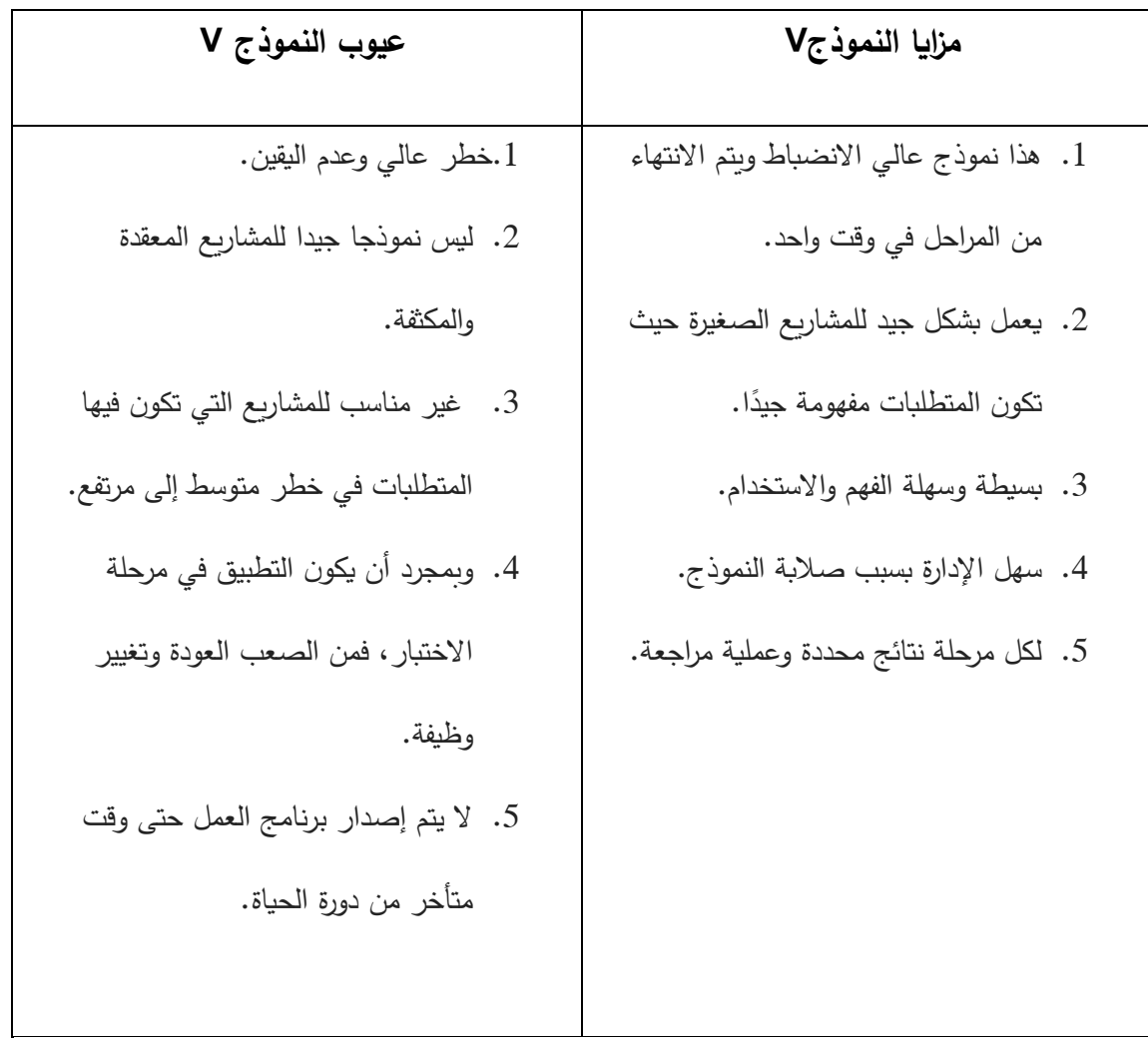

**الجدول رقم )4( مزايا وعيوب النموذج Model-V**

# الفصل الثالث

اإلطار العملي

#### **3\_1\_حول المشروع**

في ظل االعتماد المتزايد على نظم المعلومات في مختلف مجاالت الحياة، وذلك لما توفره هذه التقانات من وقت وجهد وتكلفة،

فإن الدراسة الحالية تهدف إلى تطوير نظام ذو تكلفة مقبولة نسبيا للشركات بحيث يمكن للمشاريع الناشئة من االستفادة منه في عملياتها اليومية واالستفادة من النظام في عملية التحول من الشكل التقليدي للمشاريع والشركات إلى الشكل األكثر حداثة القائم بشكل جزئي أو كامل على نظم المعلومات واستخدامها في األعمال اليومية،

عملية التحول هذه غالبا ما تترافق مع تحقيق مستويات أعلى من الكفاءة في العمل والنتائج وتحقيق وفرة في التكاليف باإلضافة إلى تقديم تجربة أفضل للزبائن وتحقيق مستويات أعلى من الرضا لديهم من خالل تأمين جودة أعلى للخدمات عن طريق التواصل المباشر معهم واخذ مالحظاتهم بعين االعتبار

وبالتالي فإن النظام المطلوب يدخل في هذا الحيز

حيث يقوم نظام GYM-E بتوفير منصة الكترونية توفر للزبون واجهة عرض يمكنه من خاللها اما اختيار النادي الأنسب والأقرب له والدخول على بيانات المدربين الموجودين لمعرفة تفاصيل عن تخصصهم وأماكن تواجدهم واألوقات المتاحين للتدريب فيها ليختار مدرب محدد

باإلضافة الى الئحة من البرامج التدريبية و الغذائية المدروسة يختارها المتدرب حسب حاجته لتتكامل مع برنامج تمرينه أو بإمكانه طلب برامج خاصة من قبل المدرب الخاص.

**3\_2\_متطلبات النظام:**

من خالل عملية التحليل ومن خالل المقابالت التي تم تنفيذها مع الزبائن المحتملين وأصحاب النوادي الرياضية والمدربين والمختصين في هذا المجال تم تحديد المتطلبات الوظيفية والغير وظيفية على النحو االتي:

- **المتطلبات الوظيفية:**
- انشاء/تعديل/حذف حساب نادي
- انشاء/تعديل/حذف حساب مدرب
- انشاء/تعديل/حذف برنامج تدريبي/ غذائي
- انشاء/تعديل/حذف حساب زبون )متدرب(.
- البحث عن نادي/مدرب معين داخل النظام
- البحث عن النادي األقرب الى عنوان الزبون
- إضافة أو حذف/تعديل رأي أو تقييم حول نادي/ مدرب
	- إمكانية حجز مكان في نادي
	- إمكانية حجز مدرب خاص
	- إمكانية طلب برنامج تدريبي/غذائي خاص
		- إمكانية انشاء أو حذف/تعديل مدونة
	- إمكانية الرد على أراء وأسئلة الزبائن من قبل المدرب
		- تقديم تقارير عن النوادي والمدربين.
- **المتطلبات الغير وظيفية**:
- النظام يدعم اللغتين العربية واإلنكليزية
	- النظام متصل بخرائط Google
- يعمل على أنظمة الأجهزة الذكية واللوحية (IOS, Android)
- يجب أن يكون النظام متاح لالستخدام 24 ساعة في اليوم و7 أيام في األسبوع
	- يعمل على أي متصفح ويب
	- $2$  يجب ألا يتجاوز انتظار المستخدم لرد النظام 2 ثانية
	- البيانات المحدثة على النظام تتحدث خالل ثانيتين عند جميع المستخدمين

#### **3\_3 الفاعلون الرئيسيون في النظام:**

بناء على تحليل المشروع وتحليل المتطلبات الوظيفية للنظام تم تحديد الفاعلين الرئيسيين في النظام المقترح وتم تحديد مجموعة من الصالحيات التي من شانها أن تساهم في تحقيق األهداف

المرجوة:

**الجدول رقم )5( الفاعلون الرئيسيون والصالحيات**

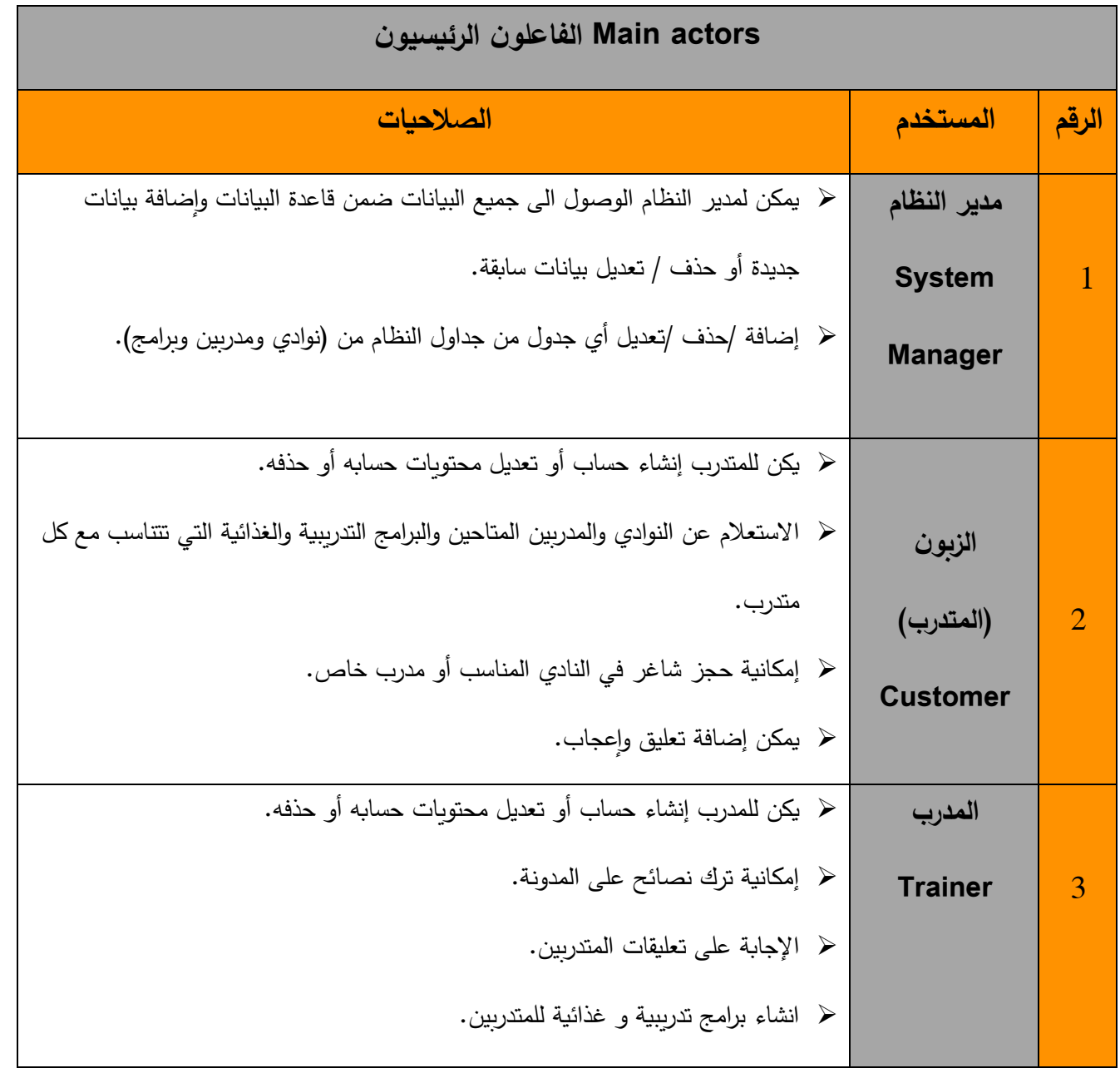

#### **3\_4\_حاالت االستخدام )case use):**

من خالل تحليل النظام المقترح ومن خالل تحليل المتطلبات الوظيفية الخاصة بالنظام والفاعلين الرئيسيين ضمنه، تم تحديد مجموعة من حاالت االستخدام التي توضح العمليات الرئيسية ضمن النظام وتحدد الأطراف الرئيسية ضمن كل حالة من خلال وصف الأحداث والمدخلات والمخرجات والفاعلون لكل حالة.

وتم أيضا توضيح عمل كل من الفاعل الرئيسي وردود فعل النظام اتجاه األفعال التي يقوم بها الفاعل الرئيسي، ثم ترقيم العمليات على التتالي لمعرفة كل فعل ورد الفعل المقابل له.

وذلك ضمن جداول مخصصة توضح كل حالة (اسمها والرمز التعريفي، درجة الأهمية، الفاعل الرئيسي ونوعه).

الهدف والمحرض ومدخلات كل حالة (الوصف، المصادر).

والمخرجات (الوصف، الوجهة).

كما موضح بالجداول التالية:

## **حالة انشاء أو حذف أو تعديل حساب نادي:**

**الجدول رقم )6( حالة استخدام**

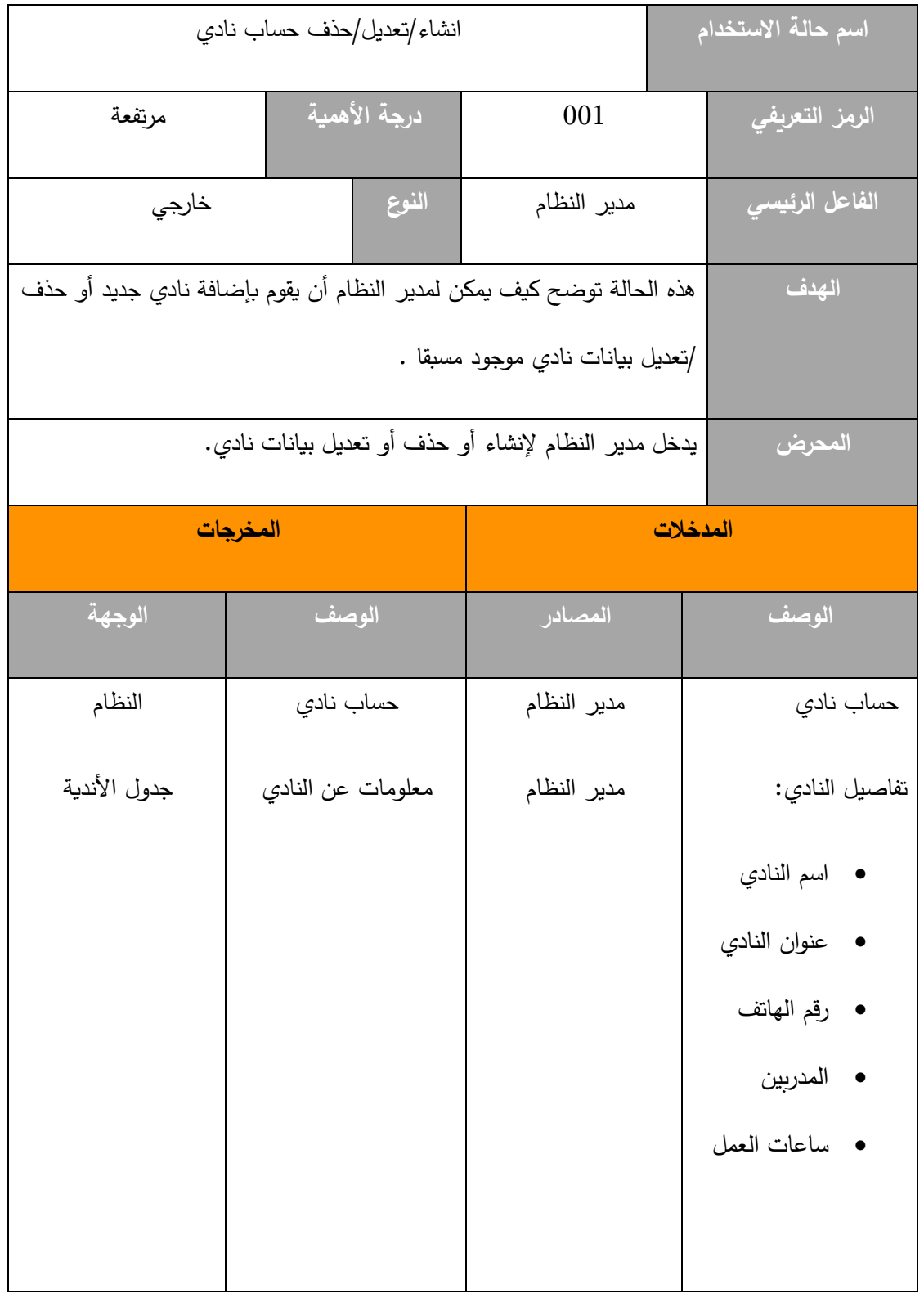

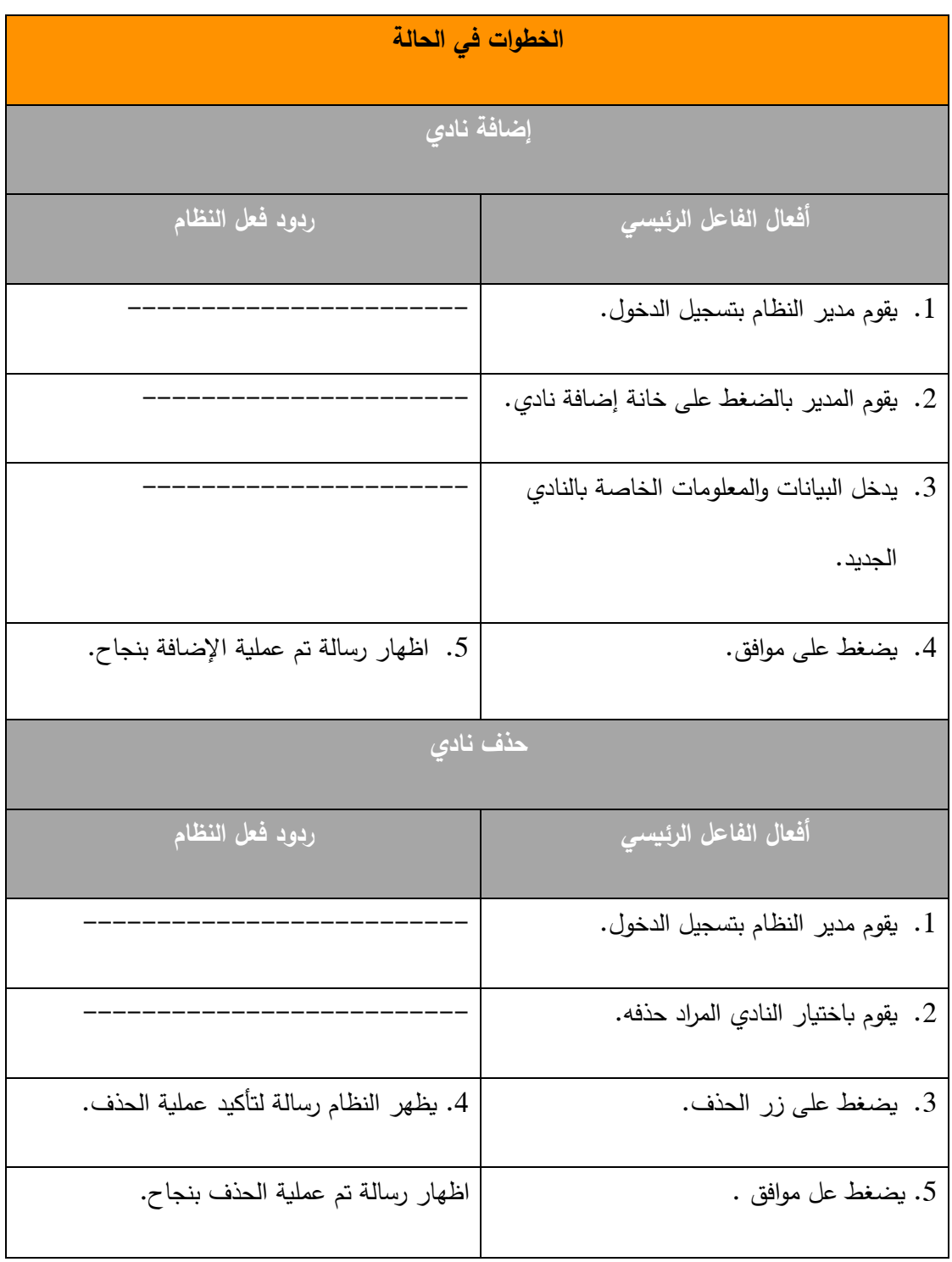

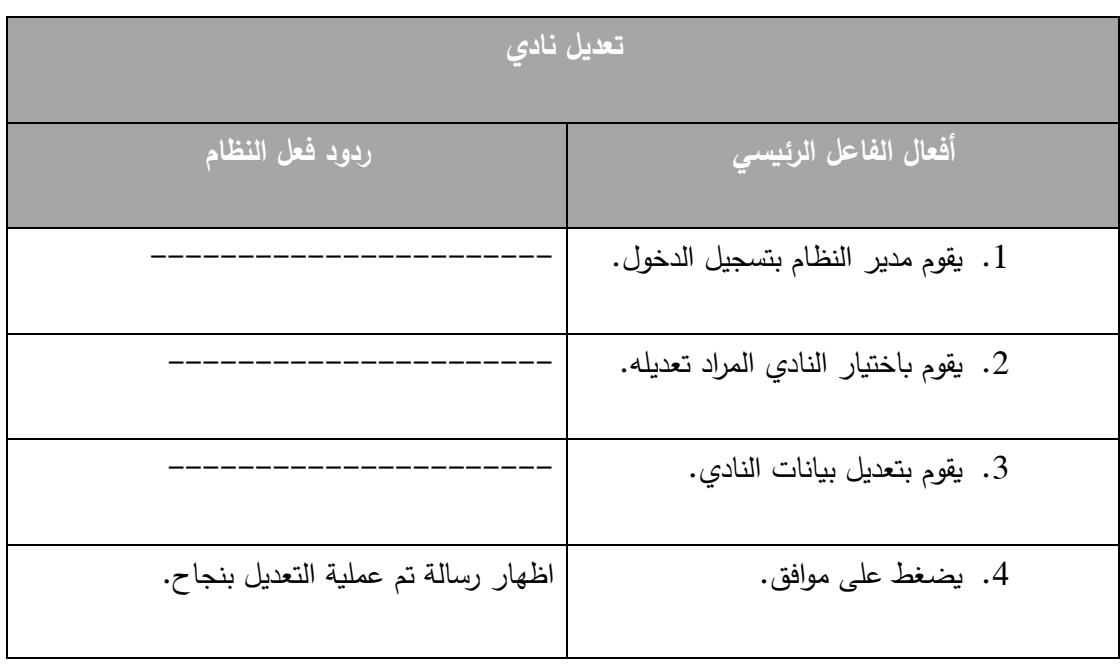

**حالة انشاء أو حذف أو تعديل حساب مدرب:**

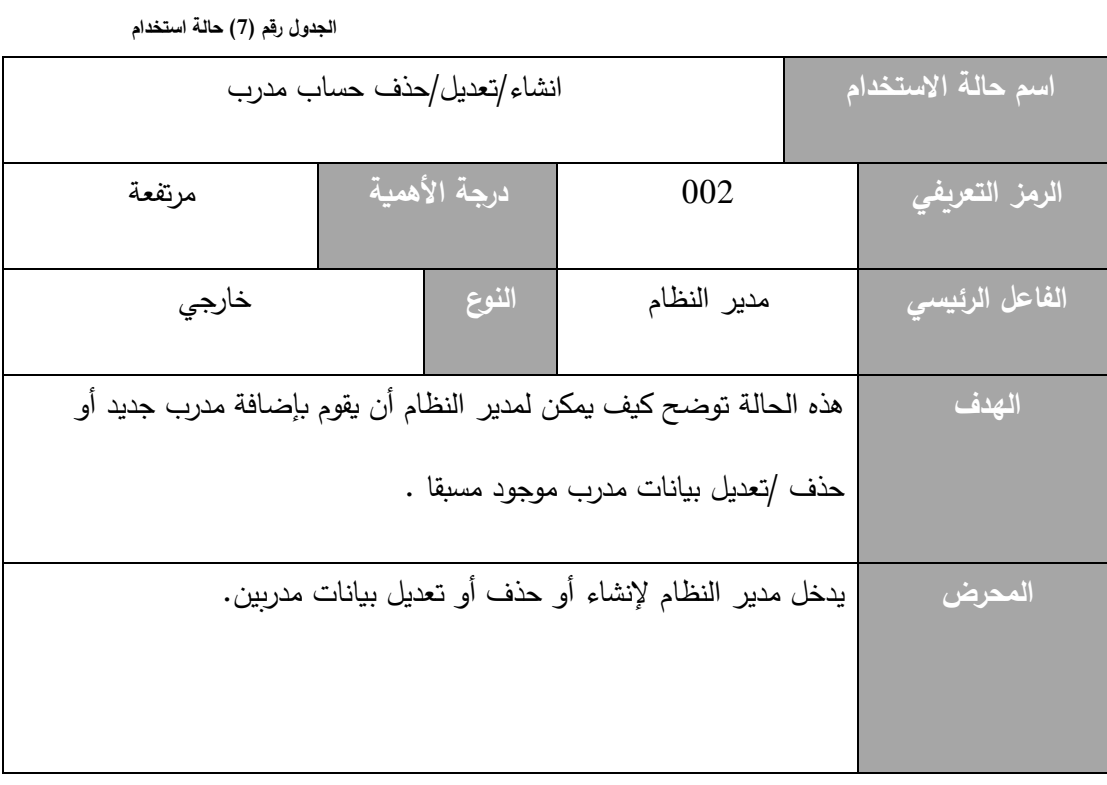

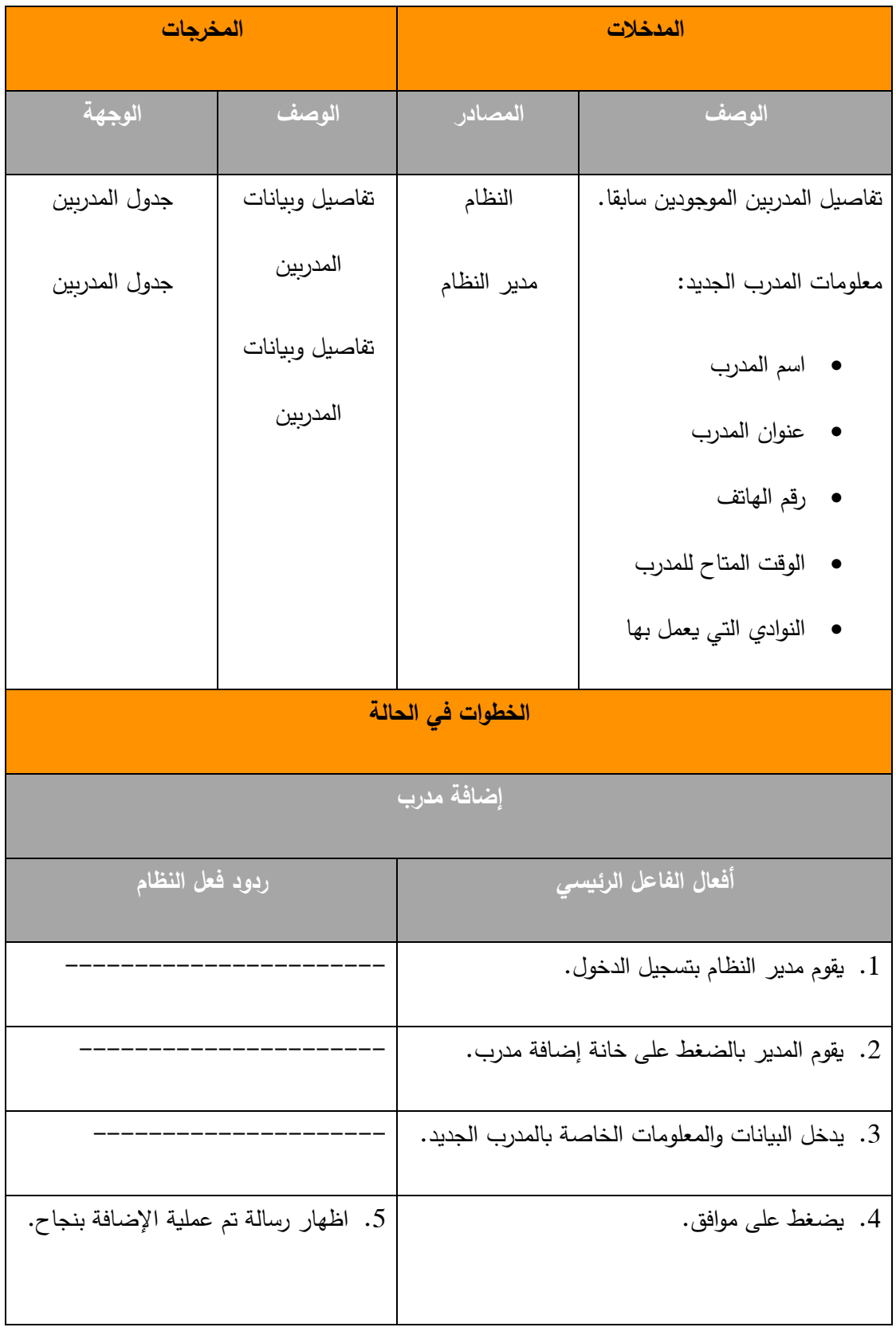

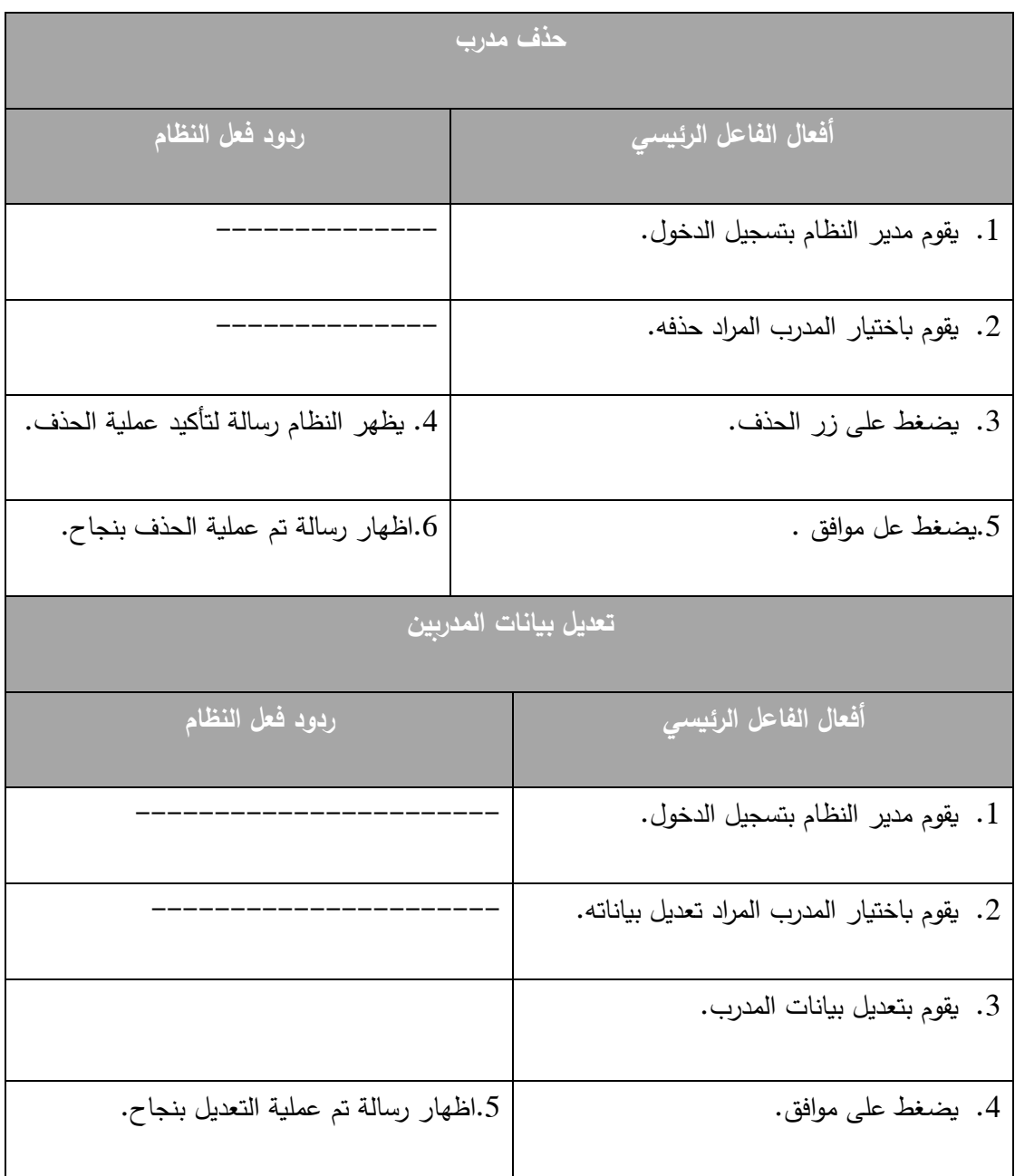

**حالة انشاء أو حذف أو تعديل برنامج تدريبي/غذائي:** 

**الجدول رقم )8( حالة استخدام**

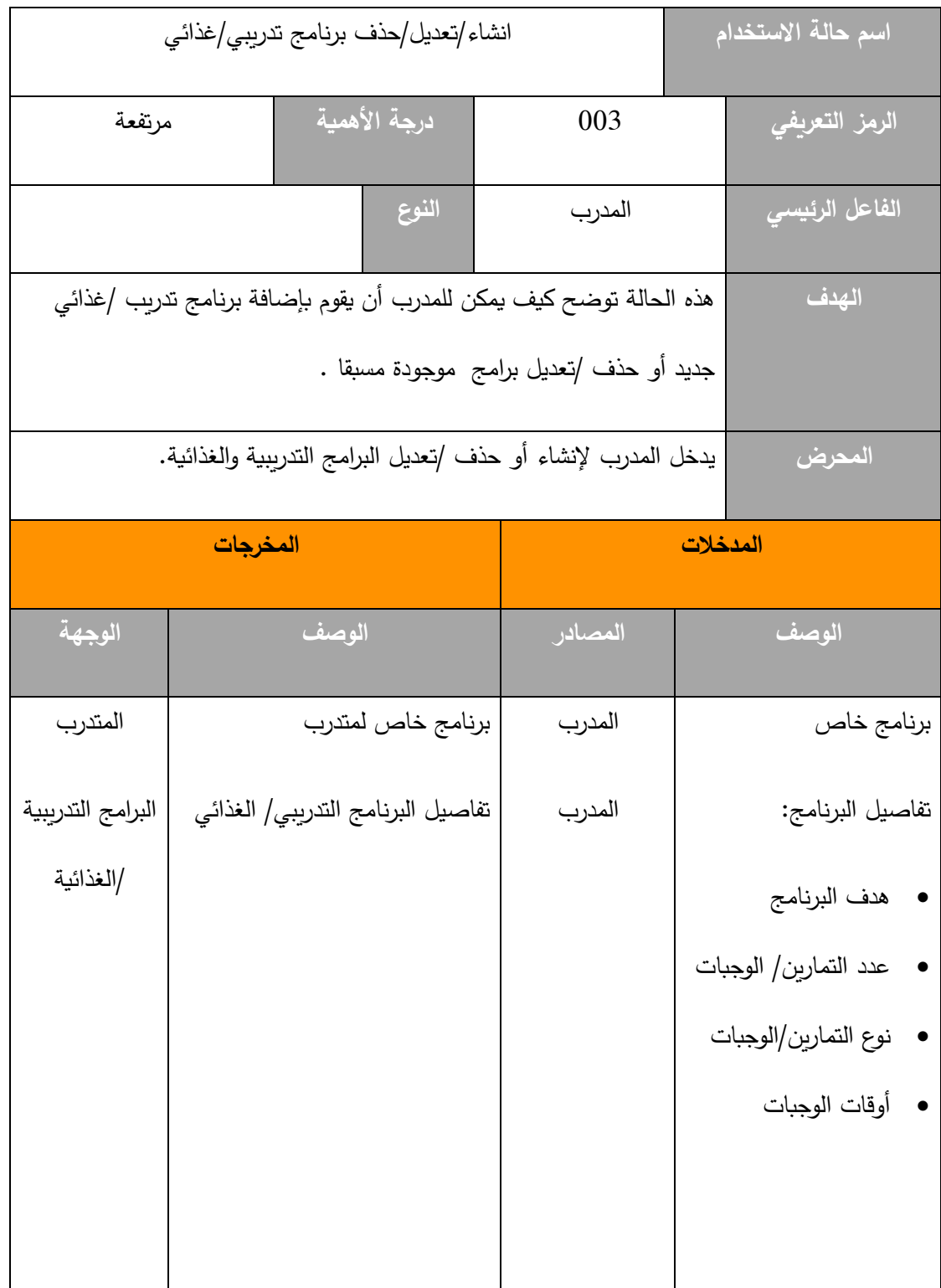

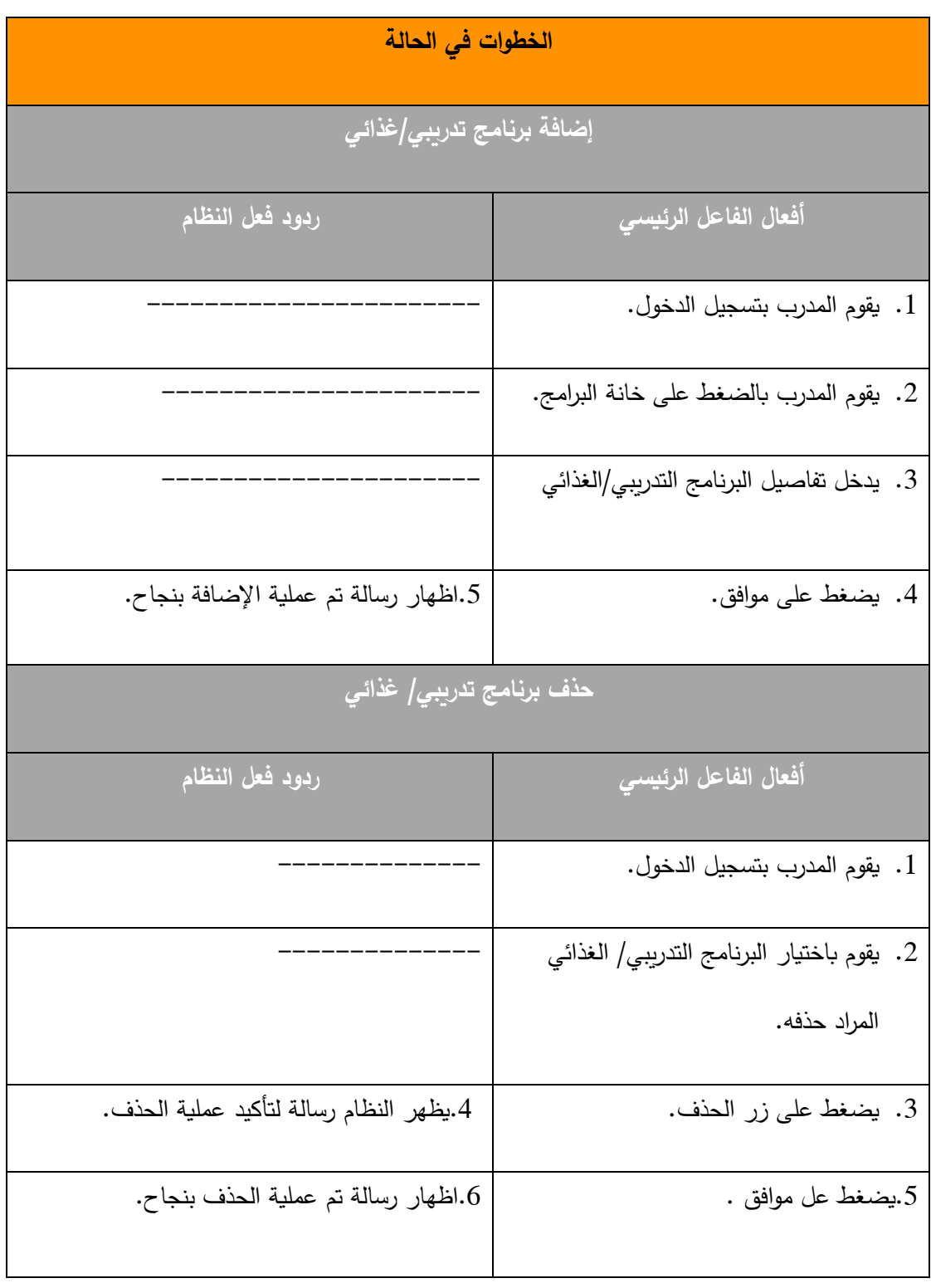

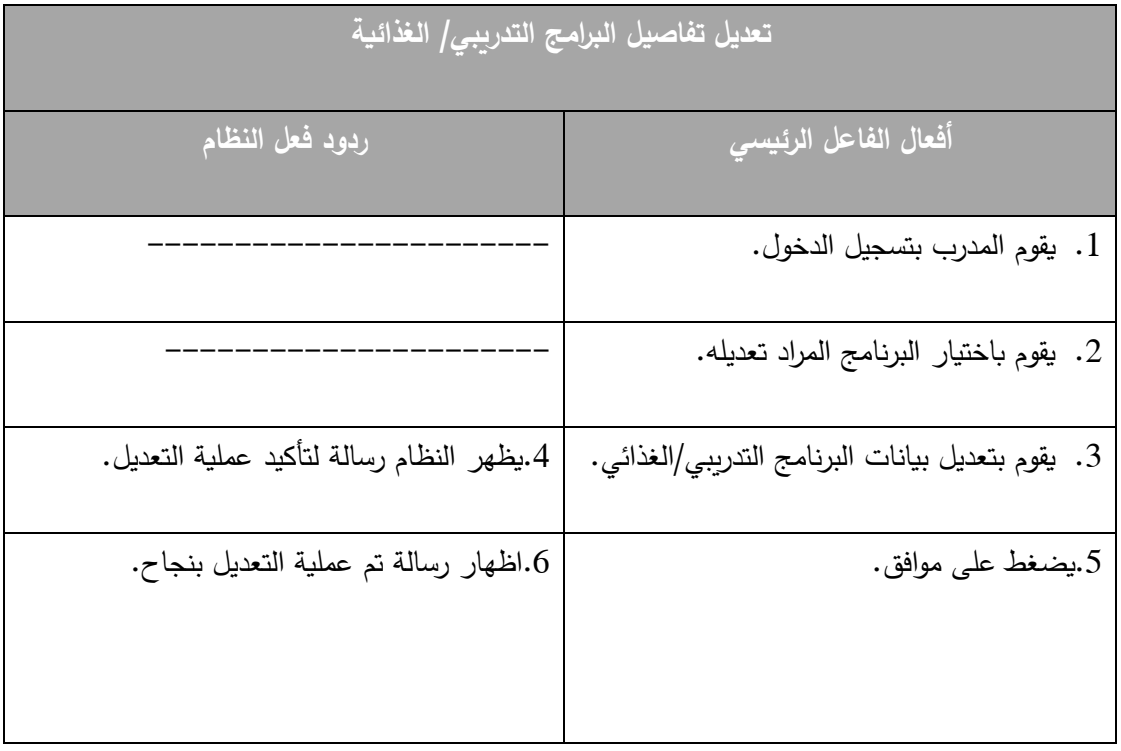

#### **حالة تعديل حساب مدرب:**

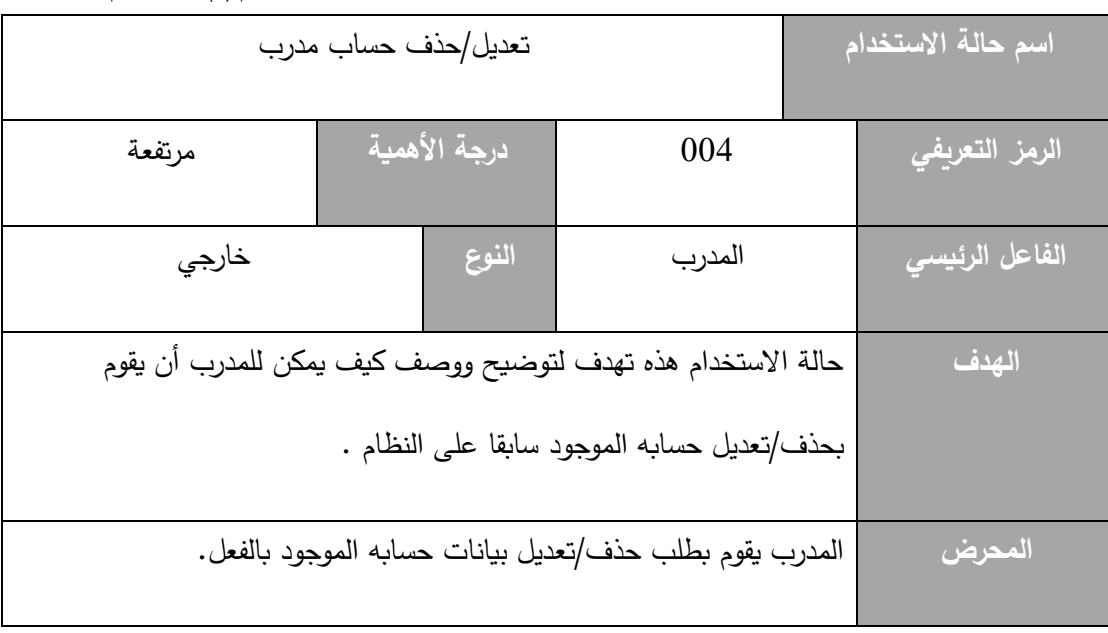

**الجدول رقم )9( حالة استخدام**

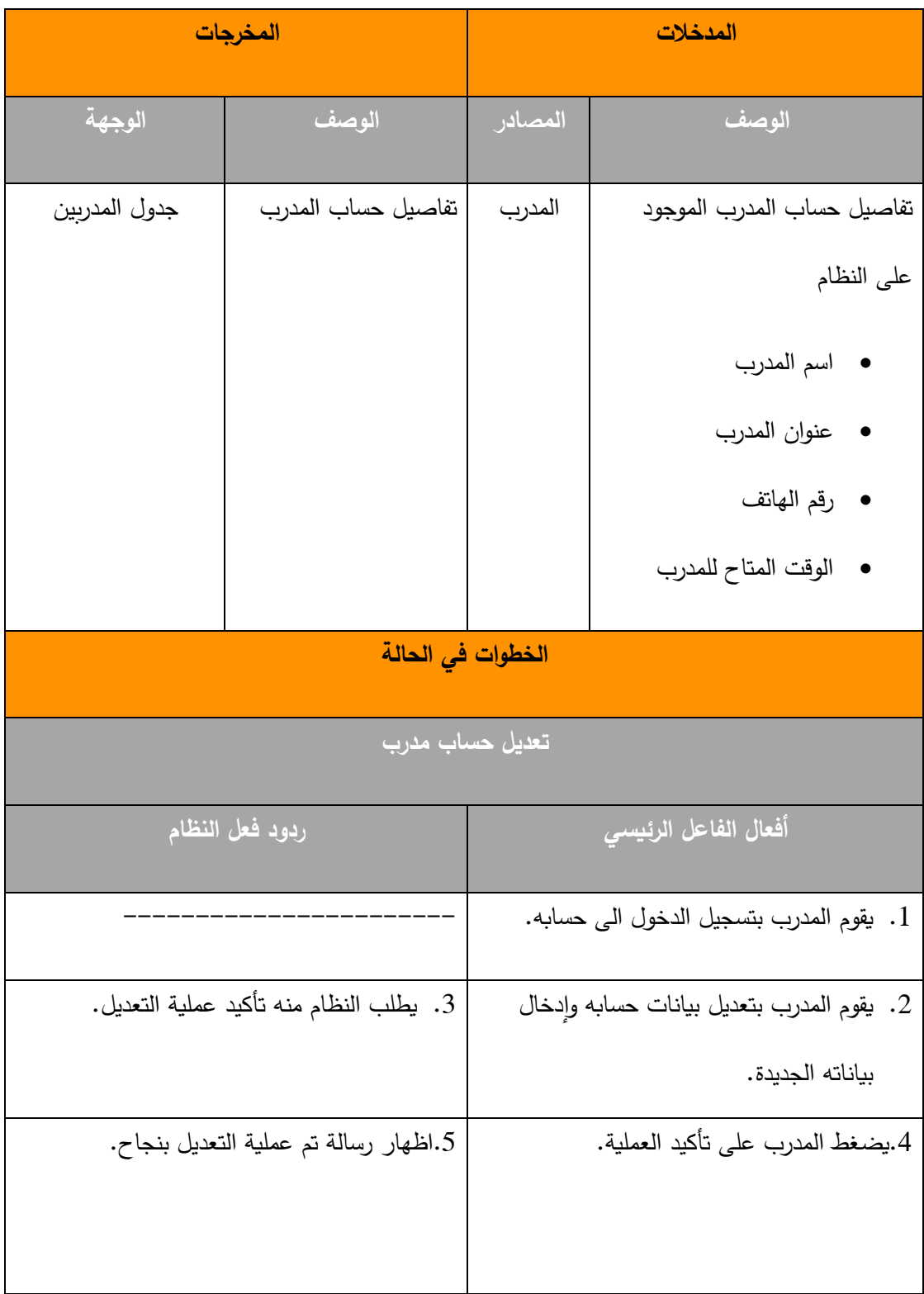

**حالة انشاء أو حذف/تعديل حساب زبون )متدرب(:**

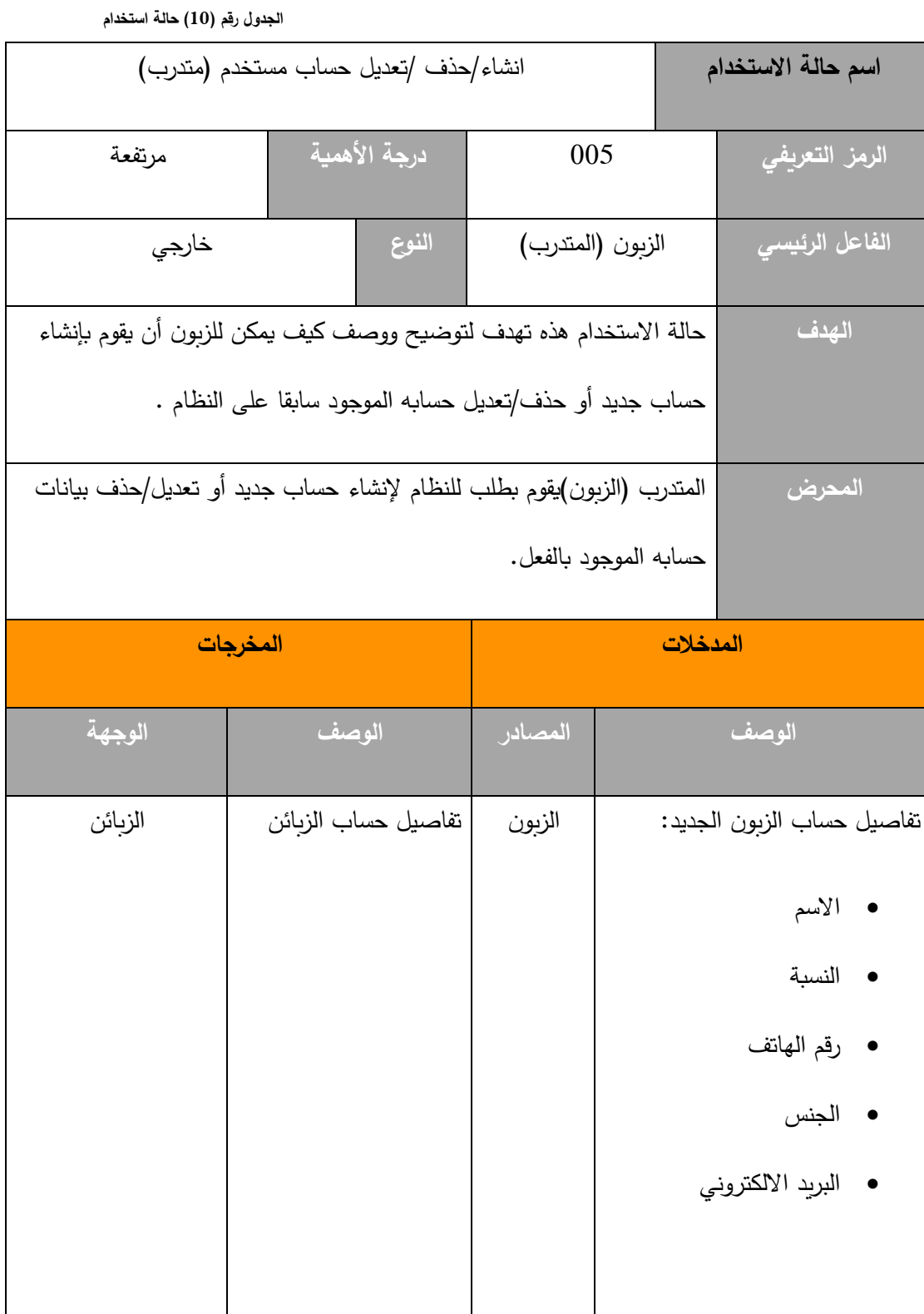

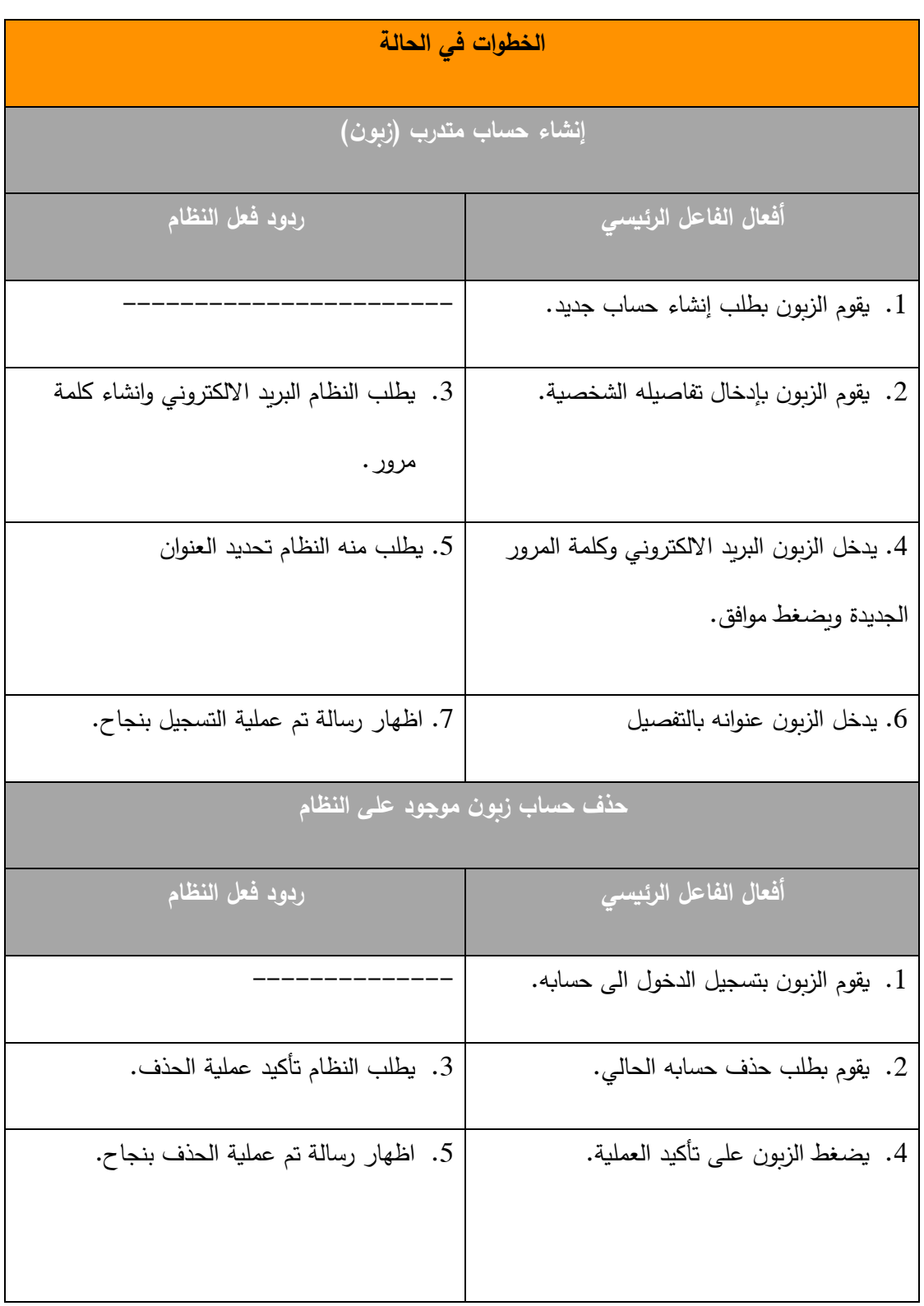

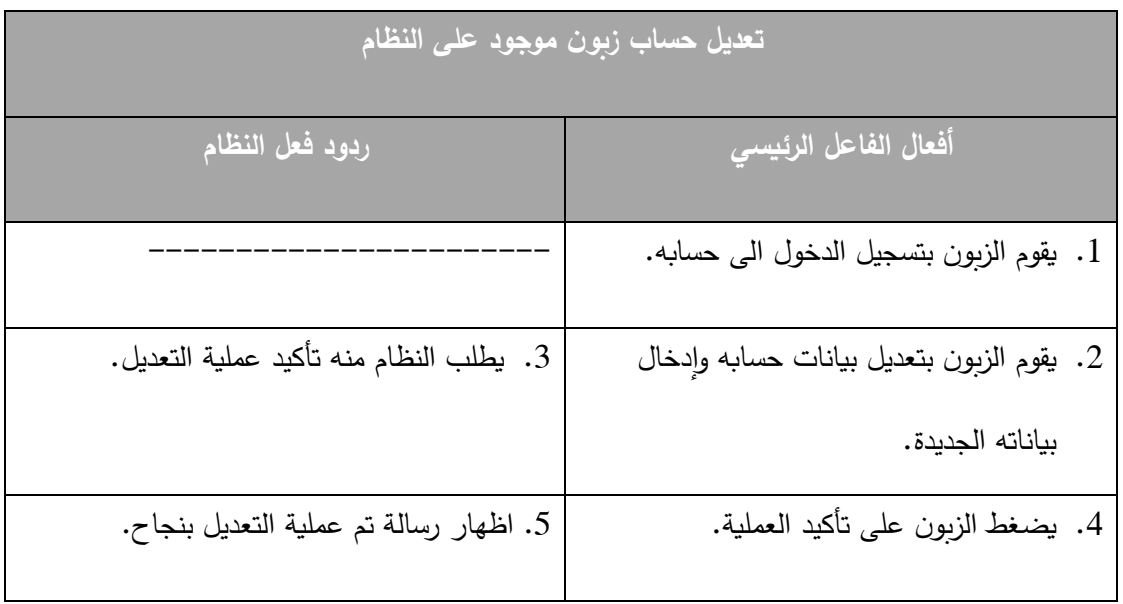

## **حالة البحث عن نادي معين داخل النظام:**

**الجدول رقم )11( حالة استخدام**

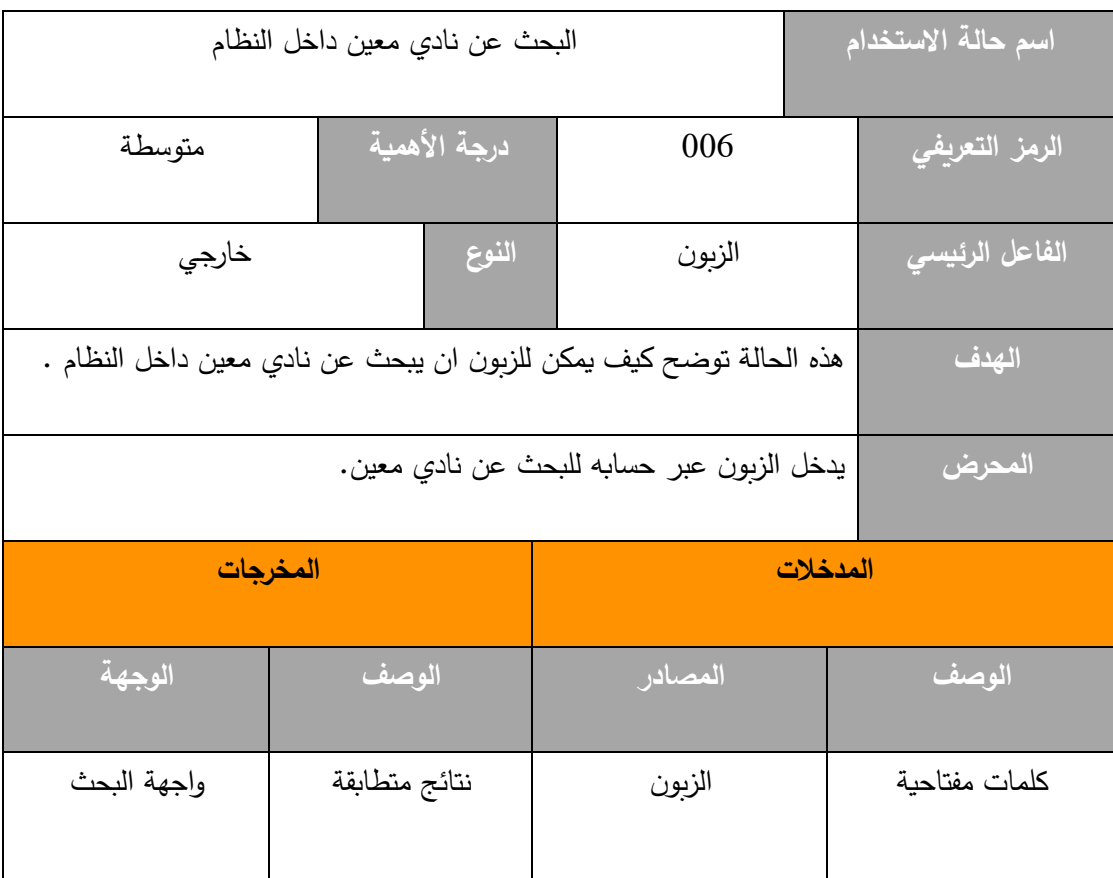

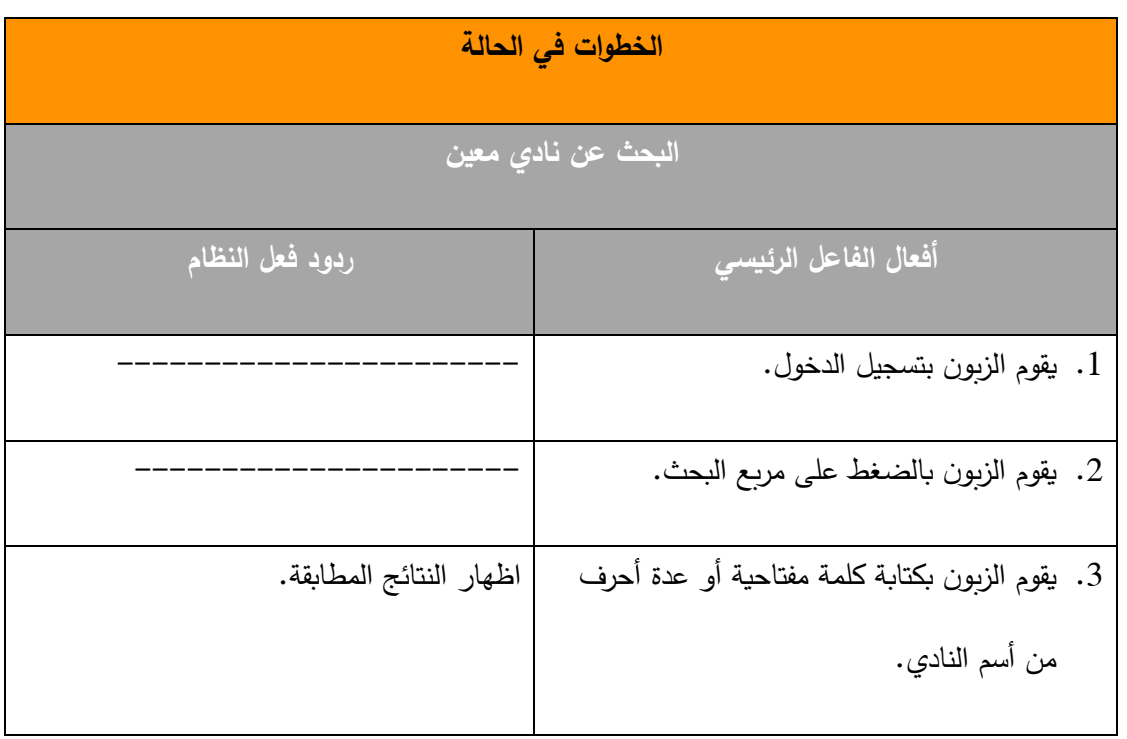

**حالة البحث عن النادي األقرب للزبون داخل النظام:**

**اسم حالة االستخدام** البحث عن النادي األقرب للزبون داخل النظام **الرمز التعريفي** 007 **درجة األهمية** متوسطة **الفاعل الر ئيسي** الزبون **النوع** خارجي **الهدف** هذه الحالة توضح كيف يمكن للزبون ان يبحث عن النادي األقرب لعنو انه داخل النظام . **المحرض** يدخل الزبون عبر حسابه للبحث عن النادي االقرب اليه.

**الجدول رقم )12( حالة استخدام**

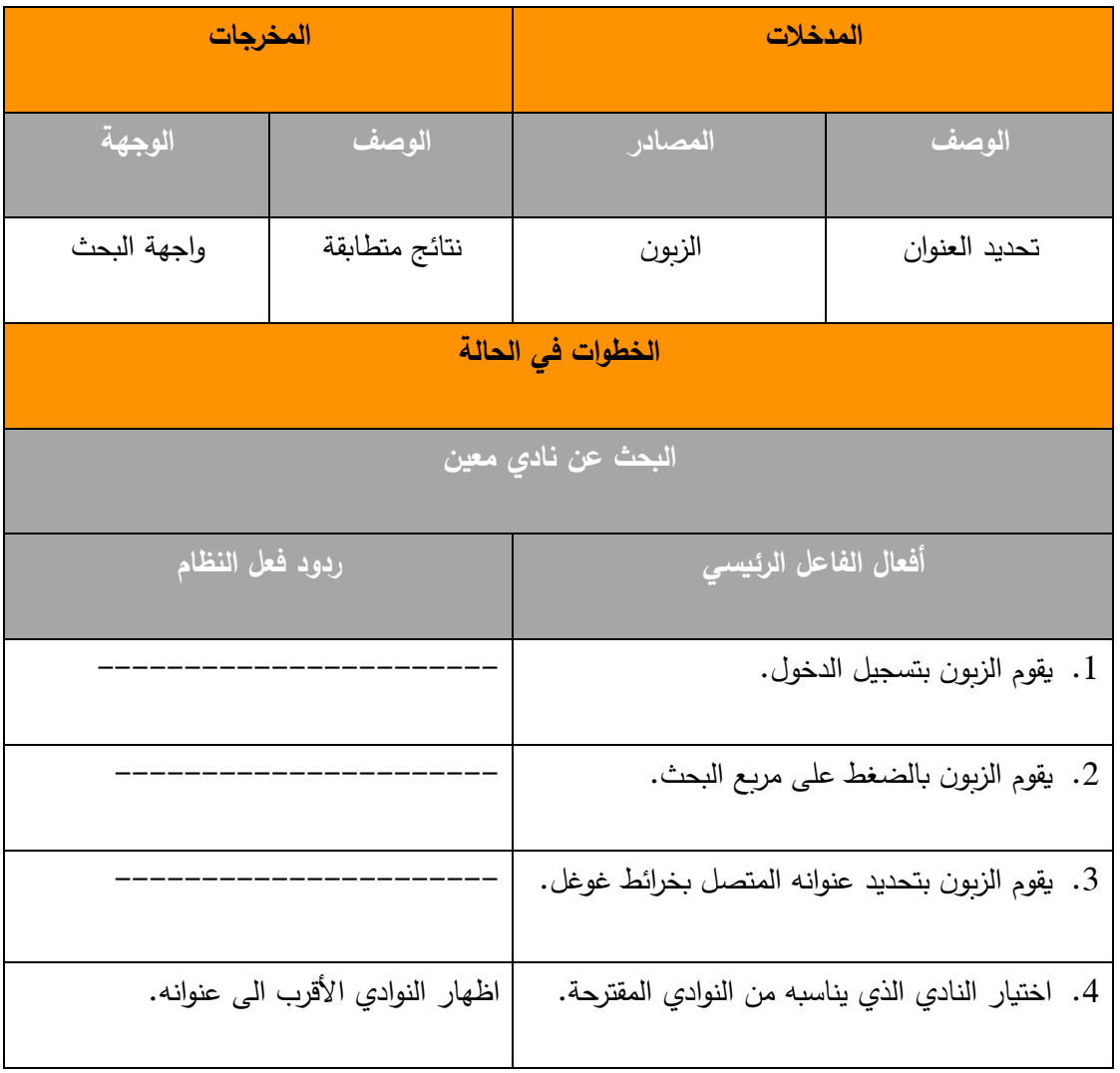

**حالة البحث عن مدرب معين داخل النظام:** 

**الجدول رقم )13( حالة استخدام**

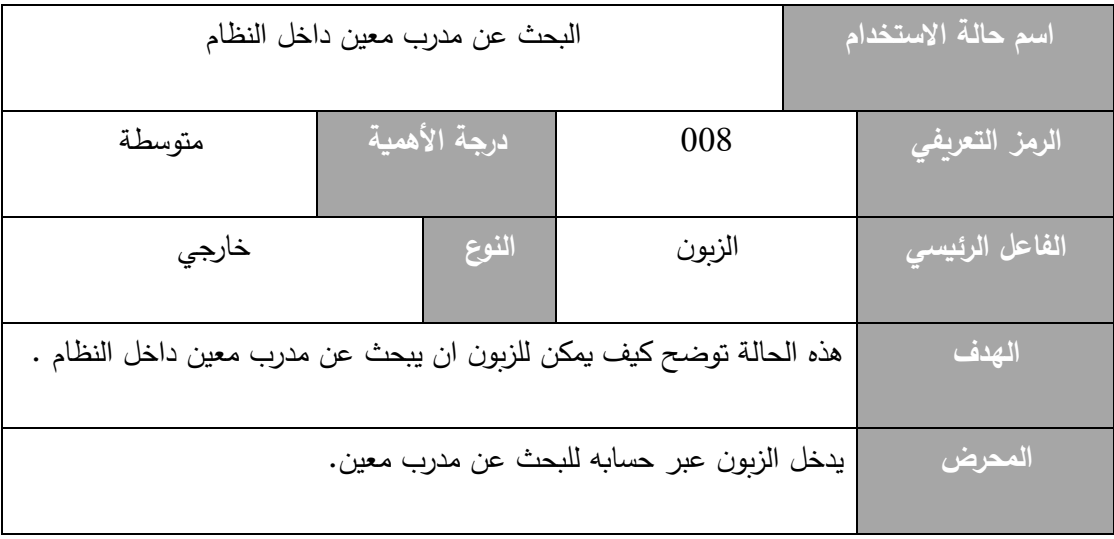

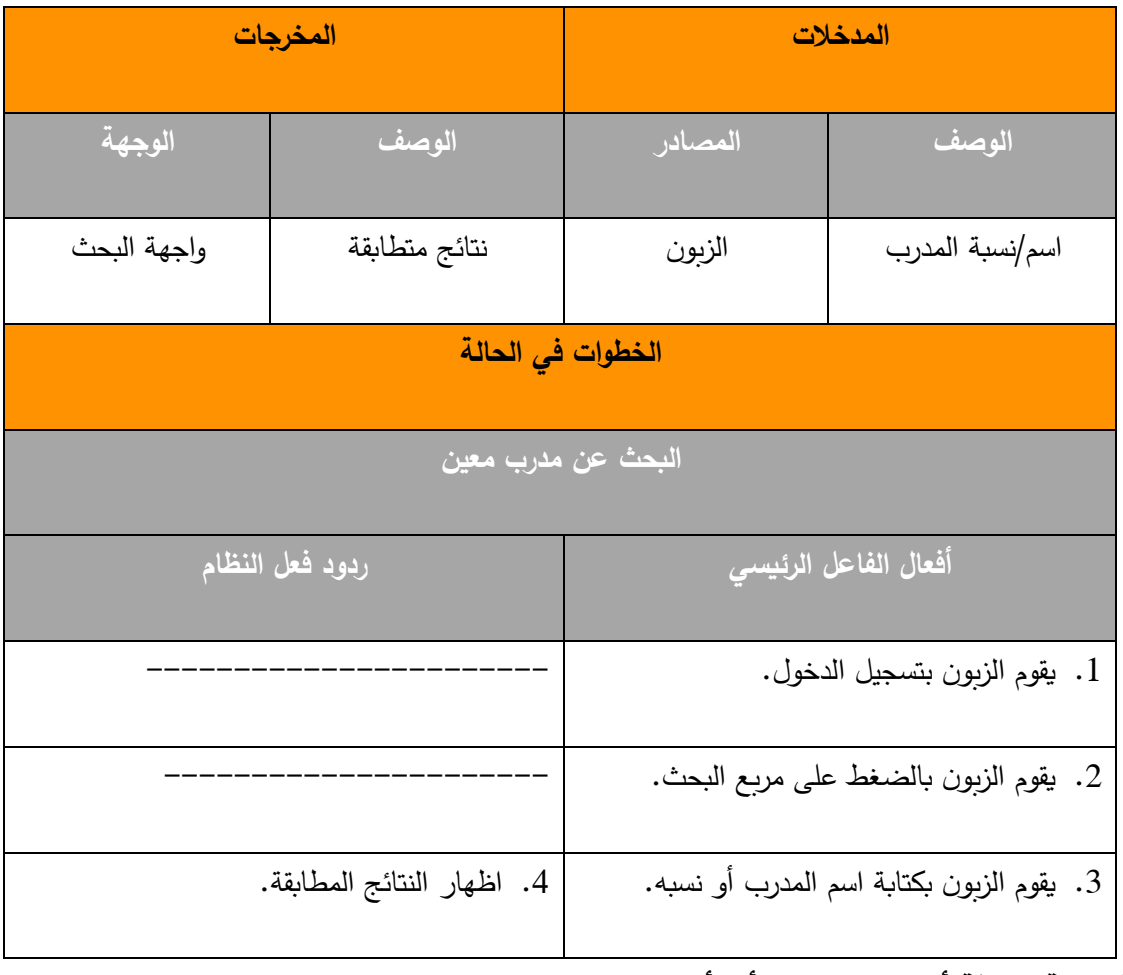

## **حالة إضافة أو حذف/تعديل رأي أو تقييم حول نادي/ مدرب:**

**الجدول رقم )14( حالة استخدام**

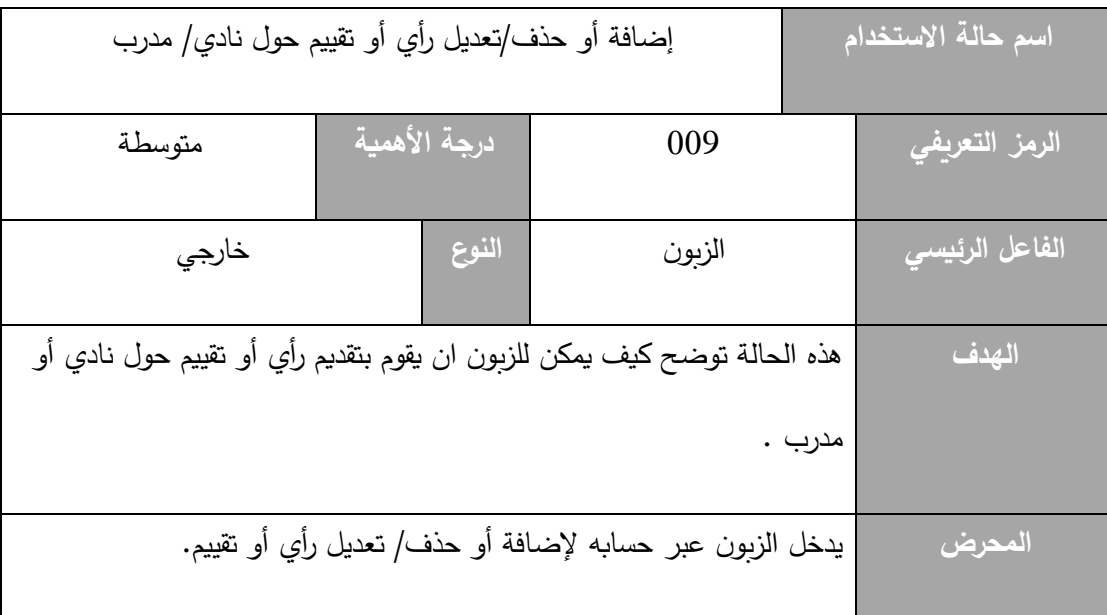

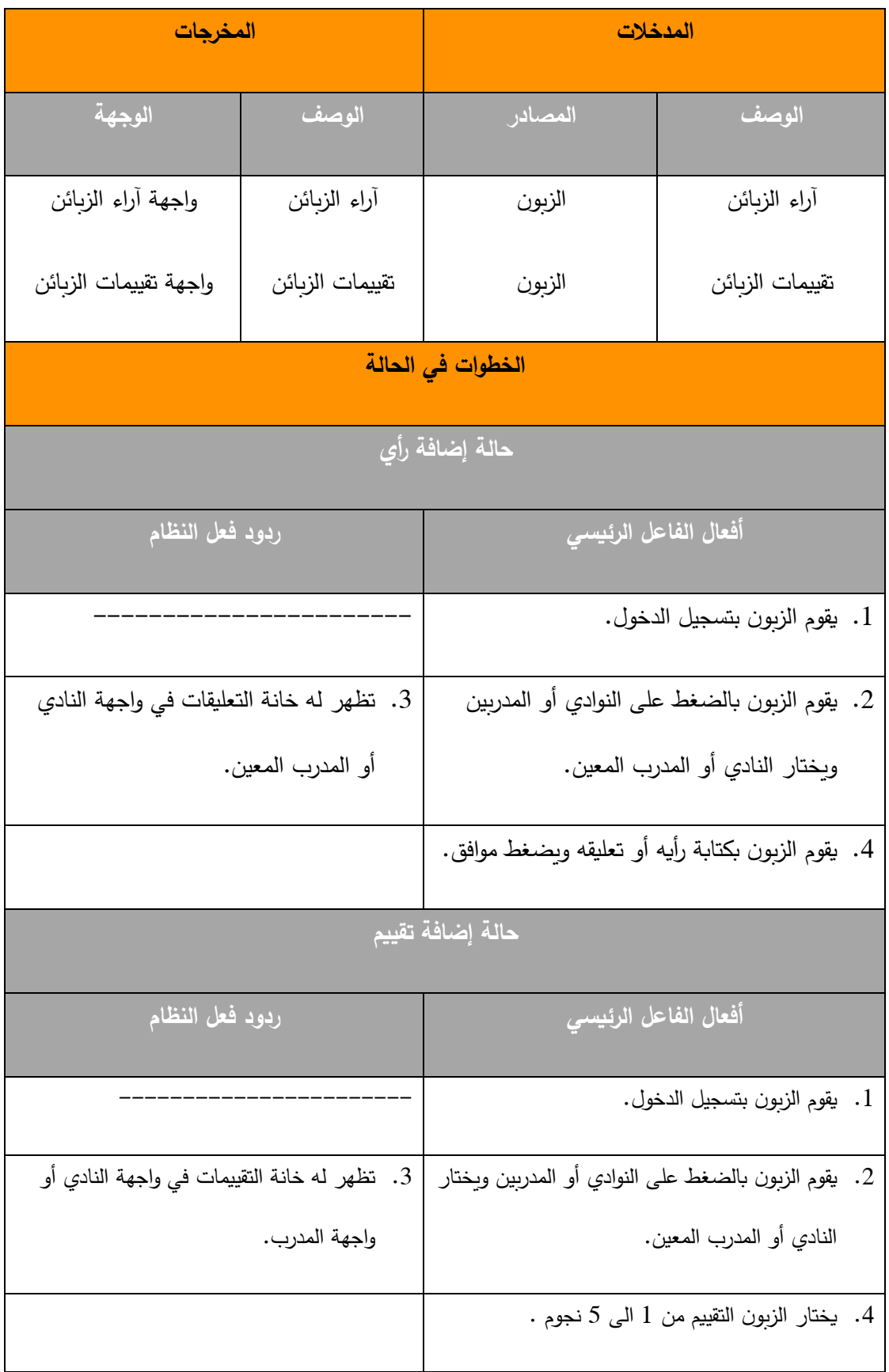

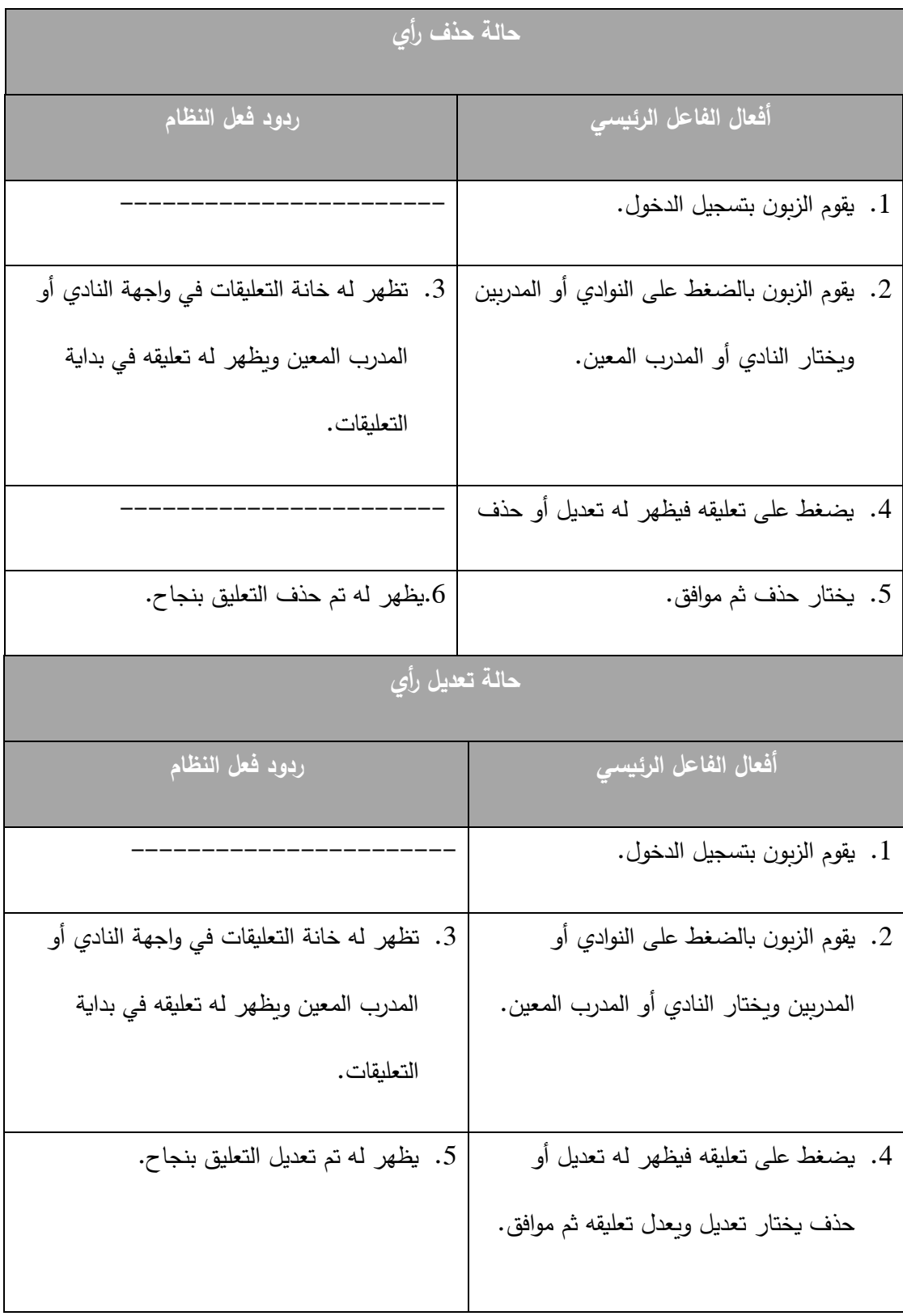

### **حالة إمكانية حجز/ تعديل/حذف حجز مكان في نادي:**

**الجدول رقم )15( حالة استخدام**

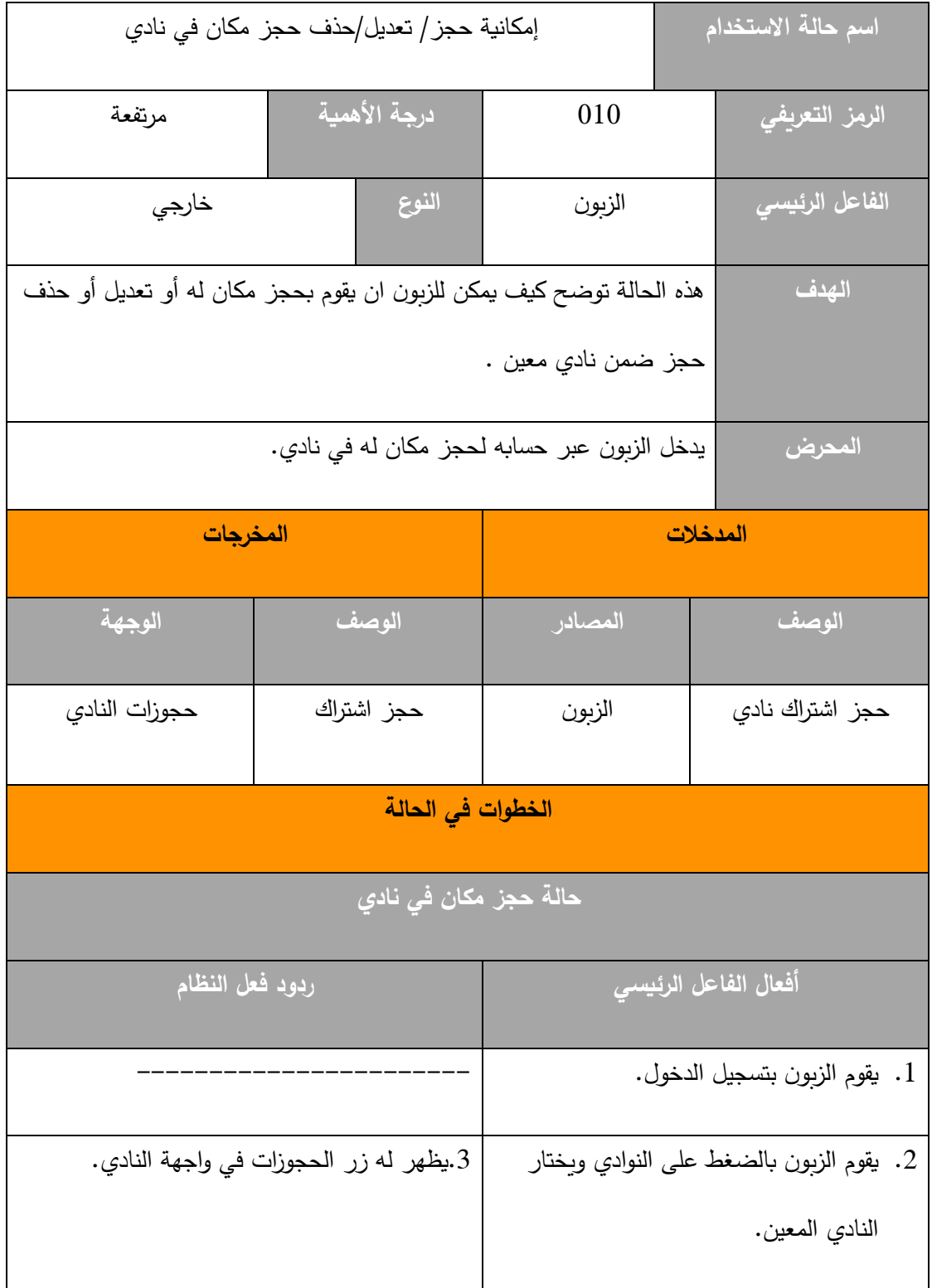

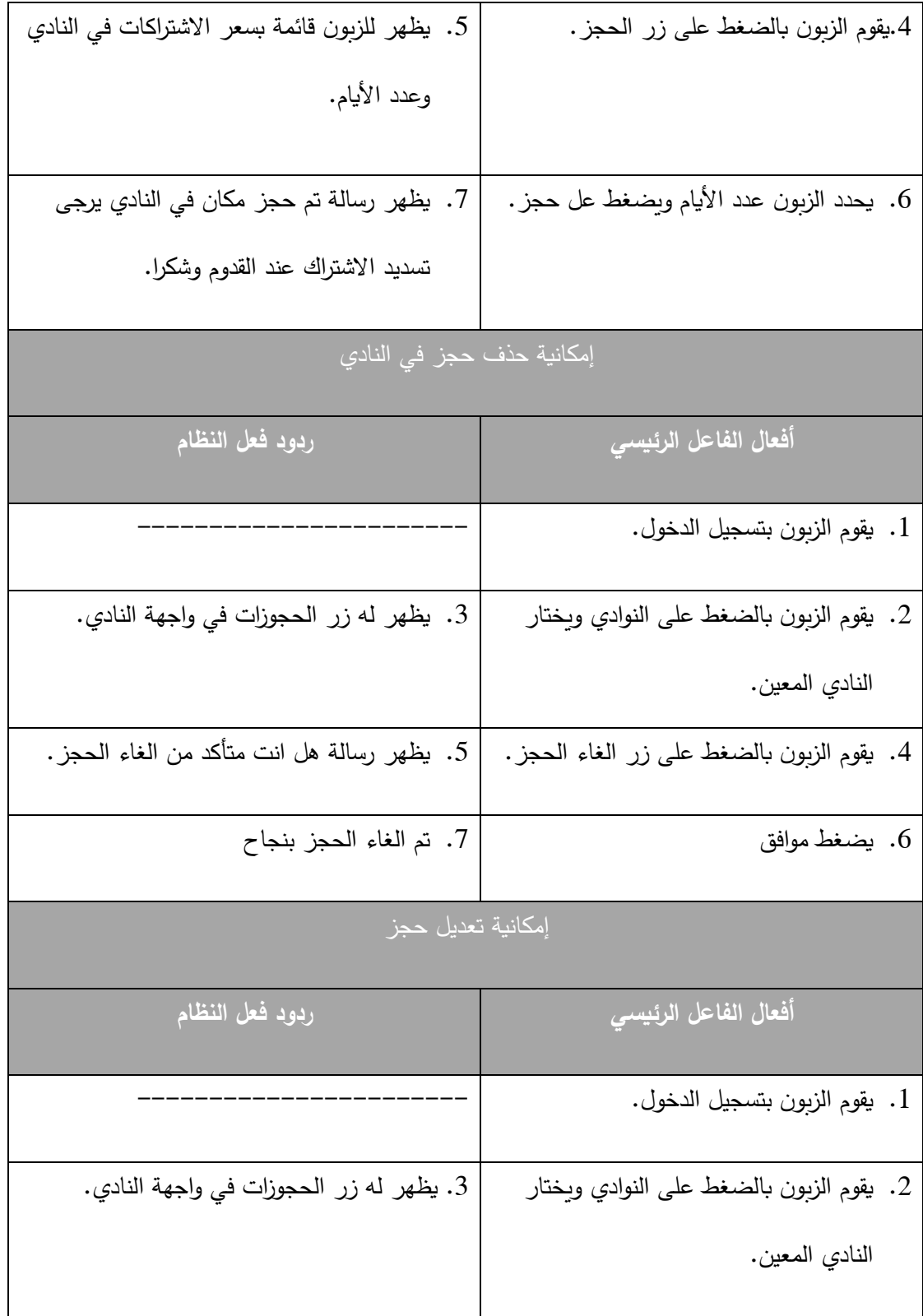

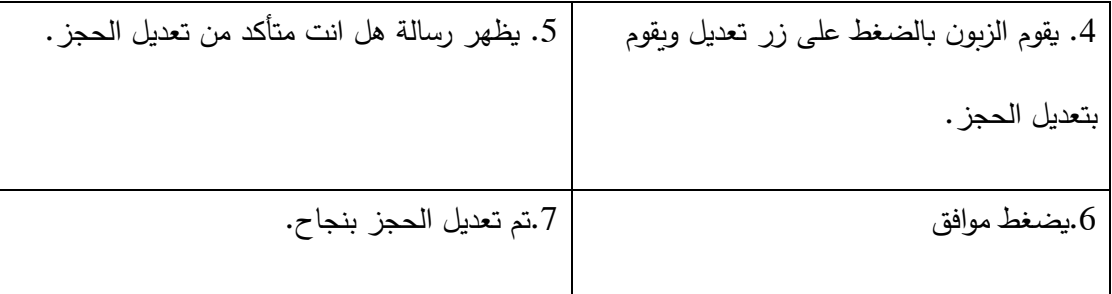

**حالة إمكانية حجز أو الغاء/تعديل حجز مدرب خاص:**

**الجدول رقم )16( حالة استخدام**

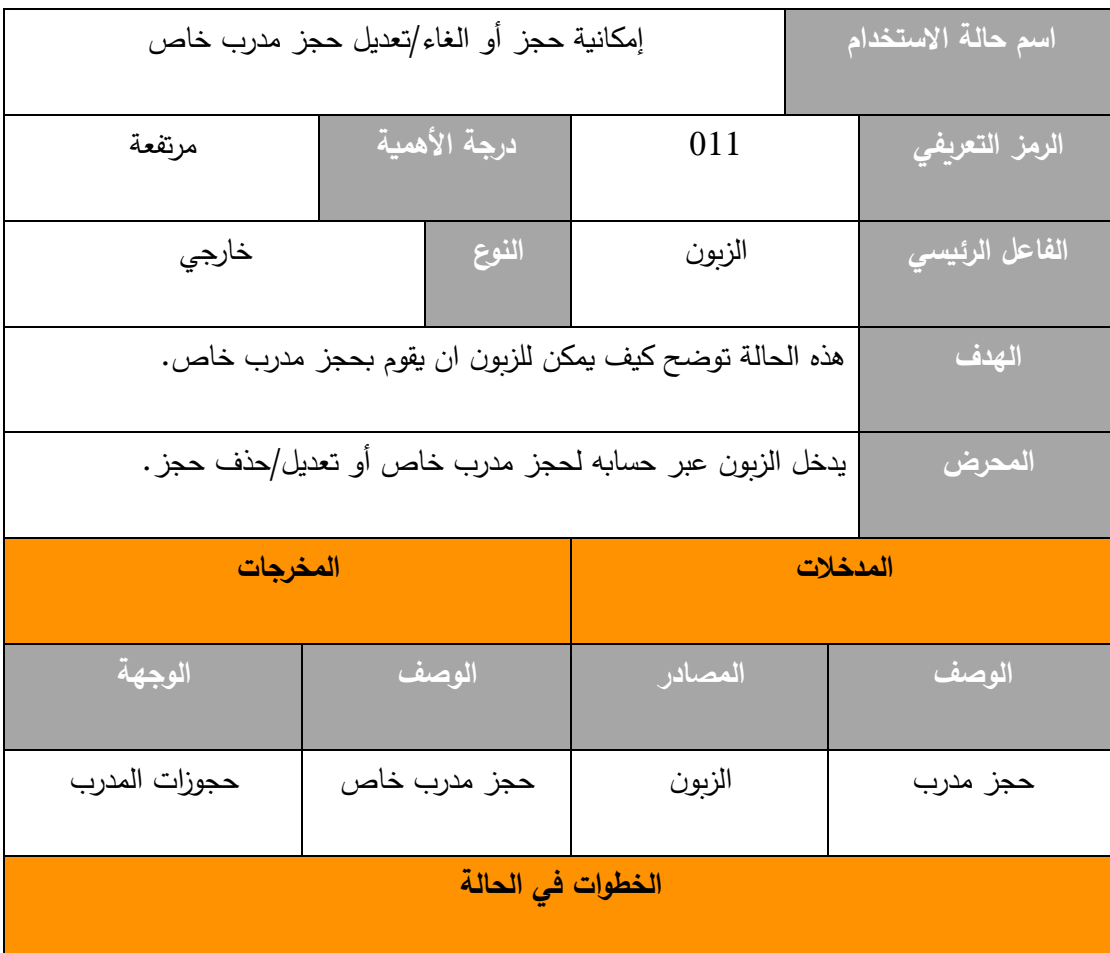

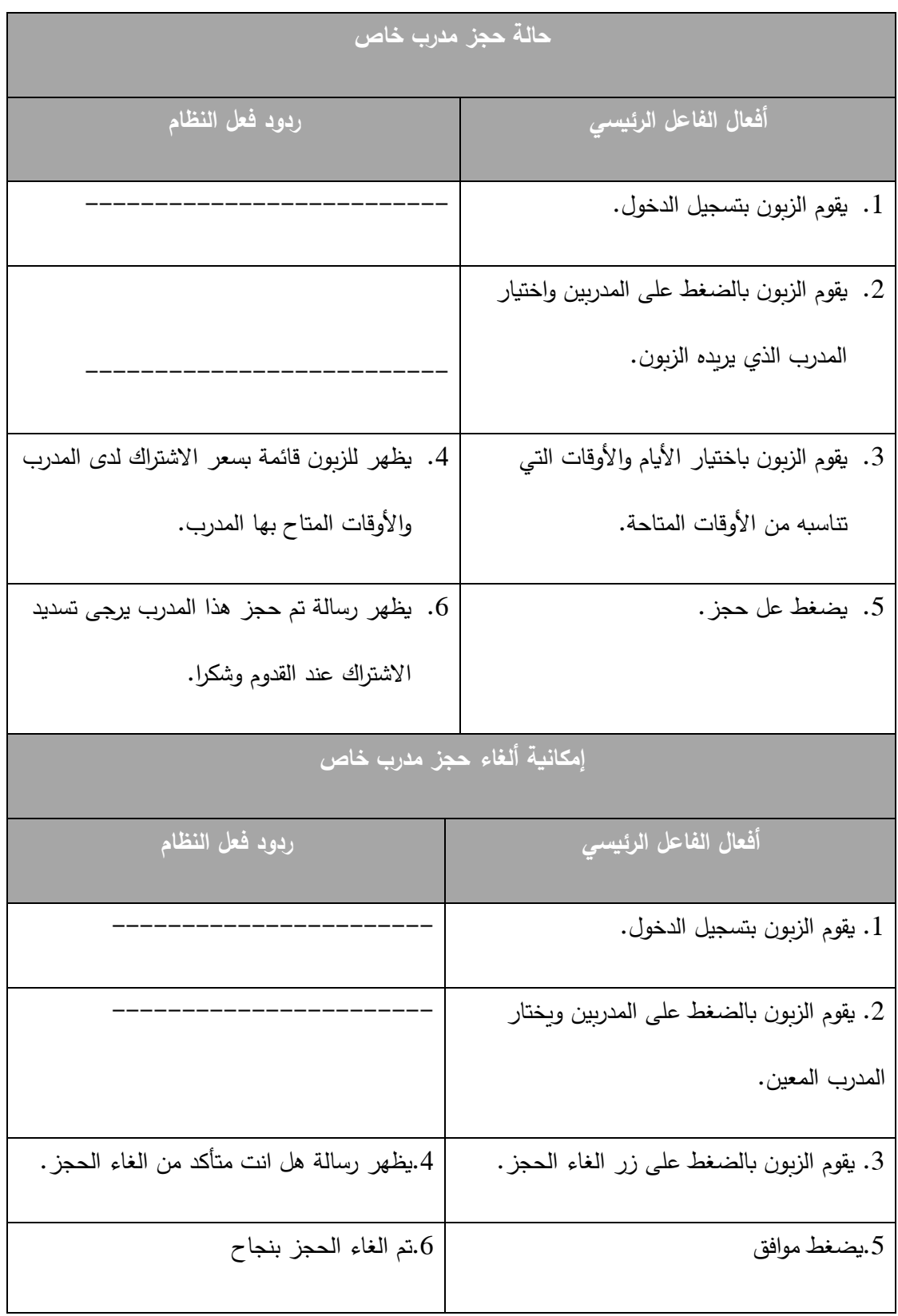

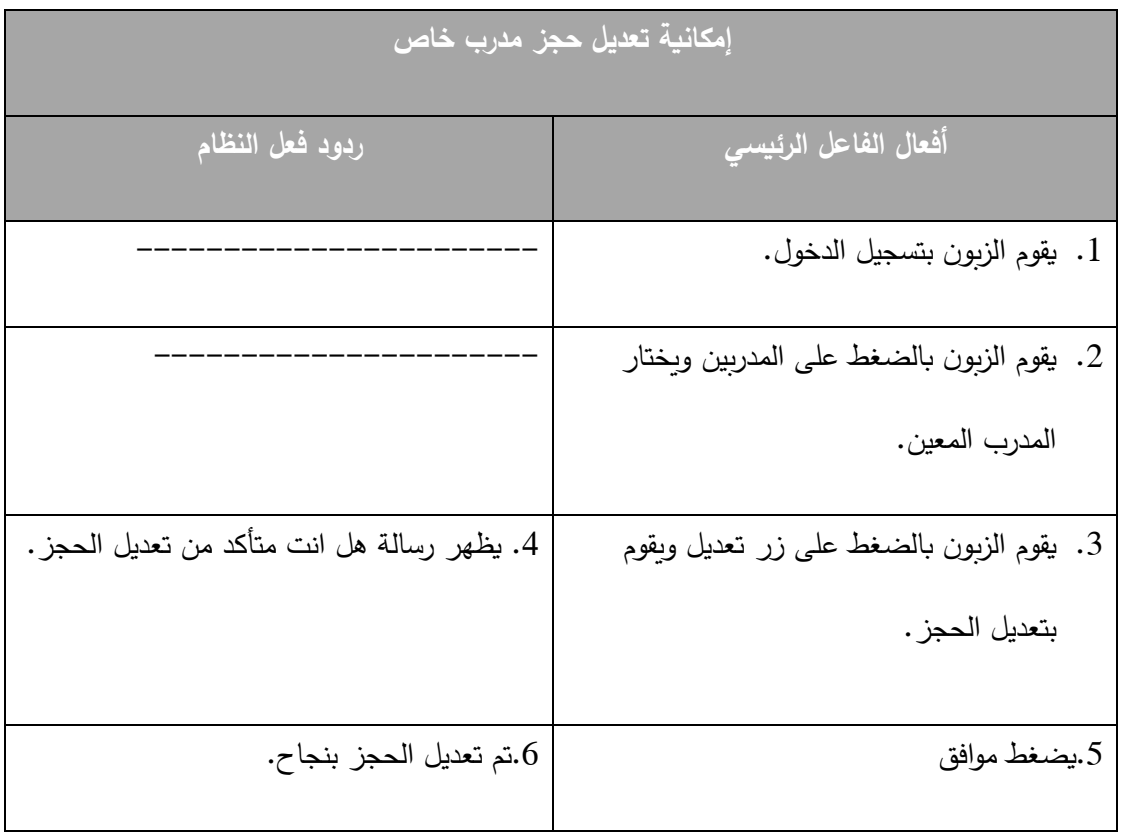

## **حالة إمكانية طلب برنامج تدريبي/غذائي خاص:**

**الجدول رقم )17( حالة استخدام**

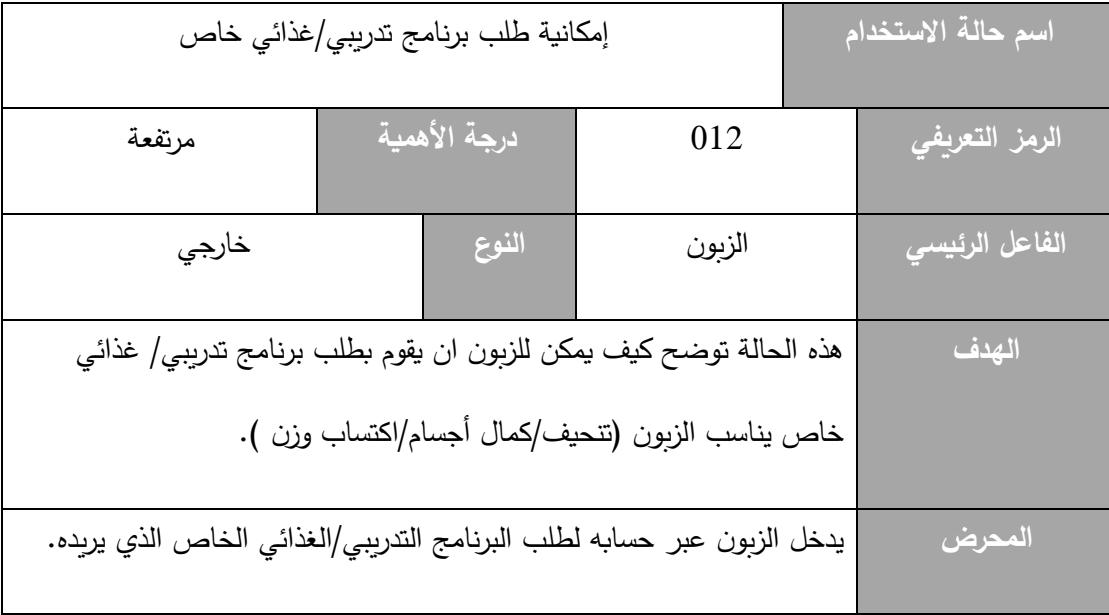

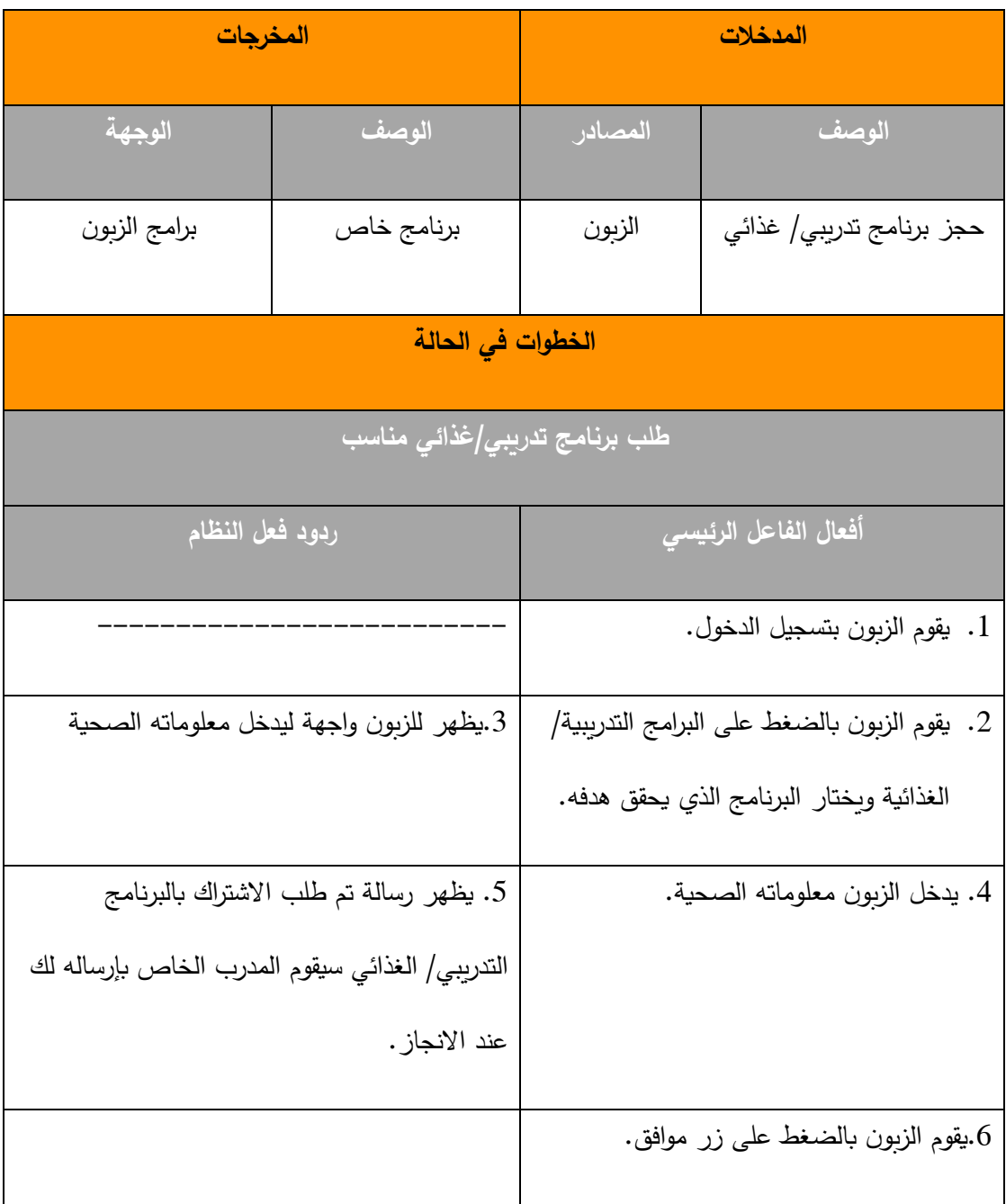
# **حالة إمكانية انشاء أو حذف/تعديل مدونة:**

**الجدول رقم )18( حالة استخدام**

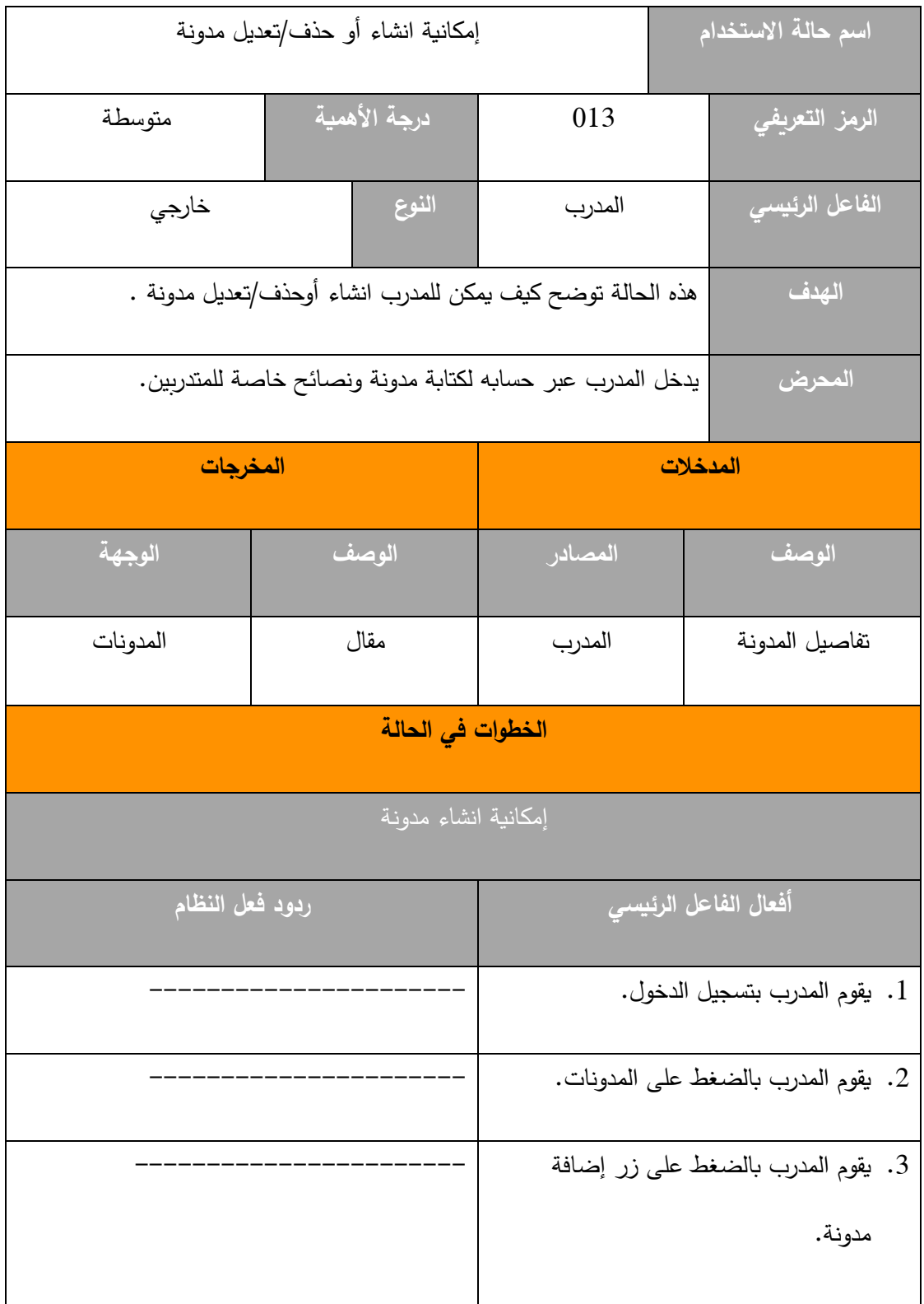

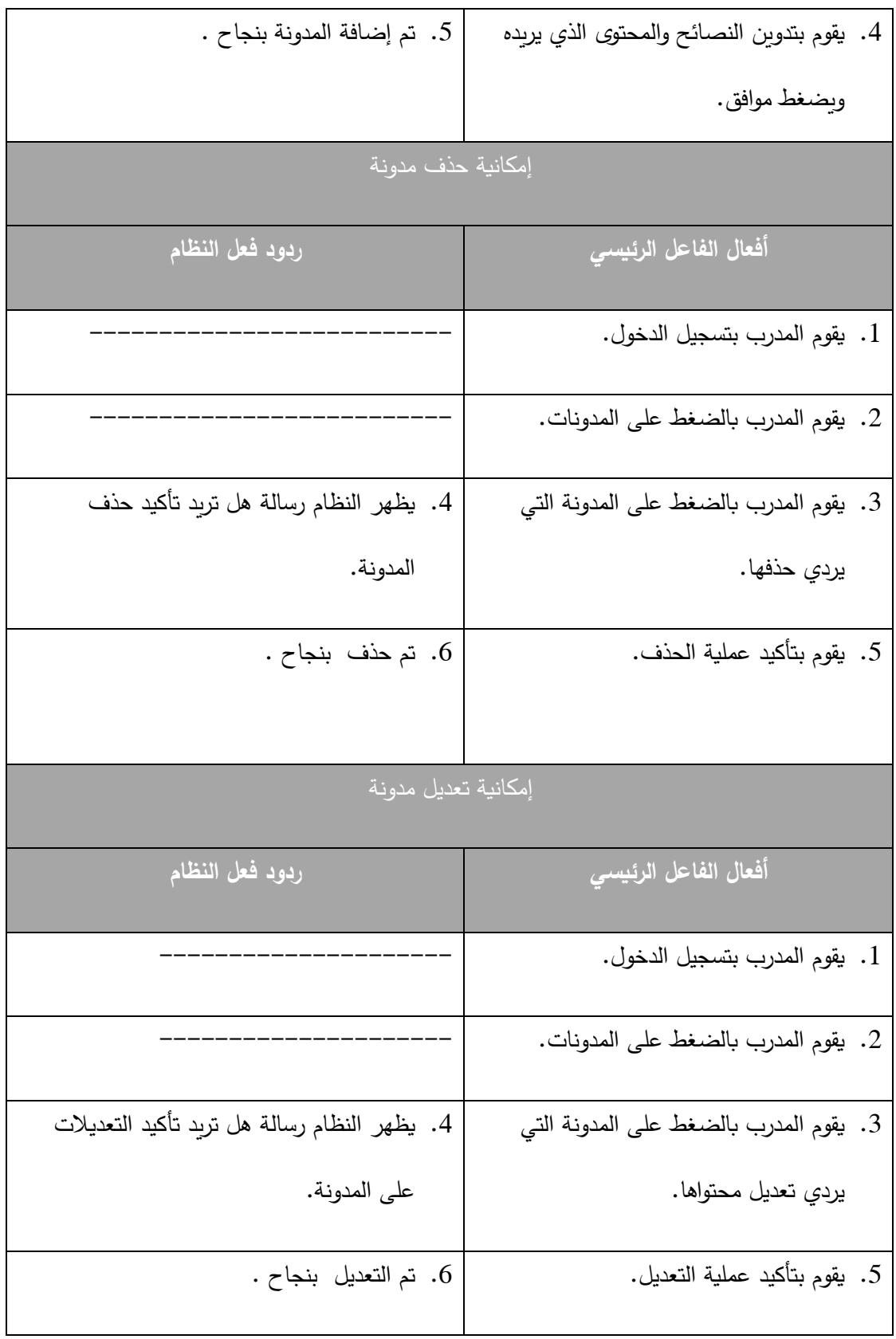

# **إمكانية الرد أو اإلجابة على أسئلة الزبائن:**

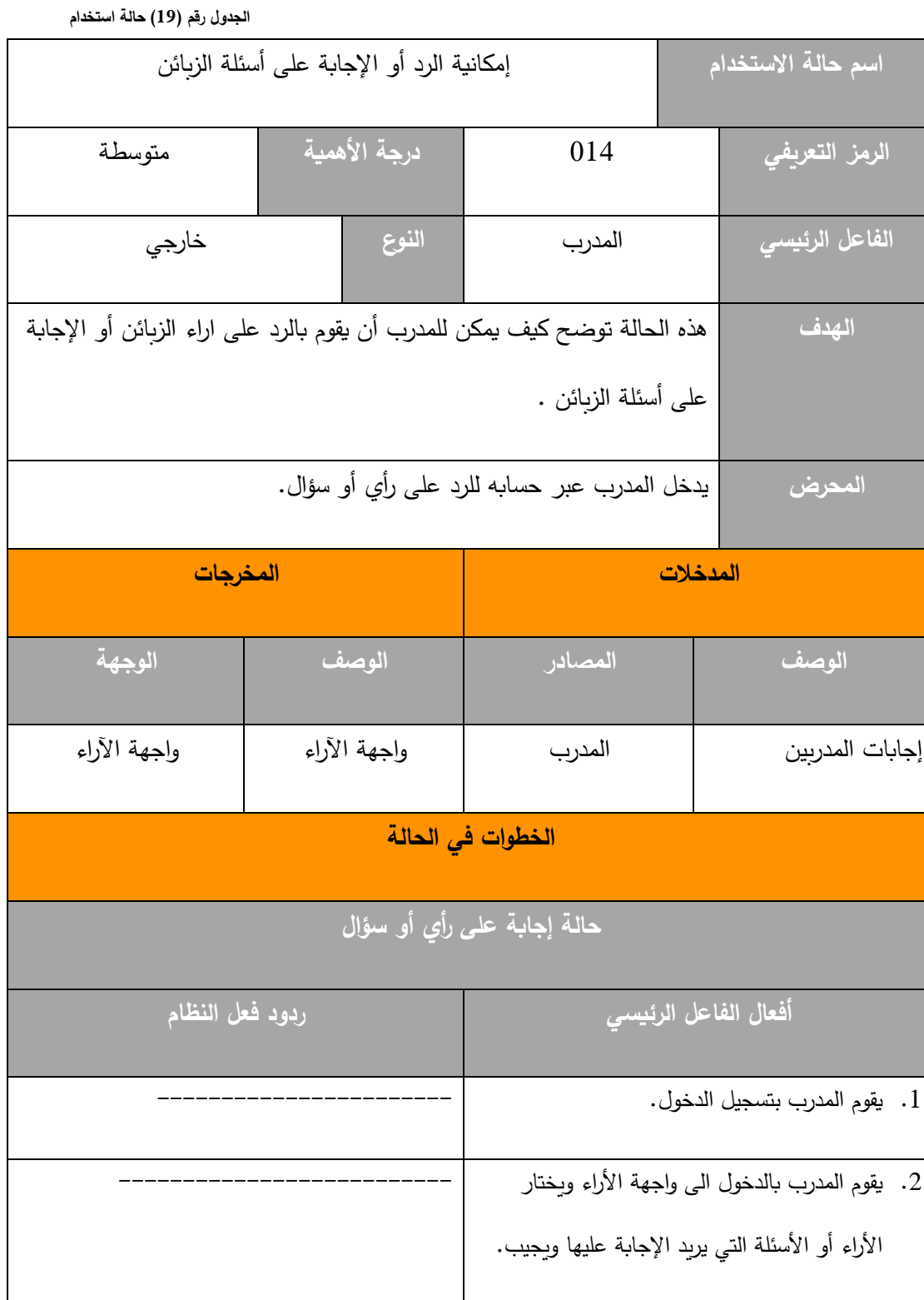

**حالة تقارير حول النوادي/المدربين األكثر طلب من الزبائن:** 

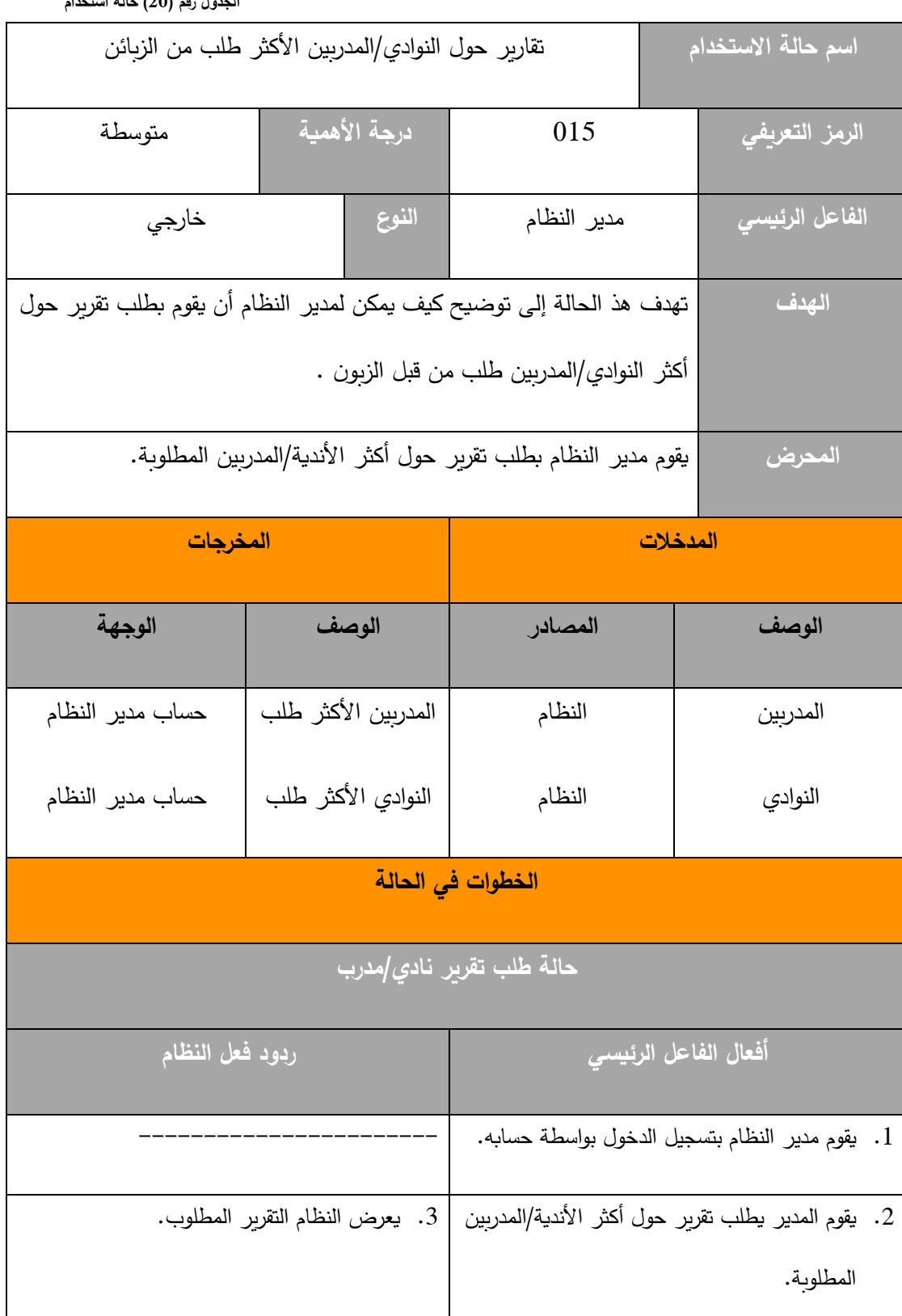

**الجدول رقم )20( حالة استخدام**

### **3\_5\_تحليل قاعدة البيانات الخاصة بالنظامDatabase Analysis**

تعتبر هذه الخطوة من الخطوات الرئيسية لعملية تطوير النظام، وهي إحدى خطوات مرحلة التحليل التي مر بها النظام، خالل هذه الخطوة تم تحديد الكيانات الرئيسية التي يتضمنها النظام باإلضافة إلى تحديد الواصفات الرئيسية الخاصة بكل كيان، وتم تحليل االرتباطات فيما بينهم، ثم تم إعداد مخطط االرتباطات بين الكيانات ERD وتم توضيح العمليات الخاصة بالنظام من خالل مجموعة من مخططات تدفق المعطيات Data Flow Diagram ،وفق هذه الخطوة خل الباحث إلى تحديد مكونات النظام المطور بدقة وتحليل أهم العمليات ضمن قاعدة البيانات الخاصة به.

#### **3\_5\_1\_الكيانات لرئيسية Entities**

من خالل تحليل متطلبات النظام المقترح وتحليل أهدافه وأهم عناصره، تم تحديد الكيانات الرئيسية قبل معالجة العالقات من النوع (N-N )وكانت ثالثة كيانات مستقلة ولكن جميعها من النوع

(N-N )وكانت على الشكل التالي:

- .1 الالعبين players
- .2 المدربين coaches
	- .3 األندية gyms

**وكانت الواصفات)Attributes )الخاصة بهذه الكيانات موضحة وفق الجدو التالي:**

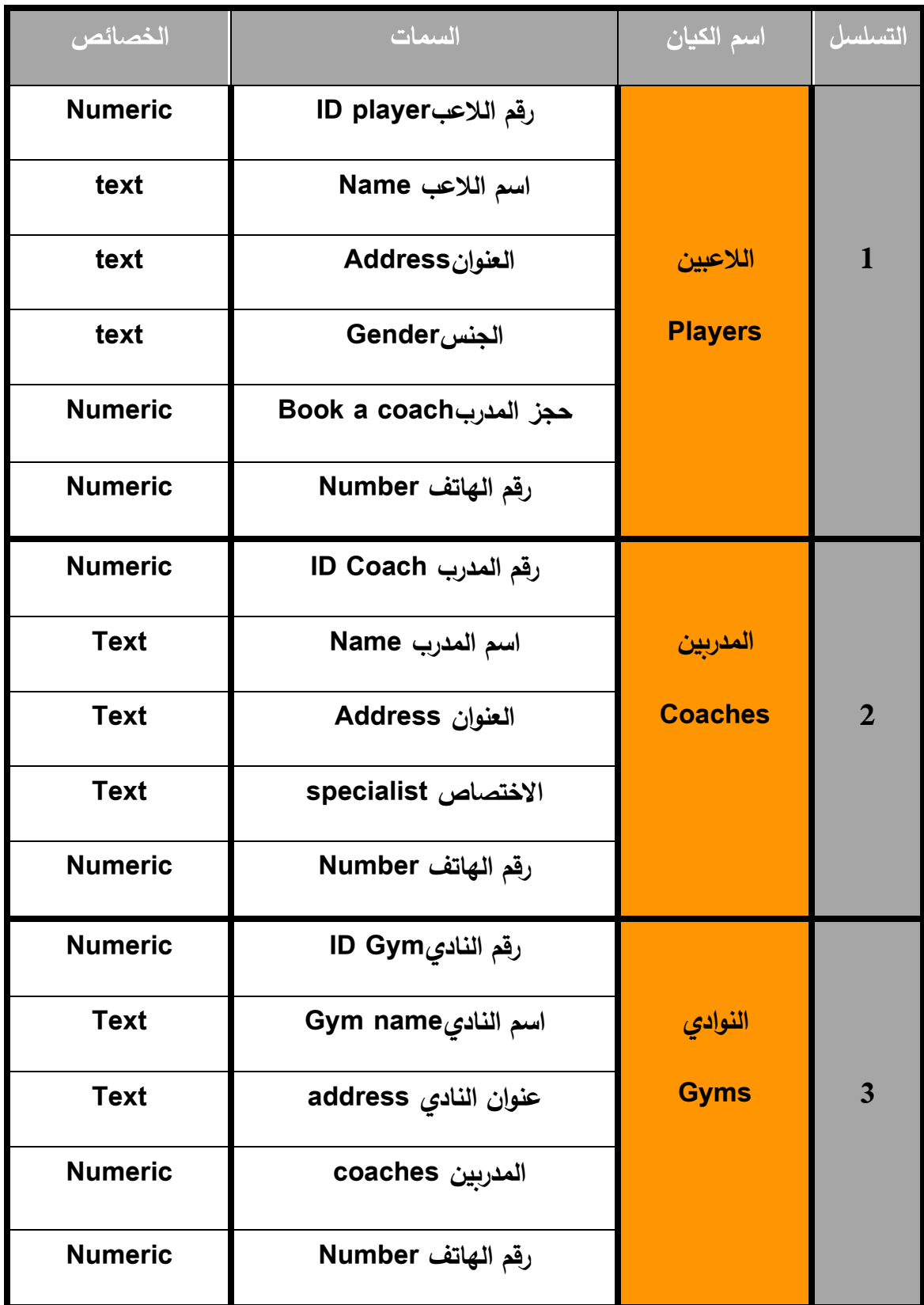

**الجدول رقم )21( الواصفات**

# **3\_5\_2\_االرتباطات بين الكيانات Relationships Entities:**

من خالل عملية التحليل التي تم القيام بها، يمكن توضيح العالقات بين الكيانات ضمن النظام من خالل الجدول التالي:

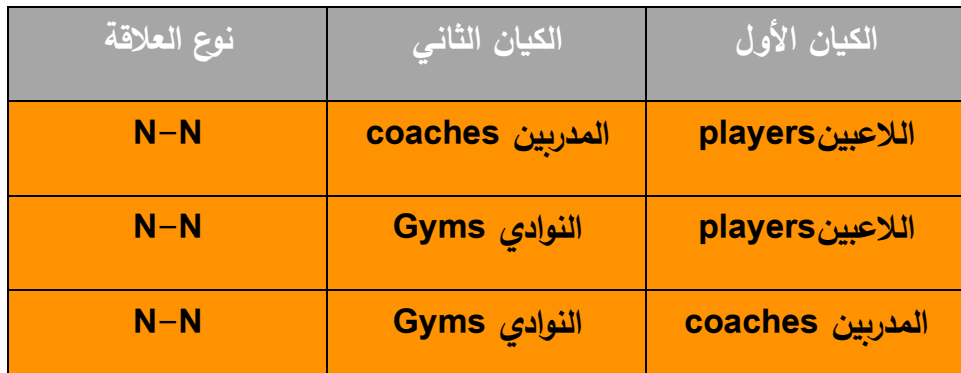

**الجدول رقم )22( االرتباطات بين الكيانات**

**معالجة العالقات من النوع N-N) متعدد – متعدد) :**

سيتم معالجة العلاقات من النوع (N−N) لأنه لايمكن ترجمتها بشكلها الحالي ضمن قاعدة البيانات فالبد من كسر هذه العالقة من خالل كيان جديد.

**الحاالت الواجب معالجتها:**

**.1 الالعبينplayers \_ المدربين coaches**

**.2 الالعبينplayers \_ النوادي Gyms**

**.3 المدربين coaches \_ النوادي Gyms**

## **الحالة األولى: الجدول رقم )23( الحالة االولى**

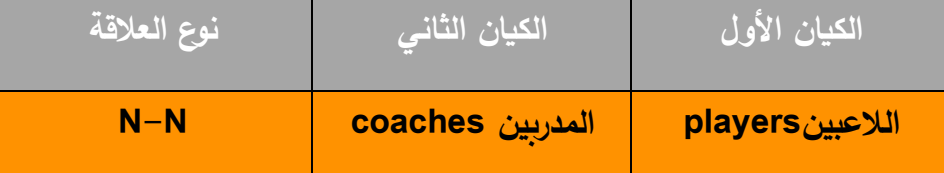

سيتم كسر العالقة السابقة من خالل كيان جديد اسمه البرامج Programs ويتضمن الواصفات

التالية:

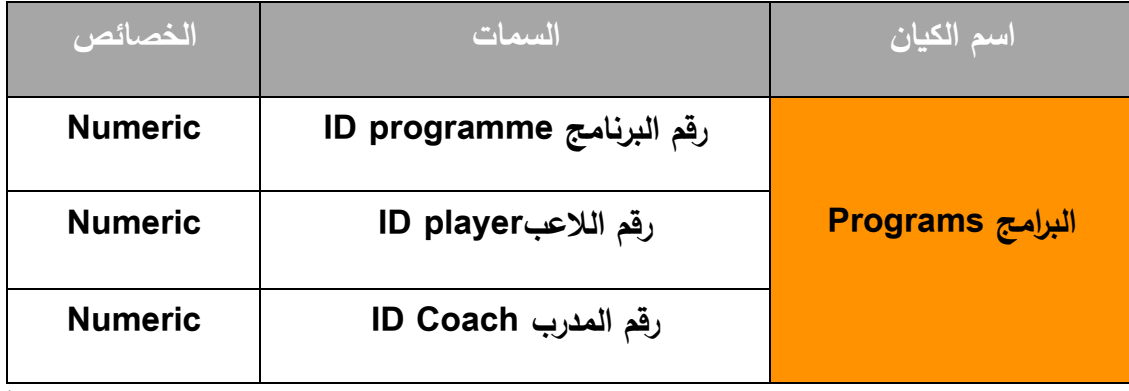

**الجدول رقم )24( واصفات الحالة األولى**

**الحالة الثانية:** 

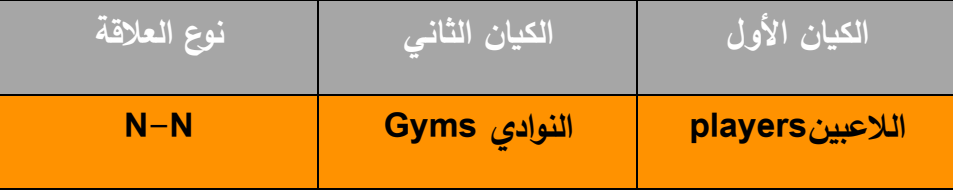

**الجدول رقم )25( الحالة الثانية**

سيتم كسر العالقة السابقة من خالل كيان جديد اسمه الحجوزات bookings ويتضمن الواصفات

التالية:

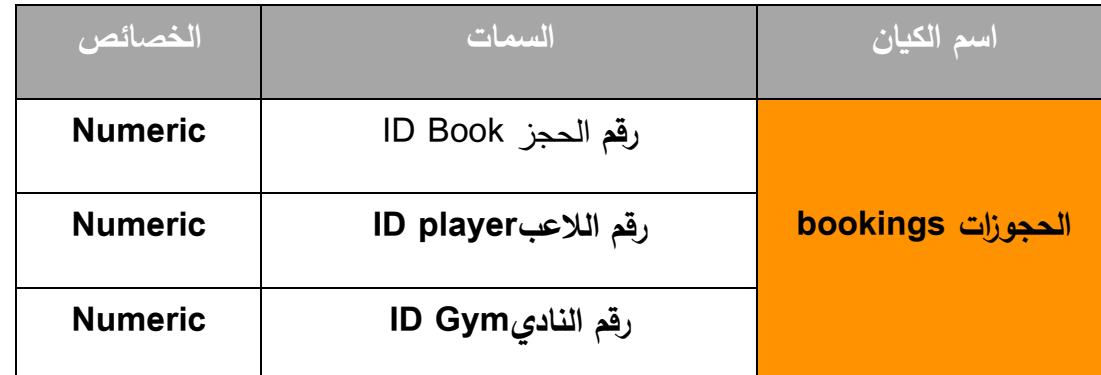

**الجدول رقم )26( واصفات الحالة الثانية**

**الحالة الثالثة:**

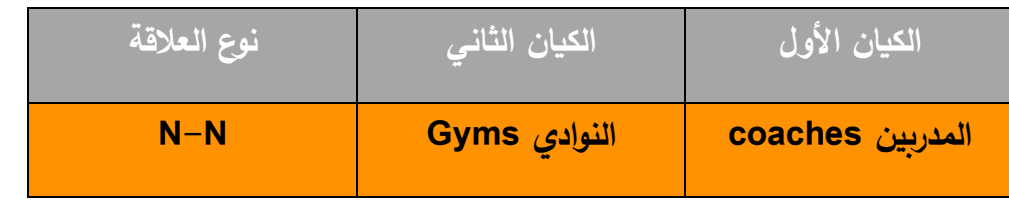

**الجدول رقم )27( الحالة الثالثة**

سيتم كسر العالقة السابقة من خالل كيان جديد اسمه التدريبات training ويتضمن الواصفات

#### التالية:

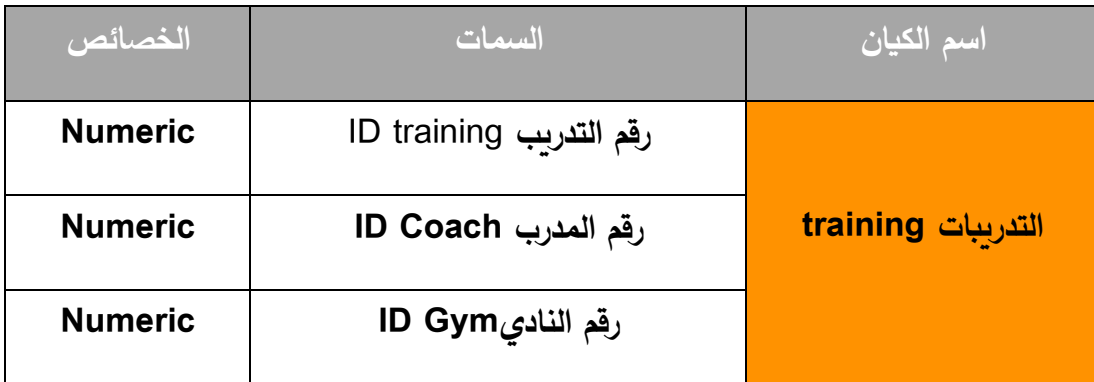

**الجدول رقم )28( واصفات الحالة الثانية**

**ومن خالل الكيانات التي تم إضافتها أصبح النظام مكون من ستة كيانات مستقلة وأصبحت االرتباطات فيما بينها وفق اآلتي:** 

- **.1 الالعبين players**
- **.2 المدربين coaches**
	- **.3 األندية gyms**
- **.4 البرامج Programs**
- **.5 الحجوزات bookings**
	- **.6 التدريبات training**

## **االرتباطات**

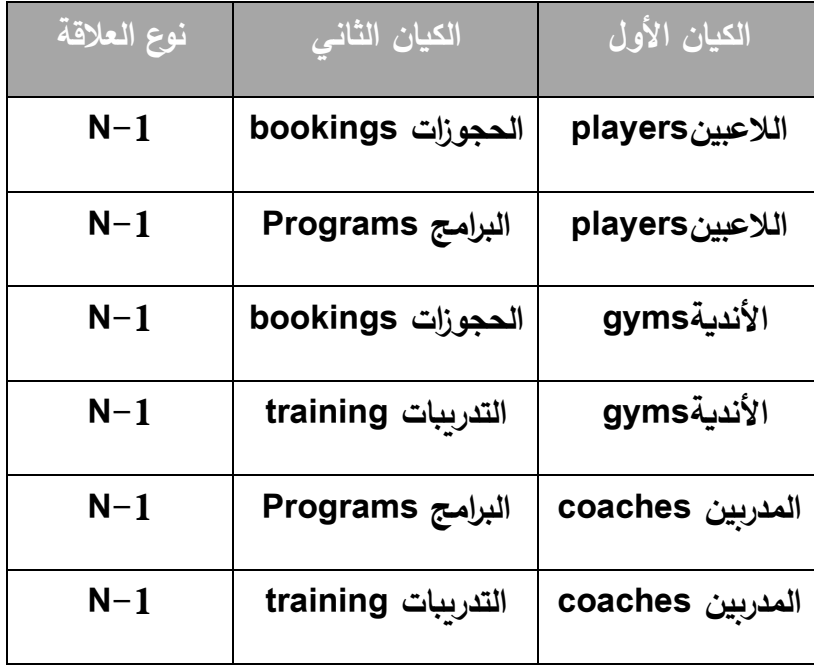

**الجدول رقم )29( االرتباطات بعد الكسر**

**Entities Relationships Diagram (ERD) الكيانات ارتباط مخطط\_3\_5\_3**

من خالل توضيح الكيانات الرئيسية المستقلة ضمن النظام ومن خالل ما تم الوصول إليه من عملية ضمن الدراسة، يمكن توضيح مخطط تحليل هذه الكيانات والارتباطات فيما بينها وفق ما ذكر سابقا االرتباطات بين الكيانات أو ما يعرف ب ERD من خالل الشكل التالي:

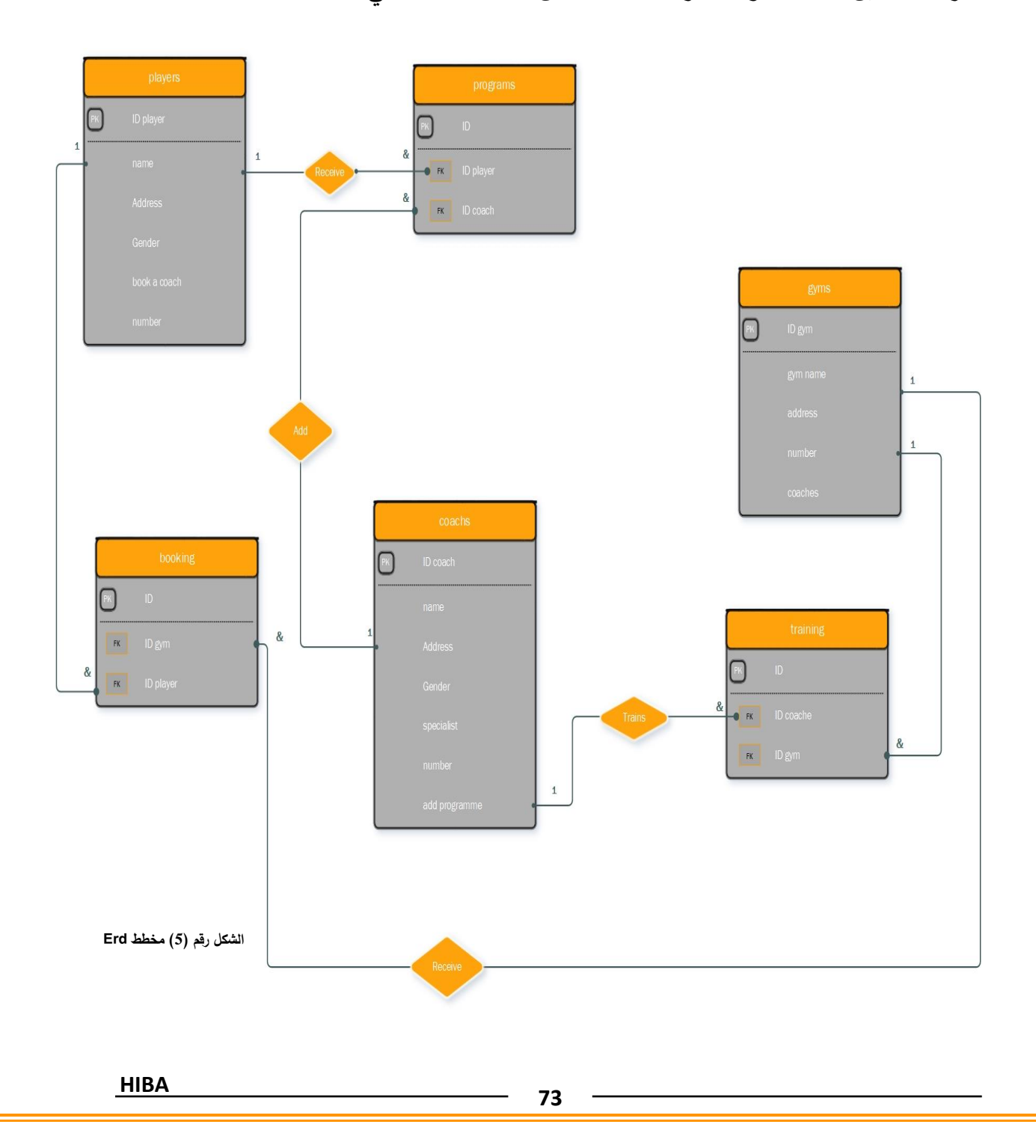

#### **Data Flow Diagrams (DFDs) المعطيات تدفق مخططات\_4\_5\_3**

وهي مجموعة من المخططات تم إعدادها خالل مرحلة التحليل حيث تتكون المخططات من مجموعة من المستويات (Levels )تتدرج من الشكل العام للنظام نحو المستويات األكثر تخصصا وتفصيال توضح هذه المخططات بشكل تام العمليات التي تجري ضمن النظام وتوضح اتجاهات واألسلوب الذي تتدفق وفقه البيانات ضمن النظام وبين الكيانات المستقلة فيه، وكيف يتفاعل النظام مع الفاعلين الرئيسيين (مدير النظام، المدربين، المتدربين).

#### **مخطط تدفق المعطيات العام Context DFD**

يوضح هذا المخطط األطراف الرئيسية في النظام وكيف يؤثر كل طرف بالنظام وكيف يتأثر هو بدوره بالنظام، يوضح بشكل عام البيانات التي يتم تبادلها بين الأطراف والفاعلين الرئيسين فهو بشكل أو بآخر ترجمة عامة لحاالت االستخدام ضمن النظام .يوضح هذا المخطط قيام المتدرب بتقديم بياناته الخاصة للنظام باإلضافة إلى تفاصيل حسابه وتفاصيل البحث الذي يريده ضمن النظام، واستجابة النظام لهذه التفاصيل .باإلضافة إلى توضيح لما يتم تقديمه من قبل مدير النظام فيما يتعلق بتفاصيل الكيانات التي تتضمنها قاعدة البيانات والتقارير التي يطلبها المدير .

كما يوضح هذه المخطط كيف يتعامل المدرب مع النظام من خالل توضيح ما يتم تقديمه من قبل المدرب للنظام من إضافة برامج ومدونات كما في الشكل التالي مخطط التدفق العام

DFD Contextالخاص بالنظام:

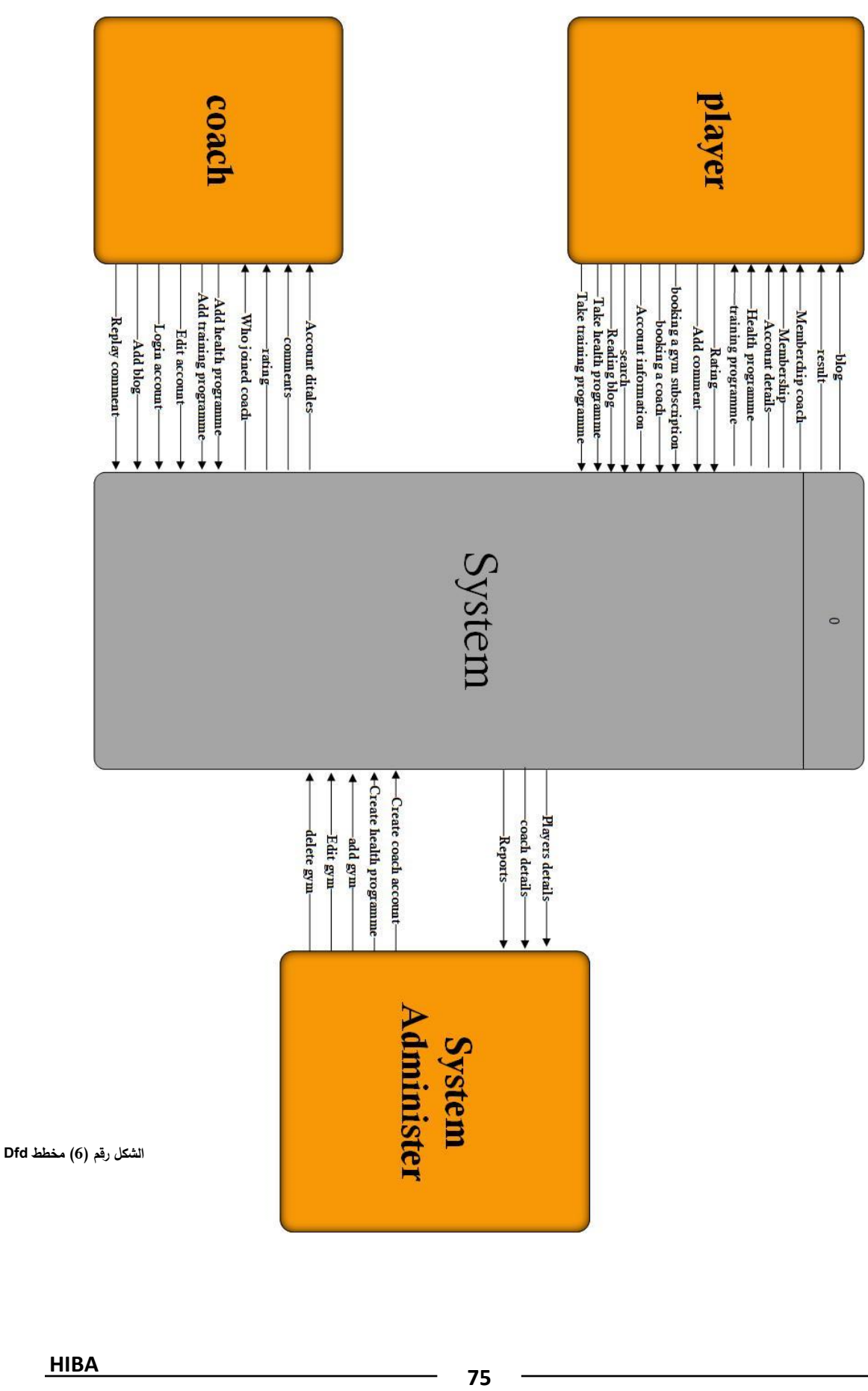

#### **مخطط تدفق المعطيات المستوى صفر Level Zero DFD**

يوضح هذا المخطط بشكل تفصيلي المعطيات وتفاصيل هذه المعطيات التي يتم تبادلها بين الفاعليين الرئيسيين ضمن النظام وبين النظام من خالل حاالت االستخدام الرئيسية وفق التقسيم الذي ذكر سابقا حيث يوضح المخطط تدفق المعطيات وفق هذه الحاالت بين النظام وبين الفاعليين الرئيسيين وأهم مخازن المعطيات ويقدم نمذجة اإلجراءات ضمن النظام .

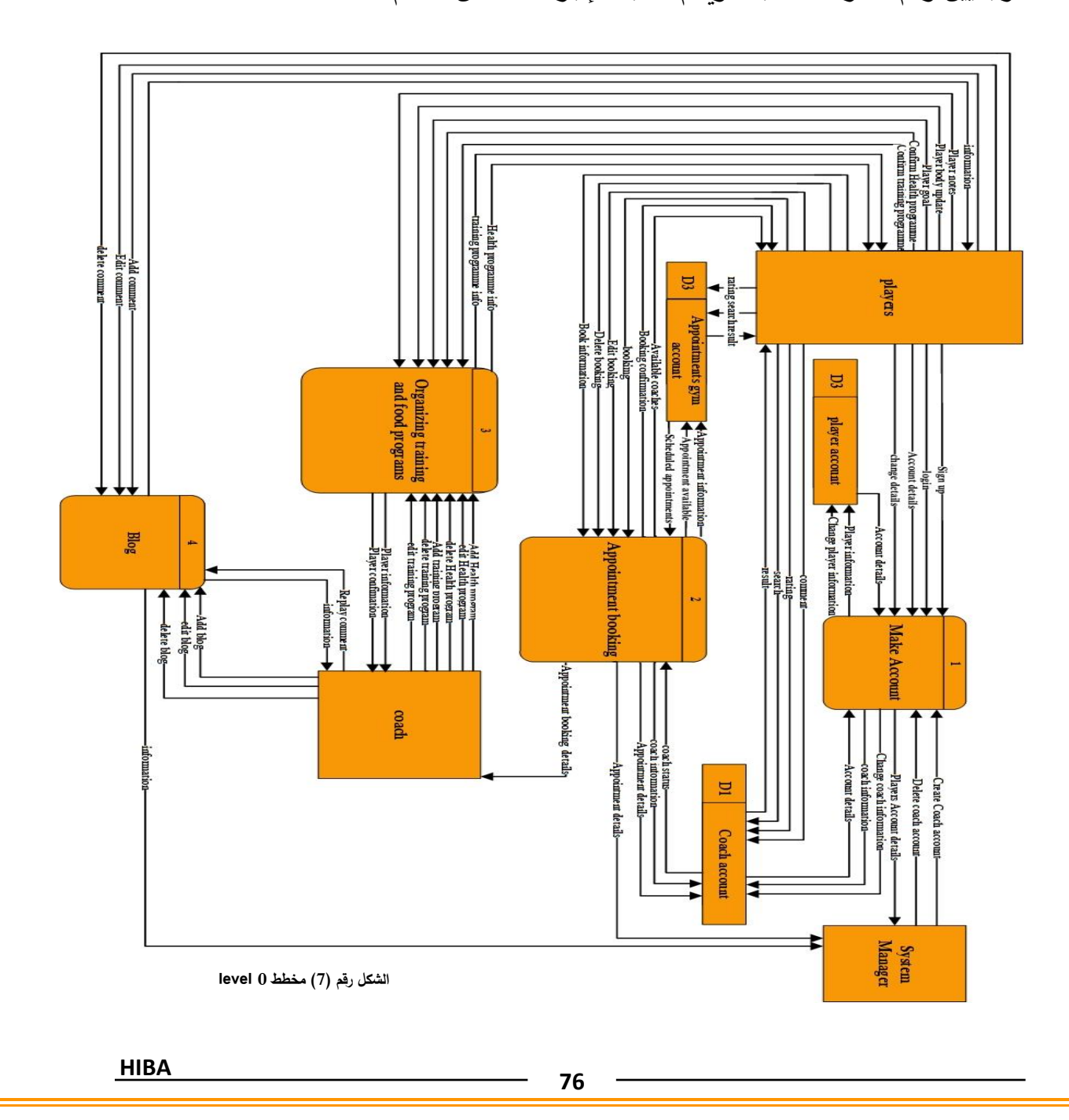

### **مخططات تدفق المعطيات المستوى األول Level One DFD**

يوضح هذا المخطط وفق هذا المستوى كل حالة استخدام بشكل تفصيلي، ويوضح المراحل والحالات الجزئية ضمن كل حالة استخدام، باإلضافة إلى بيان المعطيات التي يتم تبادلها بين الفاعلين الرئيسيين ضمن حالة الاستخدام ويعمل هذا النوع من المخططات على توضيح ونمذجة الإجراءات ضمن النظام باإلضافة إلى توضيح مخازن المعطيات الرئيسية لكل حالة استخدام.

**حالة انشاء حساب مدرب من قبل مدير النظام**:

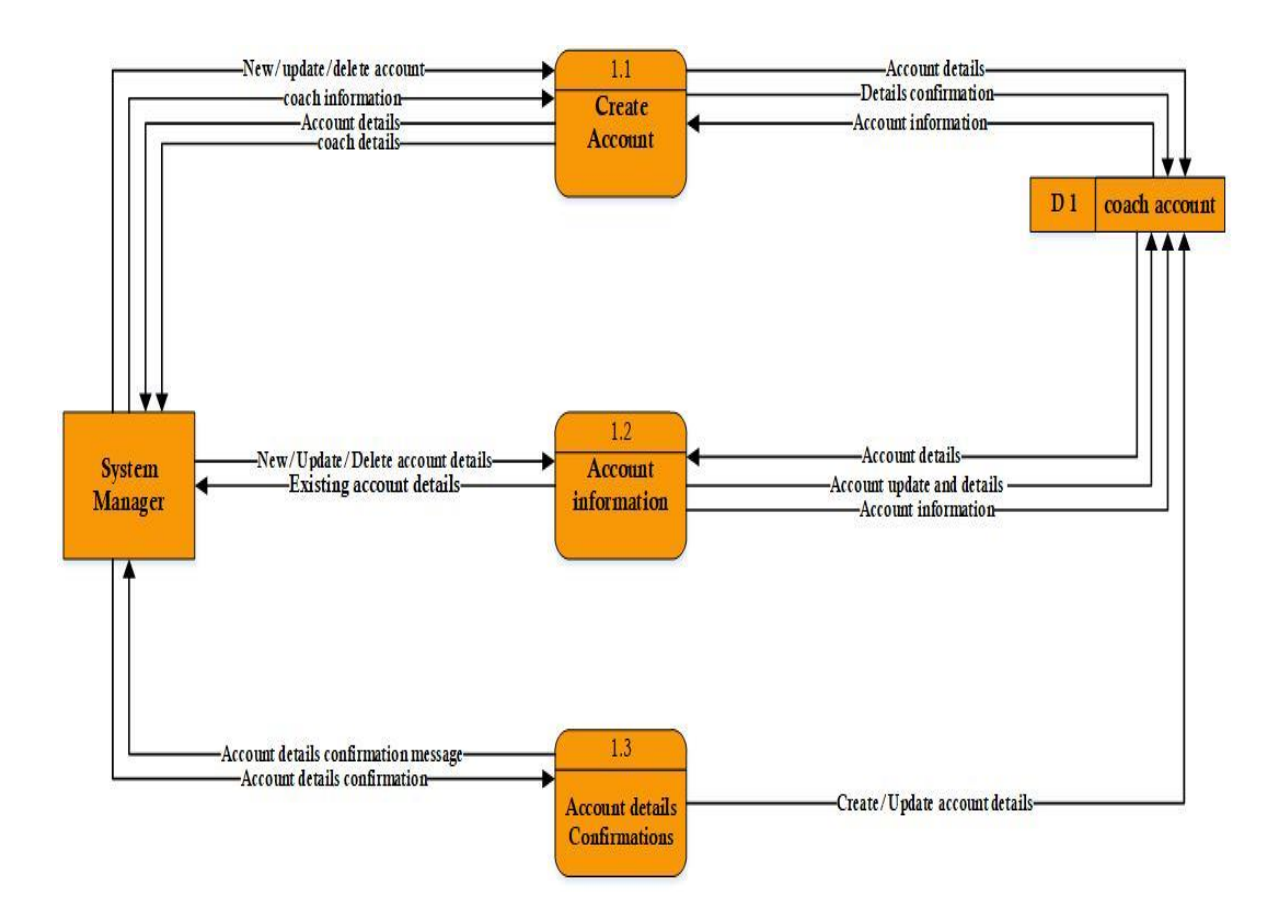

**الشكل رقم )8( مخطط .1level**

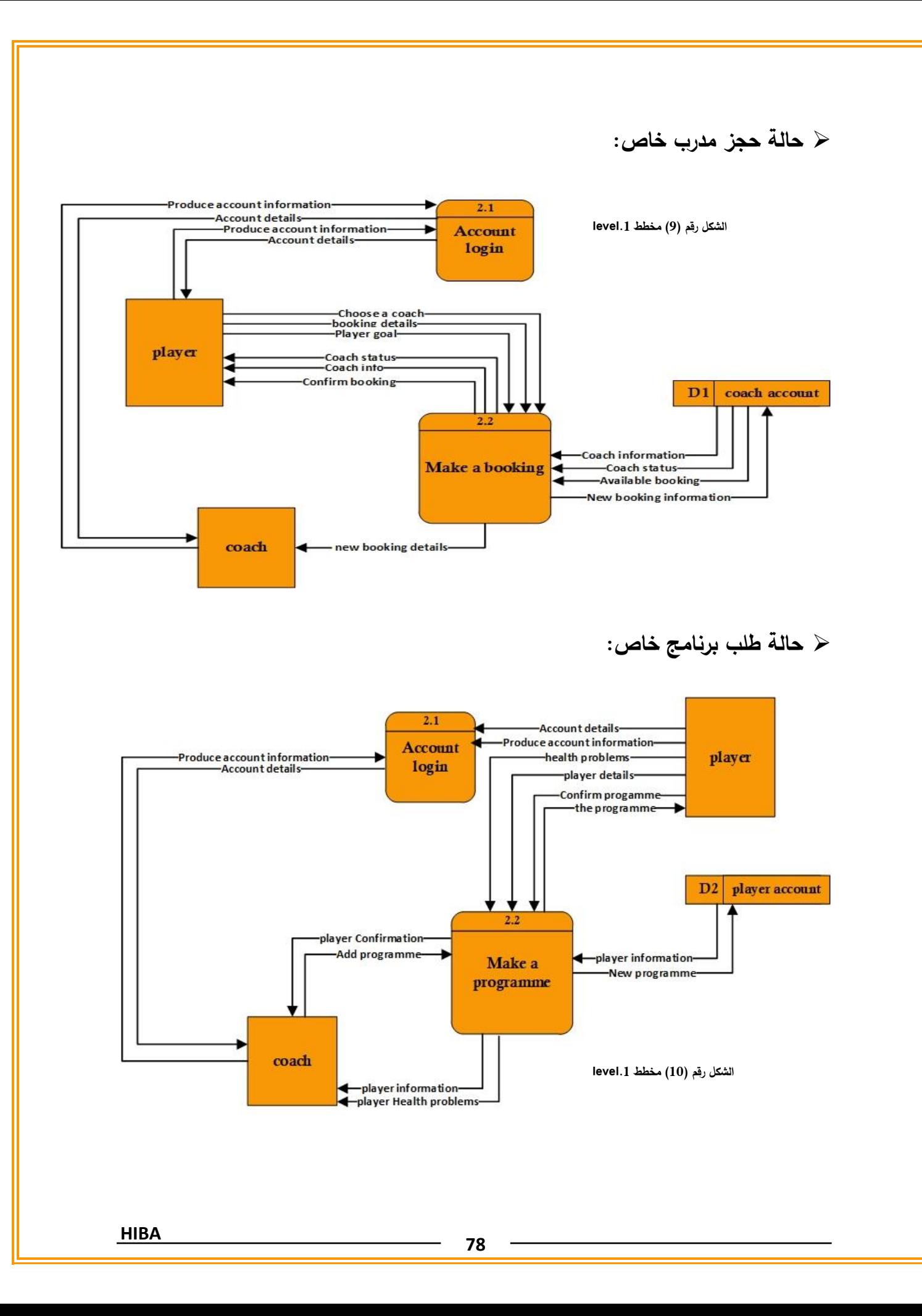

### **3\_6\_لغات البرمجة المقترحة لالستخدام في تطوير النظام:**

# **ية ّ لغة KOTLIN – لغة برمجة تطبيقات أندرويد الرسم**

لغة كوتلين Kotlin هي لغة برمجة تطبيقات الأندرويد الأحدث والأكثر أمانًا وأيضًا هي الأكثر تمحورًا حول الأهداف كما أنها تعتبر لغة تعمل عبر المنصات المتعددة Cross–Platform. تم تصميم لغة Kotlin من خلال شركة تطوير البرمجيّات Jet Brains وذلك في العام 2011، لاحقًا أصبحت لغة كوتلين تستخدم في برمجة الـJVM ، تطبيقات الأندرويد، تطبيقات المتصفحات وأيضًا تطبيقات الـNative بصورتها العامة، والآن، لغة Kotlin هي اللغة الأكثر دعمًا من غوغل.<br>-

عملية برمجة تطبيقات الأندرويد تعتمد بشكل كبير على تطبيق Android Studio، وعندما تم إطلاق الإصدار الثالث منه في أكتوبر 2017 تم اعتبار كوتلين حينها أنها لغة برمجة الأندرويد الرسميّة، وبشكل عام فلغة كوتلين تهتم ببناء تطبيقات حديثة وقادرة على إنجاز مهامها بشكل فعلي وعملي، أيضًا فاللغة توفّر خصائص المرونة والبساطة والإنتاجيّة كما أنها تعتمد على ا مقارنة بلغة مثل ً كتابة أكواد أقل كثير Java. **الشكل رقم )11( لغة كوتلين**

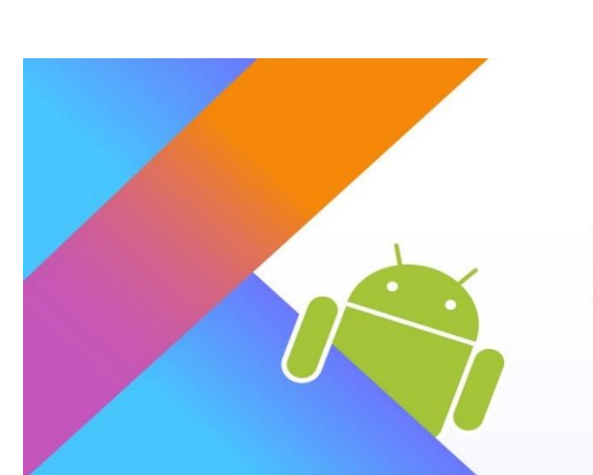

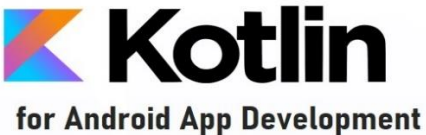

**مميزات لغة كوتلن عديدة للغاية ومنها**:

- .1 تستخدم لغة كوتلن بشكل واسع في تطوير تطبيقات االندرويد فقد عرف مصطلح )كوتلن أندر ويد( في االجواء البرمجية بشكل كبير، وأيضا تستخدم في تطوير السيرفرات كما يمكن استخدامها كذلك في تطوير مواقع اإلنترنت والمزيد من االستخدامات التي ستتضح مع اتساع تجربة التعامل مع كوتلن.
	- .2 التعامل مع كوتلن يوفر الوقت والمجهود نظرا ألن االكواد ليست طويلة. .3 الدعم الفني عبر موقع كوتلن الرسمي متكامل، كما أن اللغة آمنة للغاية في التعامل.
		- .4 كما أنها من اللغات المجانية التي لن تطالبك بدفع أي أموال جراء التعامل معها.
			- .5 متوافقة مع جافا وجافا سكربت وبالتالي إنتاجية وتكامل أفضل.

والعديد من الميزات الأخرى المتوافرة.

# **ية ّ لغة SWIFT- لغة برمجة تطبيقات IOS الرسم**

لغة البرمجة Swift هي لغة البرمجة المستخدمة في نظام تشغيل iOS، و هو نظام التشغيل الخاص بأجهزة أيفون، تم تطوير وإطالق لغة Swift من خالل شركة أبل نفسها وهذا كان في العام ،2014 ثم وفي العام 2016 قامت أبل بتحويل سويفت للغة مفتوحة المصدر تحت رخصة أباتشي 2.0 وإلى جانب استخدامها في تطوير تطبيقات iOS لهواتف أيفون فهي أساسية أيضًا لتطوير تطبيقات لأنظمة macOS لأجهزة أبل المكتبيّة، watchOS لساعات أبل وأيضًا tvOS لأجهزة تلفاز أبل سابقًا وقبل إطلاق لغة Swift كانت لغة البرمجة المعتمدة في تطوير تطبيقات أجهزة أبل هي لغة Objective–C، إلا أن هذه اللغة كانت قديمة جدًا –عمرها أكبر من 30 سنة– ولم تكن تكفي

احتياجات تطبيقات اليوم الحديثة، كانت اللّغة تتطّور بسرعةٍ، إذ كان يتمّ إدخال تغييراتٍ كبيرةٍ مع كل إصدارٍ جديد، ولكن ذلك لم يمنع سويفت من أن تصبح لغة التكنولوجيا "الأكثر شعبيّة"، وفقًا لمسح2015 Developer Overflow Stack ، وفي الوقت نفسه، تم إدراج الّلغة ضمن قائمة التّكنولوجيات العشرة "الأكثر طلبًا."

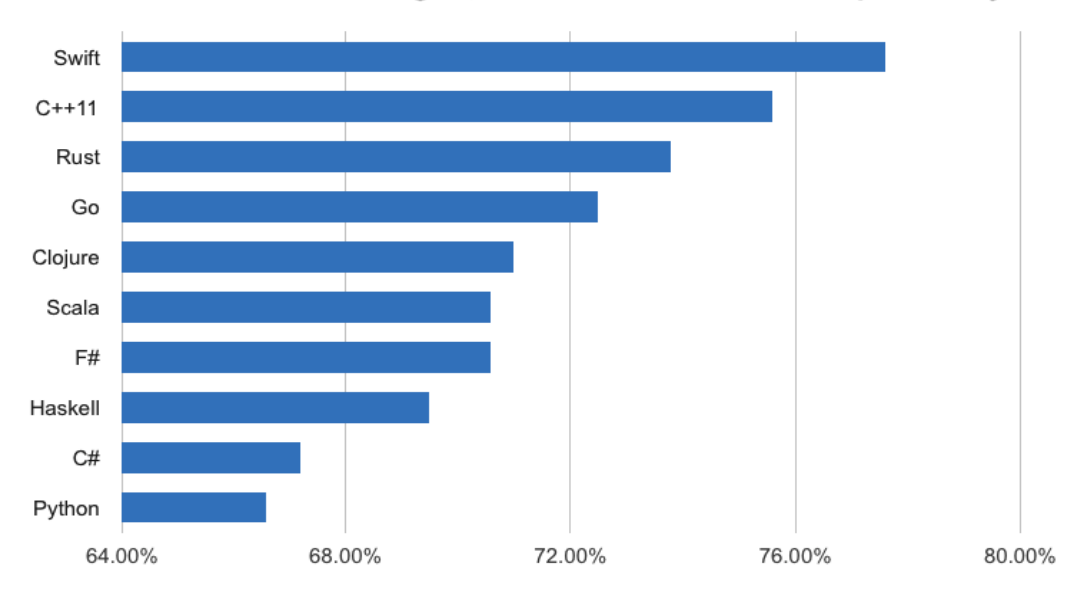

Most Loved Technologies, 2015 StackOverflow Developer Survey

**الشكل رقم )12( مخطط swift**

وبالفعل، في بداية العام 2018 تم الإعلان أن لغة Swift قد أصبحت أكثر شعبيّة من Objective–C وأصبحت أكثر اللغات استخدامًا لتطوير تطبيقات أبل وبكل تأكيد Swift هي الخيار الأمثل لتطوير أي تطبيق لأنظمة تشغيل أبل.

**مميزات لغة** SWIFT:

- 1. التطور السريع: إن Swift لغةٌ نظيفةٌ ومعبرةٌ مع أسلوب بناءٍ وقواعدٍ مبسّطة، وتُعدّ سهلة القراءة والكتابة، وبالإضافة لذلك، فهي موجزةٌ للغاية، مما يعني كميّةٌ أقلّ من أسطر البرمجة ة، بالمقارنة م ّ ألداء نفس المهم ع.C-Objective
- 2. السلامة والأداء: كما يوحي اسمها، فإن Swift تضفي عنصريّ "الجودة والسّرعة"، إذ تم تصميم اللّغة في البداية لتتفوّق على سابقتها، وبالفعل؛ فقد حقق الإصدار الأوّليّ زيادةً بنسبة 40٪ في الأداء مقارنة بـ.Objective–C
	- 3. انخفاض مساحة الذاكرة وإدارة الذاكرة التلقائية.
	- .4 إمكانية التشغيل المتداخل معC-Objective
	- .5 المجتمع مفتوح المصدر، وسهولة التعلم والدعم عبر األجهزة، وأنظمة التشغيل.

تم اقتراح لغات البرمجة السابقة لسهولة استخدامها وهي الأكثر أمان من ناحية التعامل وذلك لأن النظام مخصص لإنشاء تطبيق الكتروني للهواتف الذكية أو ما يعرف با Application Mobile حيث سوف يتم توفير التطبيق لكل من أنظمة التشغيل Android وIOS و لغات البرمجة المقترحة هي اللغات الرسمية التي تدعمها هذه األنظمة و بالتالي يمكن للزبون من تحميل التطبيق من متجر Googleأو متجر Appstore و انشاء حساب على التطبيق واستخدامه بشكل مباشر من خالل هاتفه الذكي بكل أمان وثقة.

**3\_7\_نظام إدارة قواعد البيانات المقترح استخدامه في تطوير النظام:**

خالل عملية انتقاء نظام إدارة قواعد البياناتSoftware Management Database المالئم للنظام المراد تطويره ضمن البحث، كان التركيز منصب على اختيار نظام يتالءم مع التوجه لبناء نظام منخفض التكلفة يمكن استخدامه من قبل المشاريع والشركات التجارية الناشئة للمساهمة في تطوير عملها وتحقيق االستمرارية الضرورية لهذه المشاريع وذلك من خالل تأمين أدوات ووسائل الكترونية تساهم بشكل مباشر في تأمين ظروف عمل مالئمة تساهم في تحقيق مستويات إنتاج أعلى باإلضافة إلى تحقيق مستو يات رضا أ على عند الزبائن .

إال أن هذا التوجه لبناء نظام منخفض التكلفة يجب أن يكون على حساب مستقبل النظام ومستقبل الشركة التي سوف تستخدمه، وبالتالي كان البد من اختيار نظام إدارة قواعد بيانات منخفض التكلفة لكن بنفس الوقت يدعم فرص النظام والشركة المستخدمة له في النمو التوسع وأن يكون نظام إدارة قواعد البيانات DMS أداة ووسيلة للشركة لتحقيق التوسع والنمو المرغوب وبالتالي تحقيق األهداف االقتصادية المرجوة من هذه المشاريع الصغيرة والمتوسطة ودعم تحولها إلى مشاريع تساهم بشكل مباشر في دعم االقتصاد الوطني .

يعتبر Oracle أهم نظام إدارة قواعد بيانات حول العالم، وبالتالي يعتبر Oracle جدا خيار جذاب إال أن إحدى أهم النقاط التي سوف تشكل عائق في استخدامه كوسيلة إدارة قواعد بيانات النظام هو التكلفة العالية لشراء قاعدة بيانات Oracle والتجهيزات المادية الضرورية إلدارتها، إال أن شركة Oracle قد ساهمت في تطوير حل جذاب جدا للشركات الناشئة التي تبحث عن إدارة قواعد بياناتها باإلضافة إلى تقديم مجموعة متنوعة من الخدمات األخرى مثل ERP ونظم إدارة الموارد

البشرية HRMS وغيرها من الخدمات وذلك عن طريق Oracle Cloud وهو قدرة الشركة على بناء قاعدة البيانات الخاصة بها واستخدامها وإدارتها بشكل افتراضي من خالل البيئة االفتراضية السحابية وبالتالي تمنح الشركات الناشئة القدرة على تجنب تحمل تكاليف التجهيزات المادية المكلفة جدا نظام، حيث وتكاليف شراء تمكن المستخدم من الاستفادة من هذه الخدمات من خلال اشتراك شهري/سنوي

وبالتالي يعتبر خيارOracle Cloud خيار مثالي للنظام المراد تطويره فهو يقدم البنية التحتية لضرورية إلدارة قاعدة البياناتInfrastructure حماية البياناتSecurity ، المنصة الضرورية Platform للتفاعل باإلضافة لكونه يحقق هدف بناء نظام منخفض التكلفة باإلضافة إلى دعمه ألهداف التوسع والنمو المرجوة من المشاريع الصغيرة والمتوسطة والتي تعتبر الفئة المستهدفة بشكل أساسي من هذا المشروع، حيث يمكن االنتقال من المنصة السحابية الخاصة بشركة Oracle إلى المنصة الخاصة بالزبون في اللحظة التي يؤمن الزبون فيها التجهيزات المادية الضرورية لامتلاك النظام بشكل كامل.

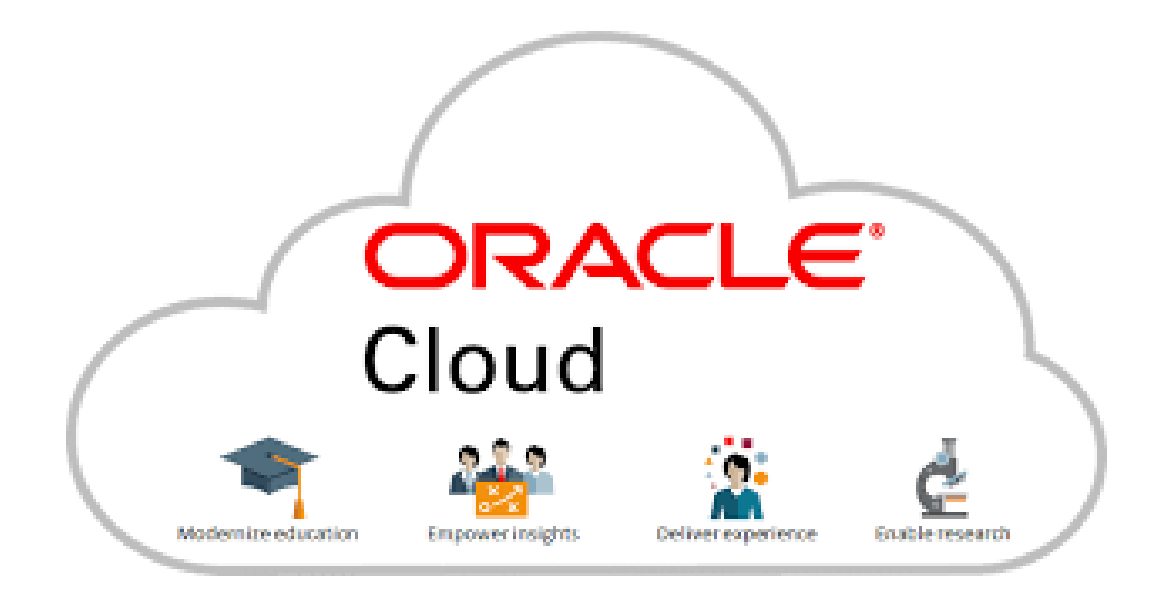

**الشكل رقم )13( cloud oracle**

**3\_8\_التنفيذ واالجراء:**

 إن مرحلة اإلنجاز فيما يتعلق بالبنية البرمجية للنظام خالل الد ارسة سوف تكون مقتصرة على بناء تصور لما سوف تكون عليه واجهات التطبيق باإلضافة إلى توضيح أهم خصائص التطبيق وآلية إظهارها للمستخدم وطرق التفاعل معها وذلك من خالل دراستي لحاالت االستخدام التالية: األولى: إنشاء حساب جديد على النظام. الثانية: البحث عن أقرب نادي لعنوان المستخدم. الثالثة: إمكانية حجز مدرب خاص. الرابعة: إمكانية طلب برنامج تدريبي وغذائي من المدرب الخاص.

كما تم تصميم)logo )خاص للنظام كما موضح بالشكل التالي:

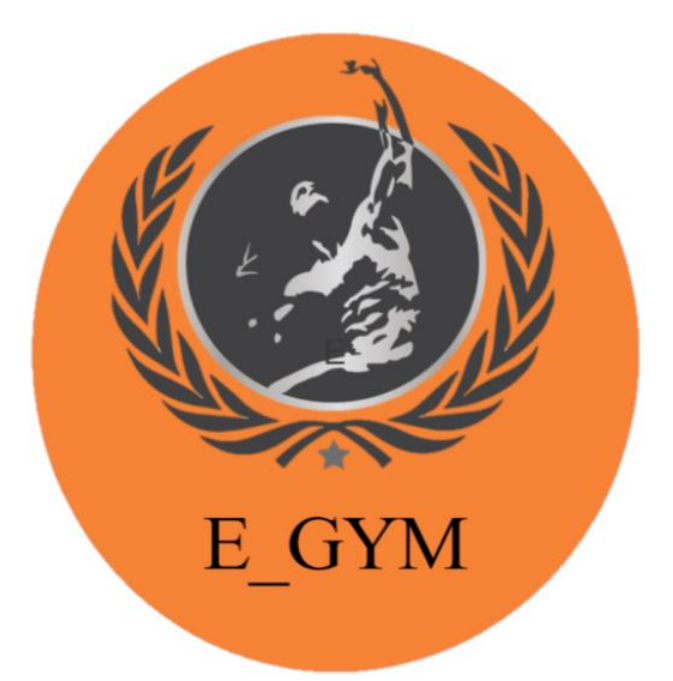

**logo E-gym )14( رقم الشكل**

 إضافة الى تصميم ايقونة icon لتستخدم كأيقونة رسمية للنظام على كل من أنظمة التشغيل )Android،iOS ) كما مو ضح في الشكل االتي:

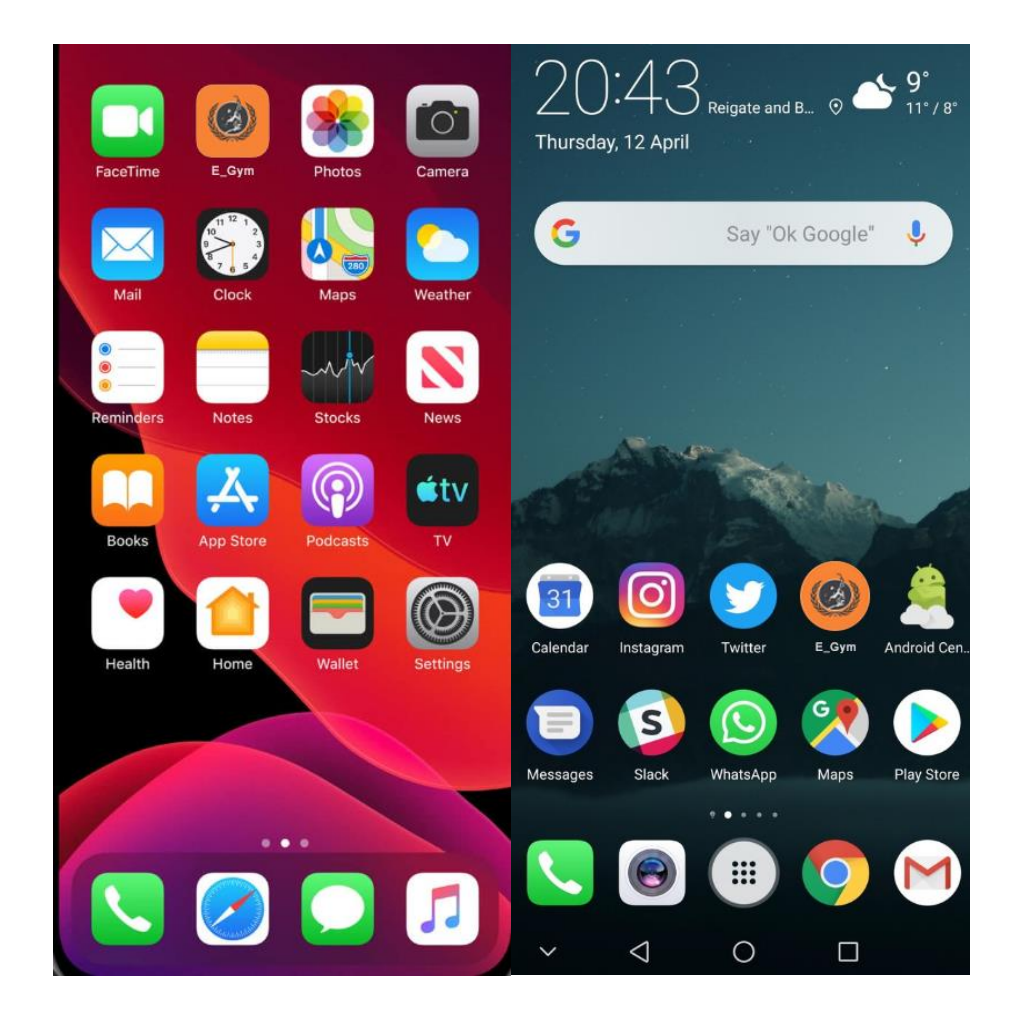

**الشكل رقم )15( االيقونة على أنظمة التشغيل**

**الحالة األولى: حالة انشاء حساب جديد وفق الخطوات التالية:**

**الخطوة األولى**: يقوم المستخدم بالنقر على ايقونة التطبيق GYM\_E الموجودة في واجهة التطبيقات على جهازه الذكي.

**الخطوة الثانية**: تظهر للمستخدم الواجهة الخارجية للنظام حيث يتم إعطاء المستخدم الخيار إما في تسجيل الدخول من خالل حساب سابق يملكه أو من خالل إنشاء حساب جديد وفق الشكل التالي:

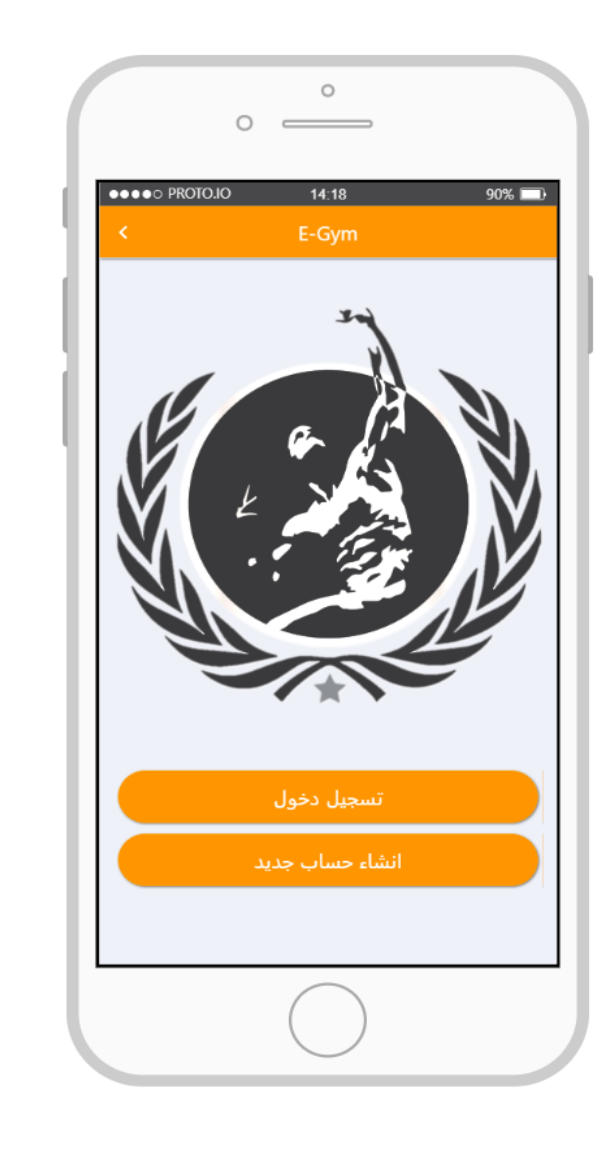

**الشكل رقم )16( واجهة النظام** 

**الخطوة الثالثة:** يختار المستخدم بالنقر على انشاء حساب جديد ألنه ال يملك حساب سابق ثم تظهر للمستخدم واجهة تسمح له بأن يقوم بتزويد النظام بمعلوماته الشخصية، مثل االسم والنسبة رقم الهاتف وجميع المعلومات الموضحة ضمن الشكل عند انتهاء المستخدم من تعبئة هذه البيانات سيقوم بالضغط على زر تأكيد:

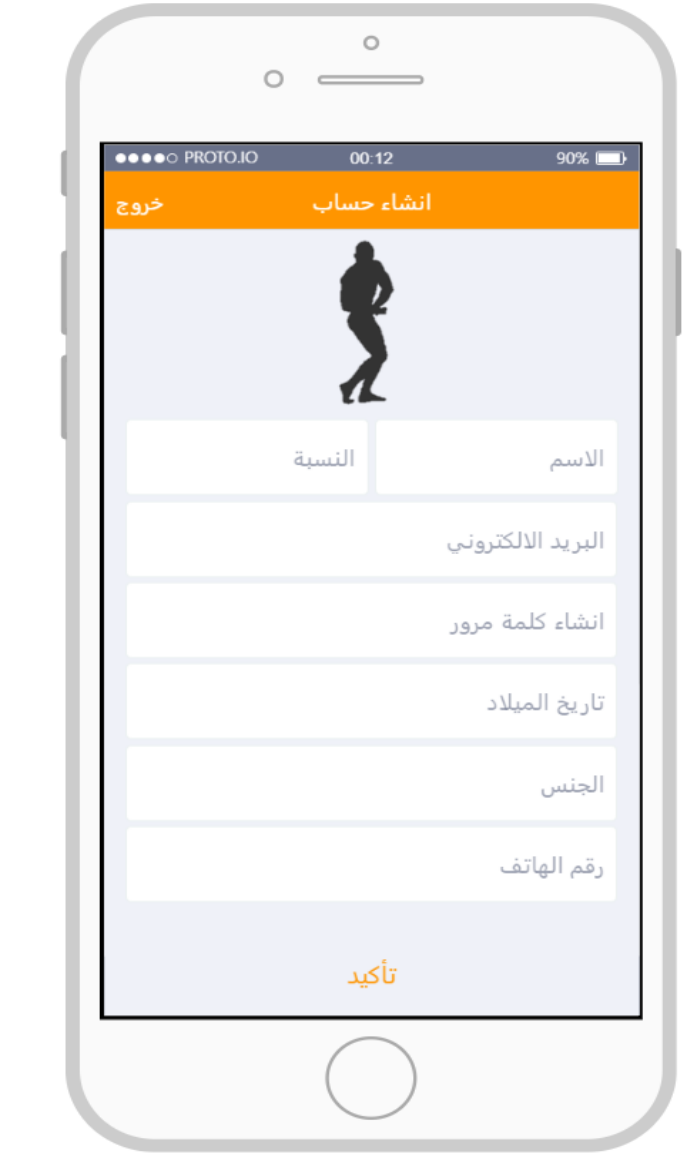

**الشكل رقم )17( انشاء حساب** 

**الخطوة الرابعة:** بعد تأكيد المعلومات تظهر للمستخدم واجهة متصلة بخرائط جوجل ليقوم بتحديد عنوانه بدقة وفق الشكل التالي:

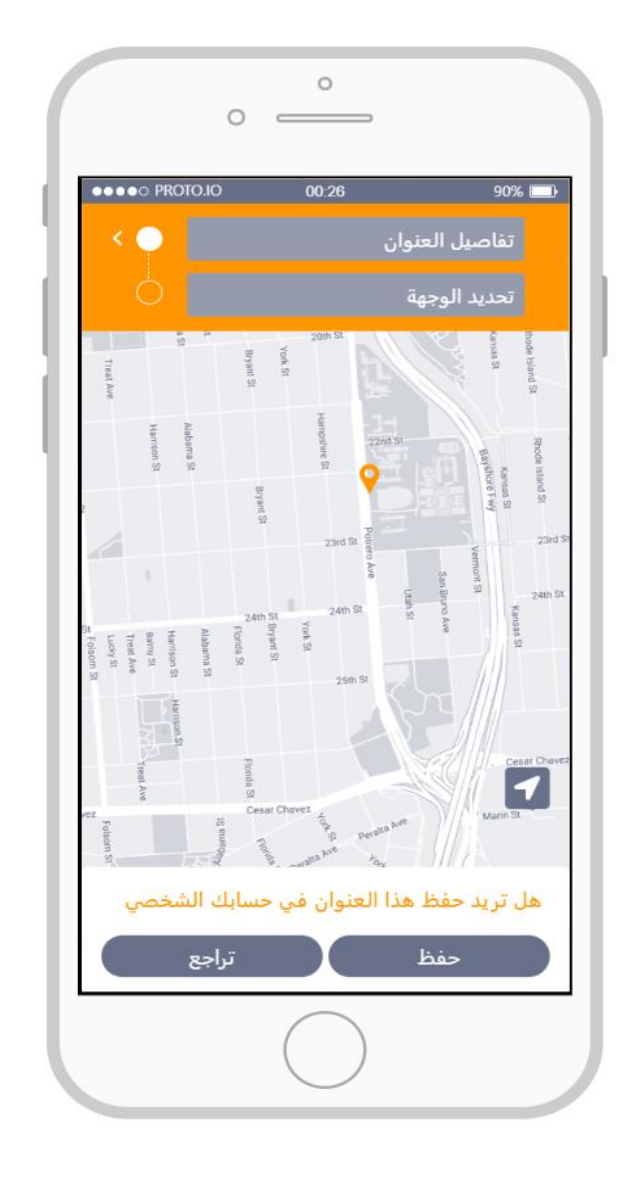

**الشكل رقم )18( تفاصيل العنوان** 

**الخطوة الخامسة**: بعد ادخال المستخدم عنوانه وربطه بخرائط جوجل يقوم بالنقر على زر الحفظ إلضافة عنوانه الى حسابه الجديد وبعدها يعود به النظام الى واجهة البداية ليمكن المستخدم من تسجيل الدخول باستخدام بياناته الجديدة كما موضح بالشكل:

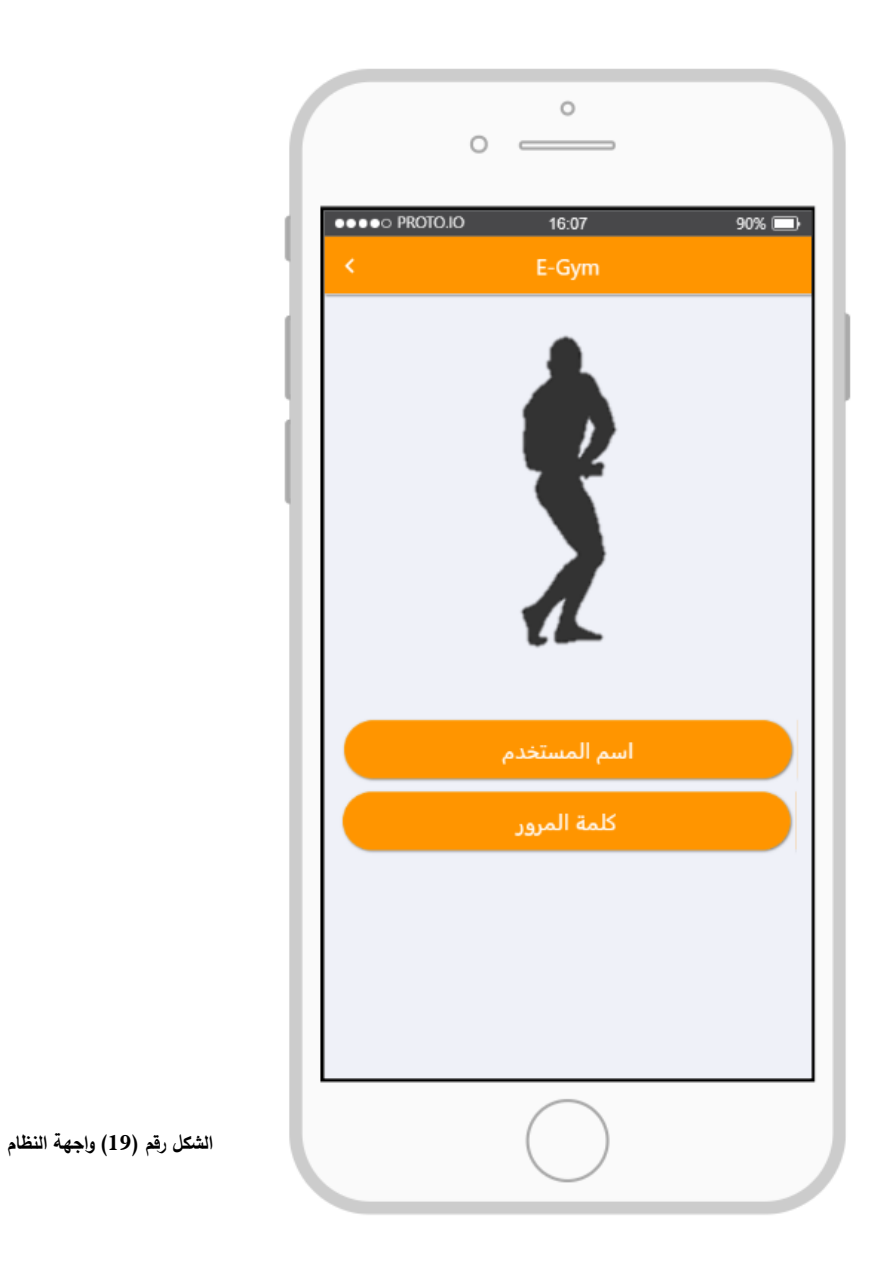

**الحالة الثانية**: حالة البحث عن النادي األقرب للمستخدم

**الخطوة األولى**: يقوم المستخدم بالنقر على ايقونة التطبيق GYM\_E الموجودة في واجهة التطبيقات على جهازه الذكي وفق الشكل التالي:

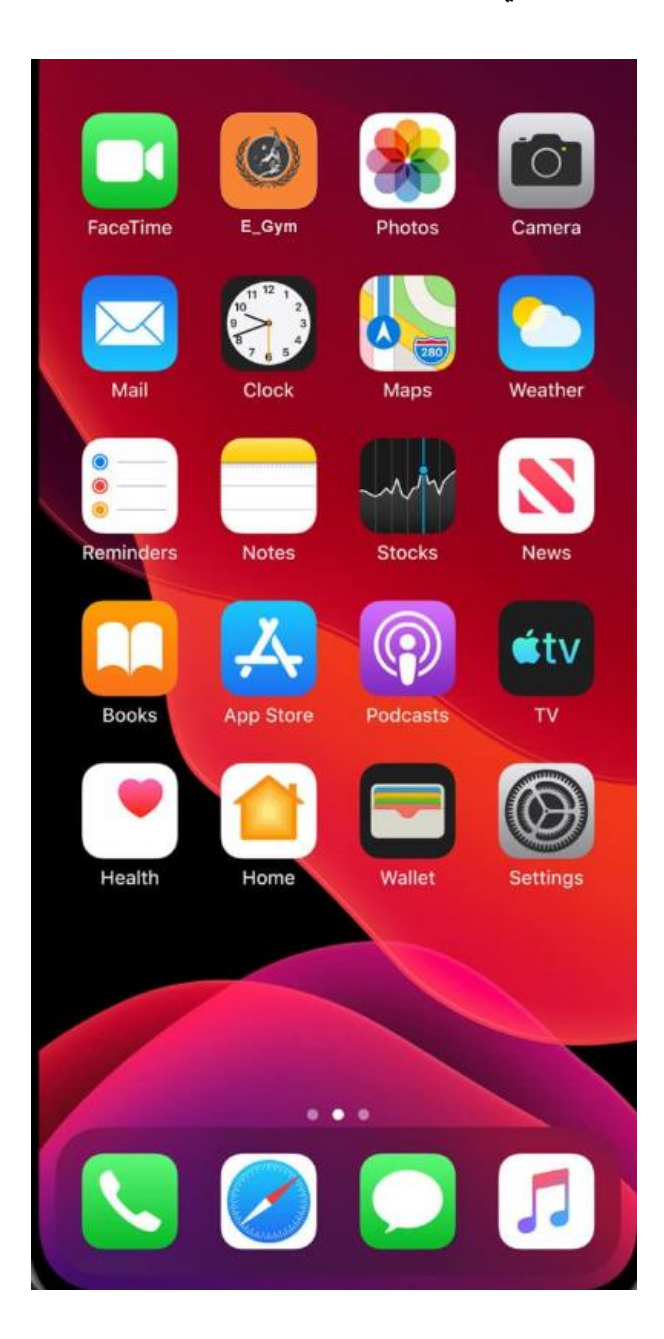

**الشكل رقم )20( األيقونة على النظام** 

**الخطوة الثانية**: يختار المستخدم من الواجهة الر ئيسية تسجيل الدخول ويطلب منه النظام اسم المستخدم وكلمة المرور وفق الشكل التالي:

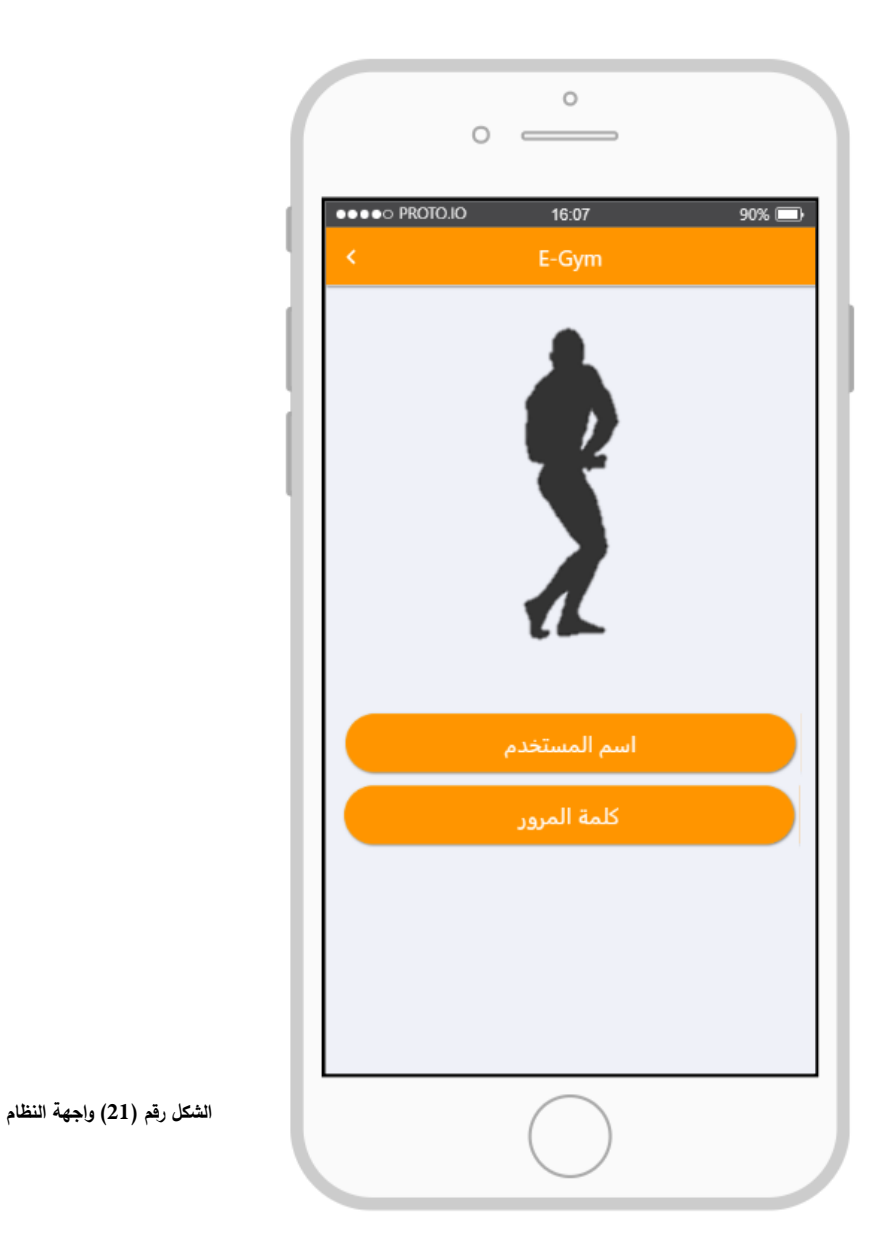

**الخطوة الثالثة**: بعد تسجيل الدخول يظهر للمستخدم واجه النظام الرئيسية والتي تعرض مجموعة من الخيارات التي يتيحها لك النظام والتي تتمثل في (النوادي، المدربين، البرامج الغذائية والتدريبية) ويختار المستخدم من خاللها بالضغط على زر النوادي وفق الشكل التالي:

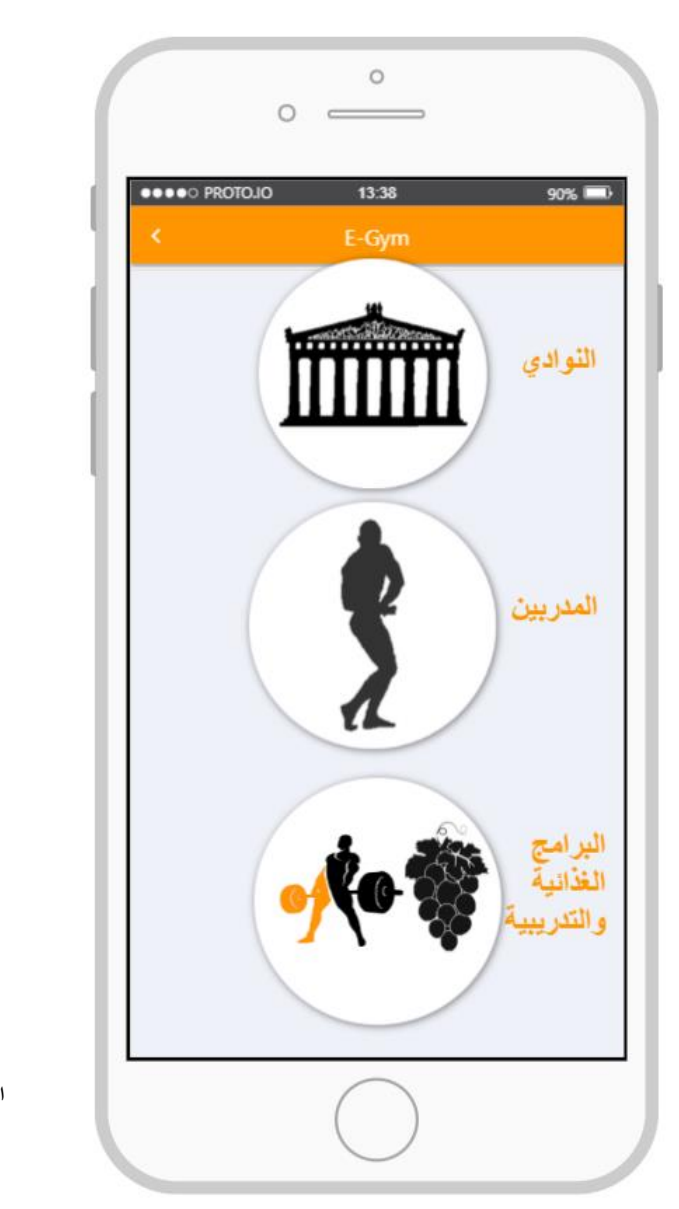

**الشكل رقم )22( واجهة النظام الرئيسية**

**الخطوة الرابعة:** يقوم النظام بفتح واجهة النوادي المختارة من قبل المستخدم ويعرض من خاللها الخيارات المتاحة وذلك من خالل عرضه لخيارين من خالل ازرار يمكن للمستخدم النقر عليها و هي أمكانية تصفح النوادي الموجودة على النظام والبحث في عنوان وفي هذه الحالة يقوم المستخدم بالنقر على زر البحث في عنوان كما موضح بالشكل التالي:

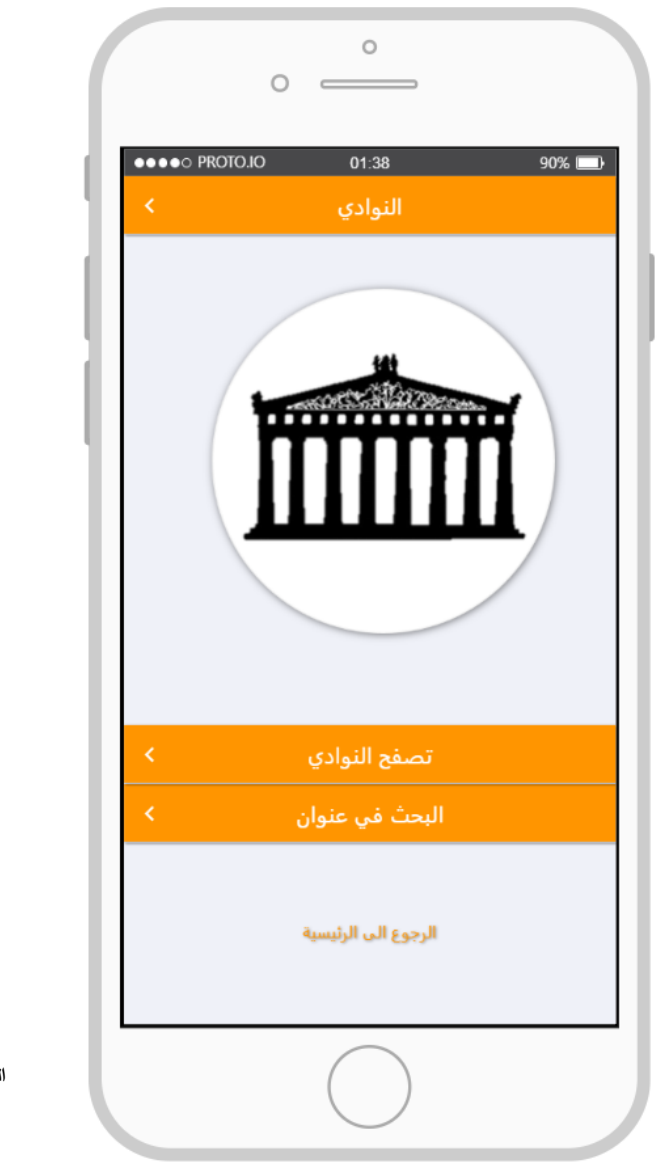

**الشكل رقم )23( واجهة النوادي** 

**الخطوة الخامسة:** بعد ضغط المستخدم على زر البحث في عنوان يقوم النظام بعرض واجهة عنوان المستخدم (حي القصور /شارع عبد الله بن الزبير ) والمتصلة بخرائط جوجل ويظهر على الخريطة عنوان المستخدم بعالمة باللون البرتقالي ويظهر عناوين النوادي المحيطة به على شكل علامات باللون الرمادي كما موضح بالشكل التالي:

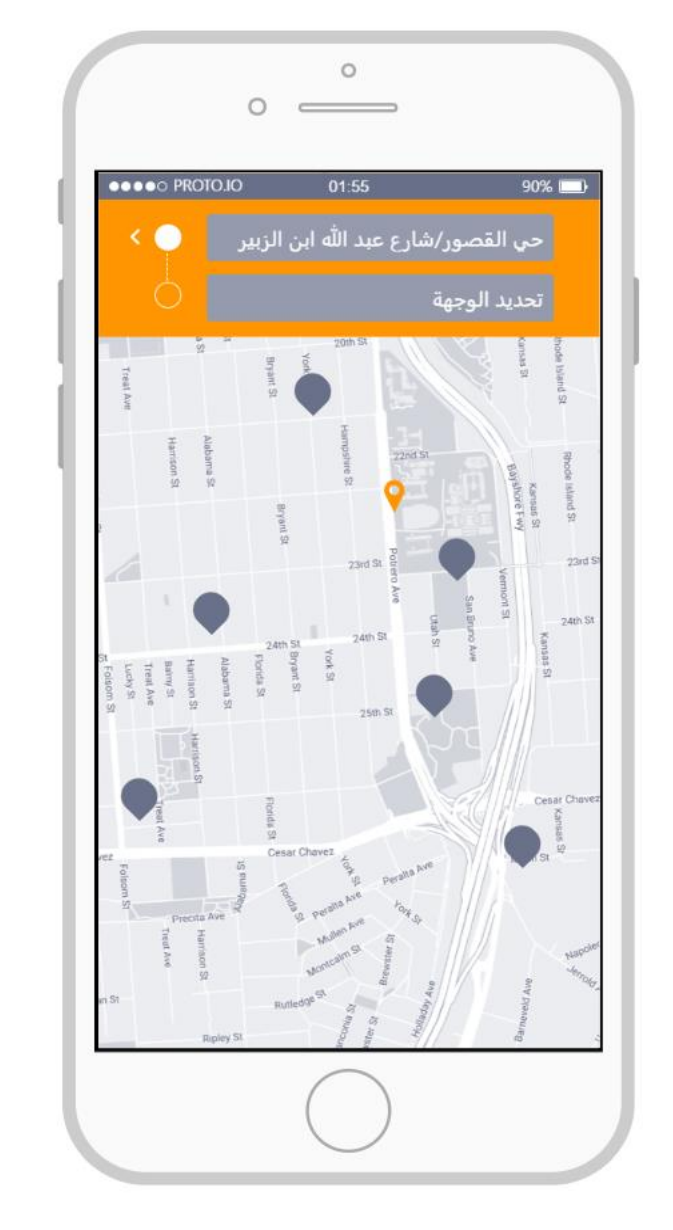

**الشكل رقم )24( عنوان المستخدم على خرائط غوغل** 

**الخطوة السادسة**: يختار المستخدم النادي الذي يناسبه وذلك عن طريق الضغط على العالمة الرمادية الخاصة بالنادي المحدد فيقوم النظام بعرض معلومات عن النادي عن طريق واجهة صغيرة ويقوم بحساب المسافة والوقت الالزم للوصول الى النادي المحدد وليكن نادي fusion وبعدها يضغط المستخدم على زر موافق ليقوم النظام بنقله الى واجهة النادي الذي اختاره كما موضح بالشكل التالي:

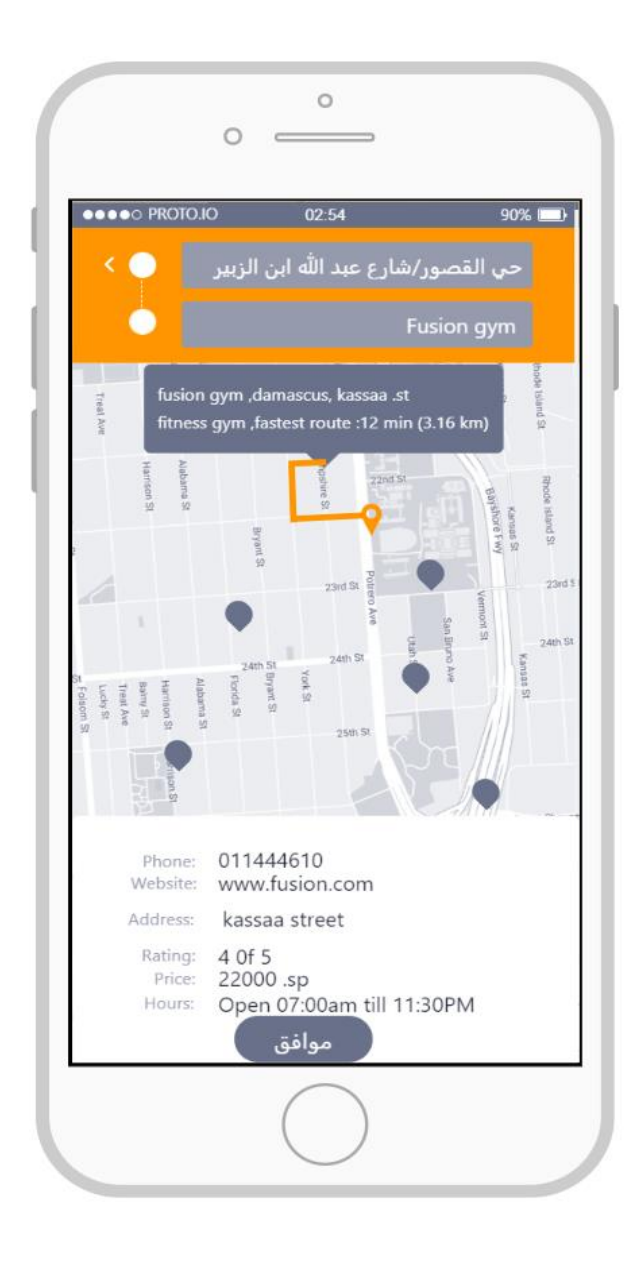

**الشكل رقم )25( اختيار النادي األقرب** 

**الحالة الثالثة: إمكانية حجز مدرب خاص**

**الخطوة األولى**: يقوم المستخدم بالنقر على ايقونة التطبيق GYM\_E الموجودة في واجهة التطبيقات على جهازه الذكي وفق الشكل التالي:

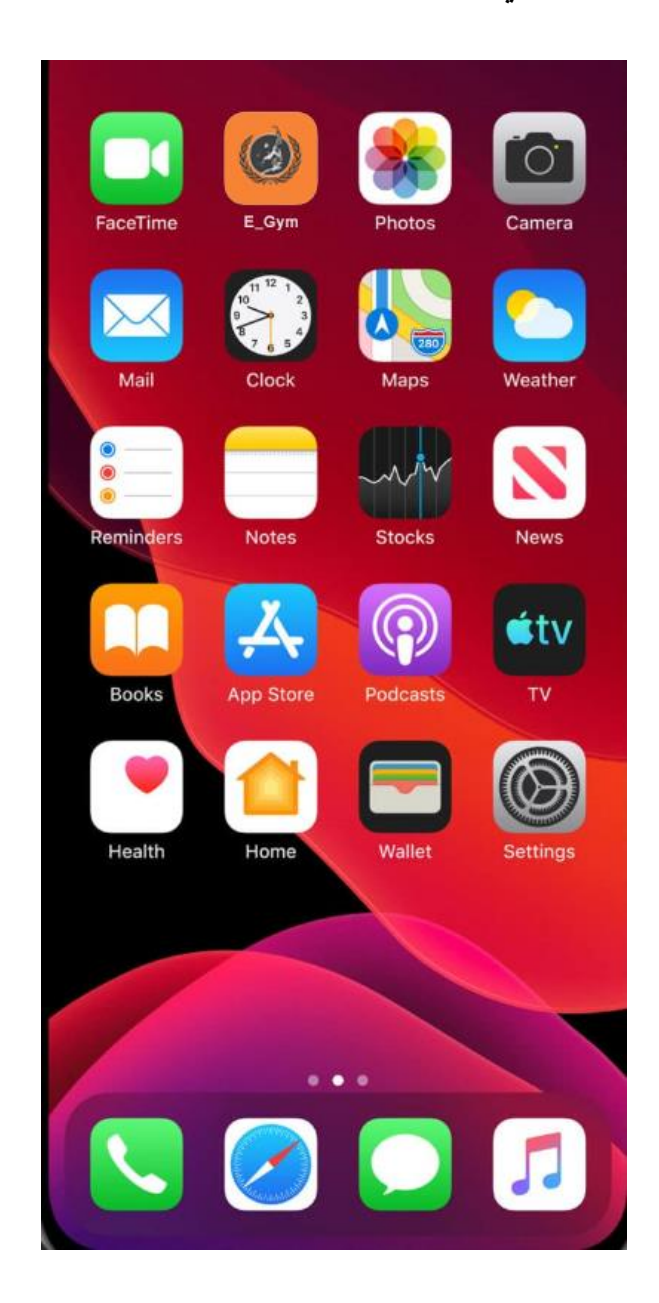

**الشكل رقم )26( األيقونة على النظام** 

**الخطوة الثانية**: يختار المستخدم من الواجهة الرئيسية تسجيل الدخول ويطلب منه النظام اسم المستخدم وكلمة المرور وفق الشكل التالي:

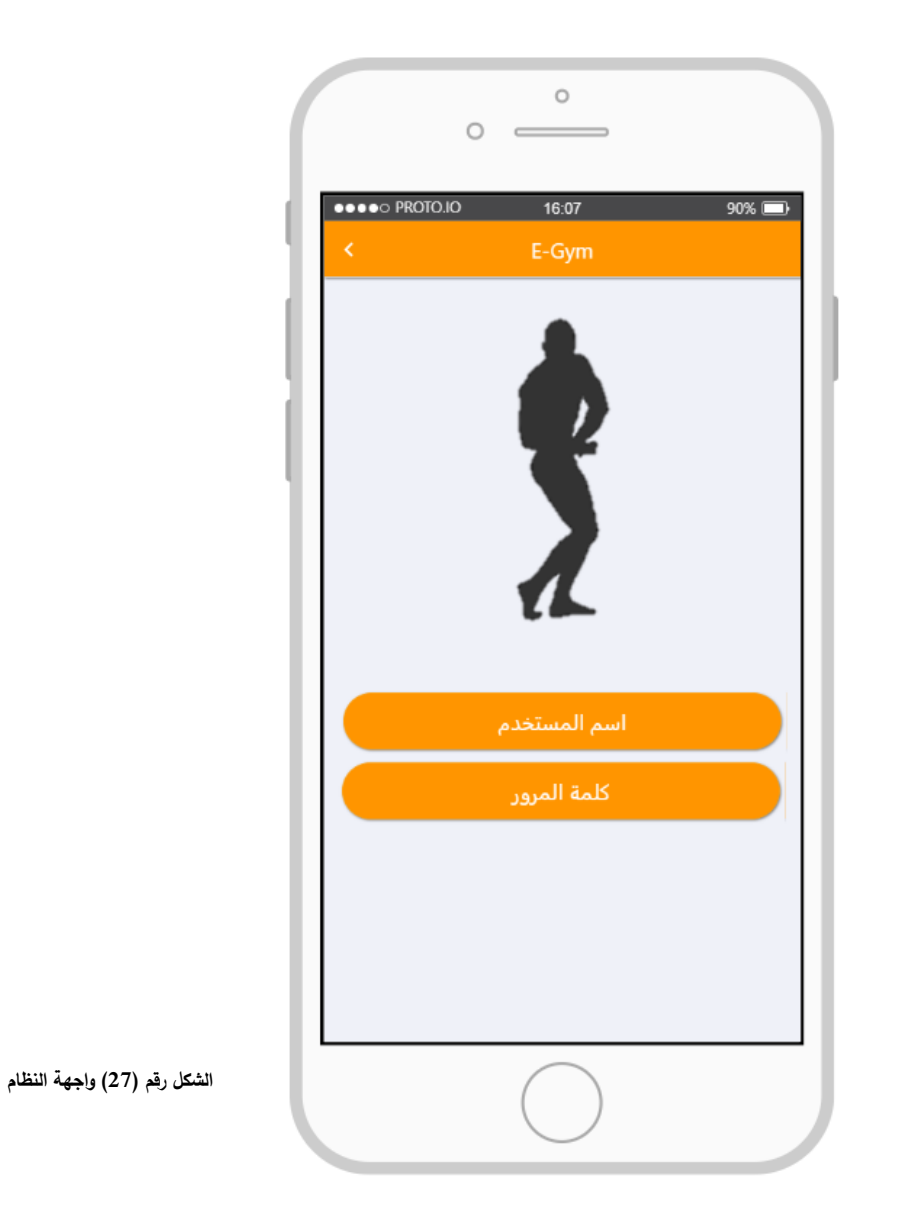
**الخطوة الثالثة**: بعد تسجيل الدخول يظهر للمستخدم واجه النظام الرئيسية والتي تعرض مجموعة من الخيارات التي يتيحها لك النظام ويختار المستخدم من خاللها بالضغط على زر المدربين وفق الشكل التالي:

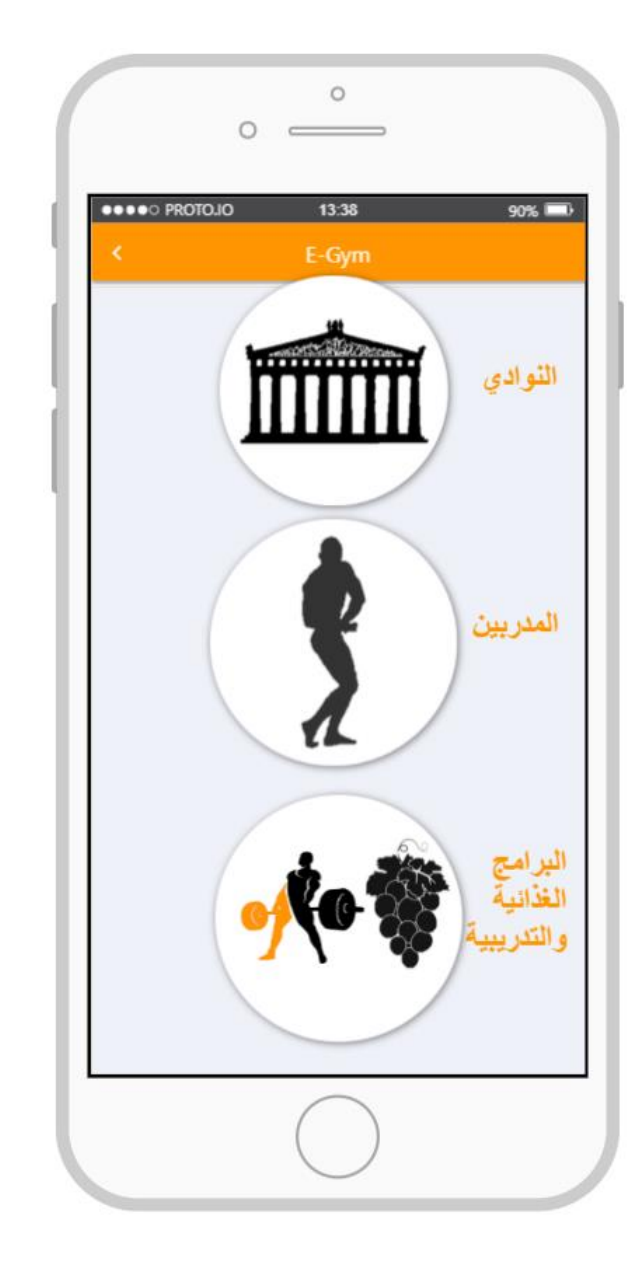

**الشكل رقم )28( واجهة النظام الرئيسية**

**HIBA <sup>99</sup>**

**الخطوة الرابعة**: يقوم النظام بفتح واجهة المدربين الموجودين على النظام وبجانب كل مدرب عالمة تدل على إذا كان المدرب متاح أو غير متاح فيقوم المستخدم باالختيار بين المدربين المتاحين كما موضح بالشكل التالي:

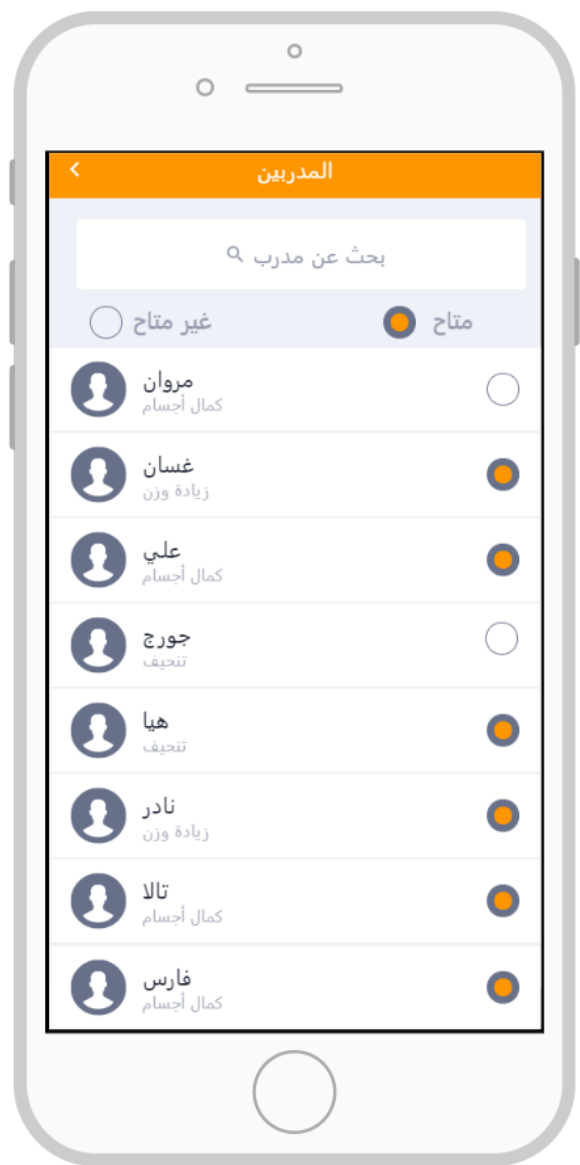

**الشكل رقم )29( وجهة المدربين** 

**الخطوة الخامسة:** يقوم المستخدم باختيار المدرب فارس ثم ينقله النظام الى واجهة المدرب والتي تحتوي على معلومات المدرب واختصاصه والنوادي التي يدرب بها وساعات تواجده في كل نادي ويستطيع أيضا المستخدم تقييم المدرب وإضافة تعليق عن المدرب وفق الشكل التالي:

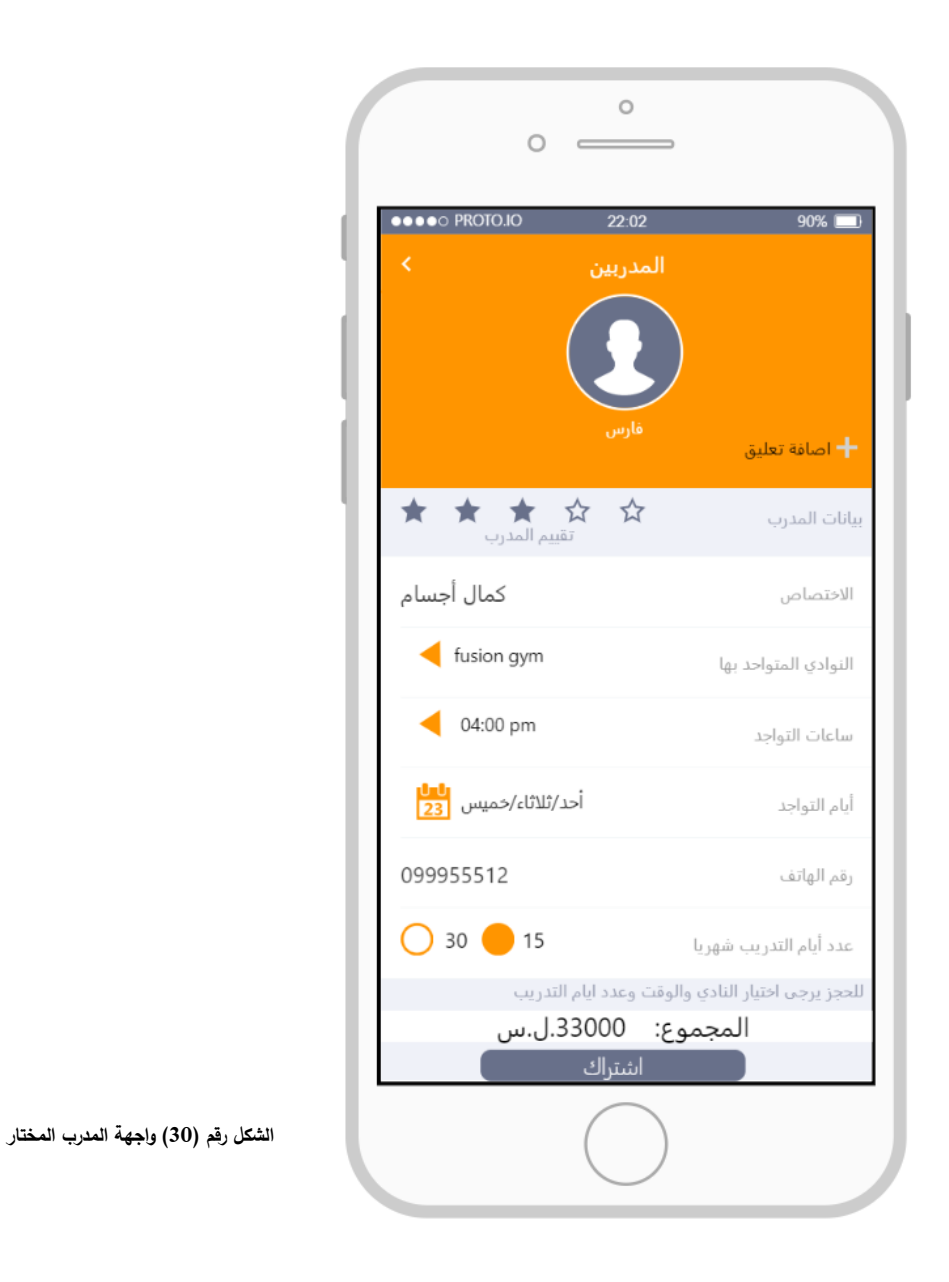

**HIBA <sup>101</sup>**

**الخطوة السادسة:** يقوم المستخدم بتحديد النادي والوقت وعدد األيام التي يختارها ليتدرب فيها لدى المدرب فارس ومن ثم يقوم النظام بحساب تكلفة حجز المدرب في هذه األيام ويظهر للمستخدم المجموع النهائي، ثم يقوم المستخدم بالنقر على زر االشتراك فتظهر له واجهة تؤكد له االشتراك لدى المدرب وتطلب منه تسديد االشتراك عند القدوم وفق الشكل التالي:

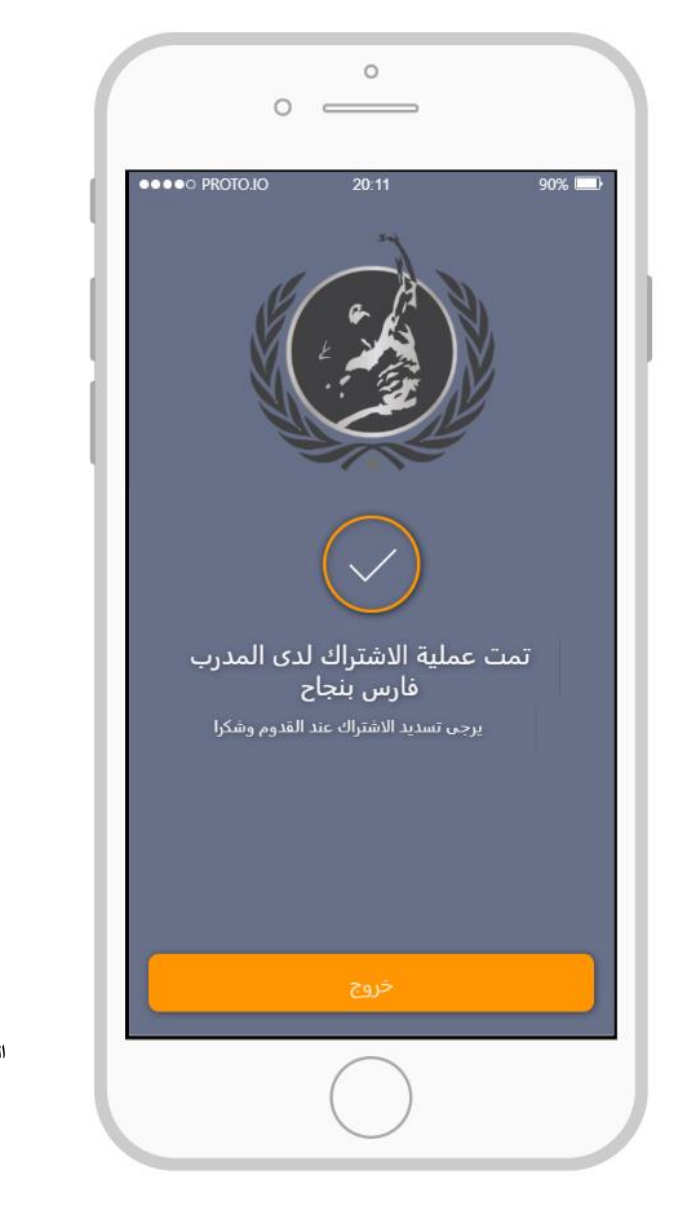

**الشكل رقم )31( رسالة النظام** 

**الحالة الرابعة**: إمكانية طلب برنامج تدريبي وغذائي خاص.

**الخطوة األولى**: يقوم المستخدم بالنقر على ايقونة التطبيق GYM\_E الموجودة في واجهة التطبيقات على جهازه الذكي وفق الشكل التالي:

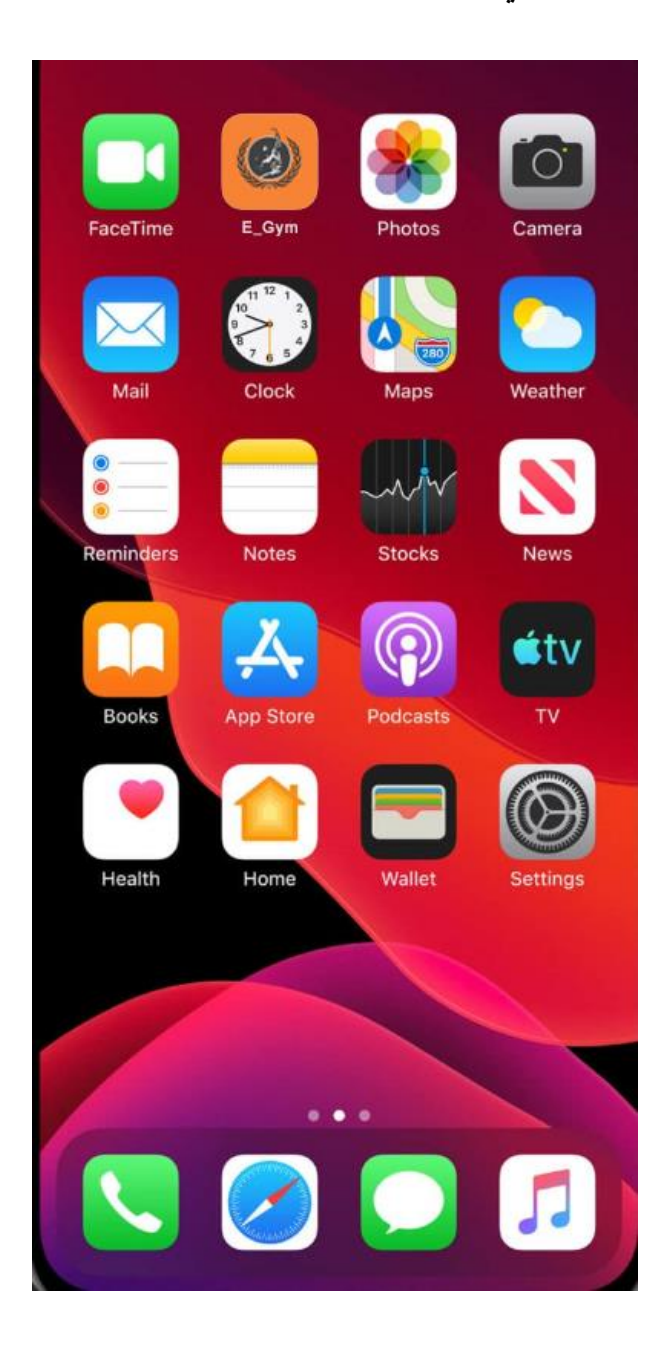

**الشكل رقم )32( األيقونة على النظام** 

**الخطوة الثانية**: يختار المستخدم من الواجهة الر ئيسية تسجيل الدخول ويطلب منه النظام اسم المستخدم وكلمة المرور وفق الشكل التالي:

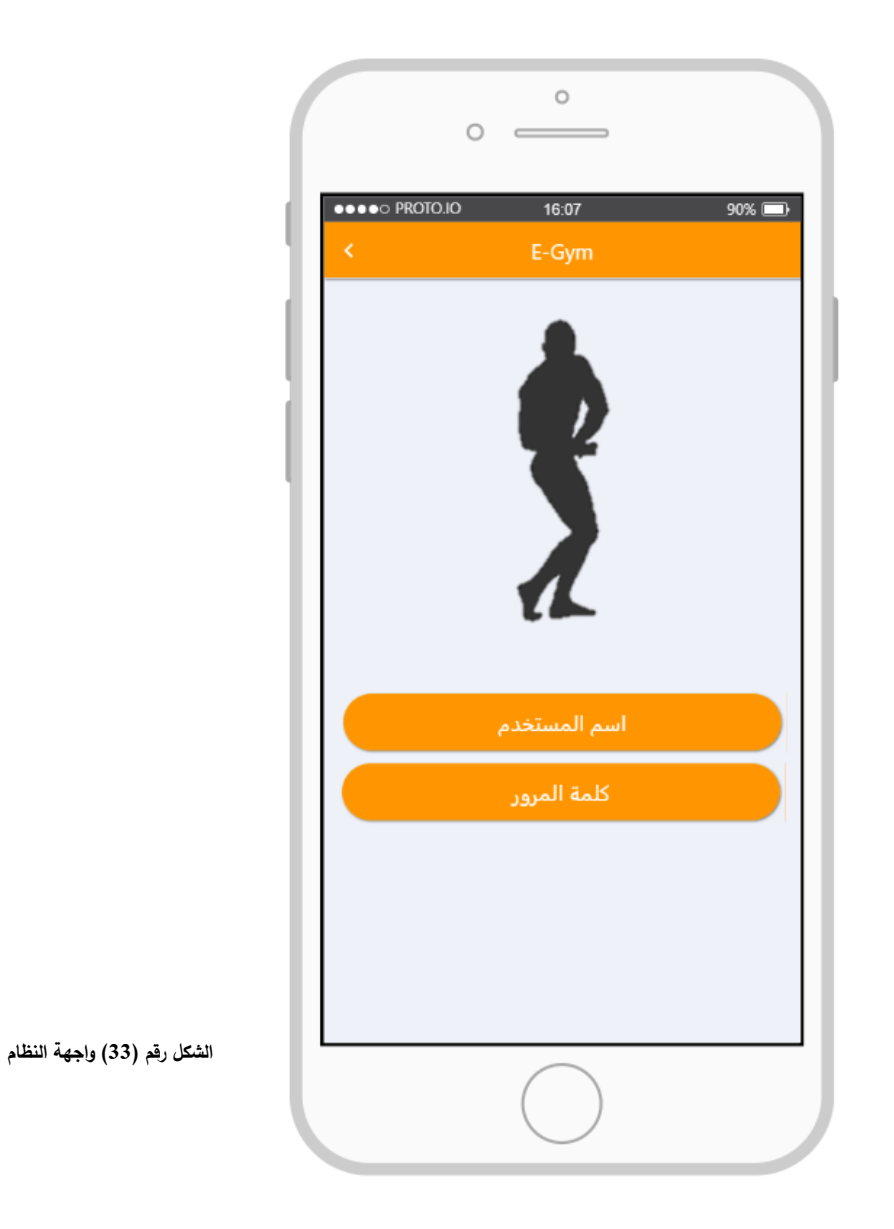

**الخطوة الثالثة**: بعد تسجيل الدخول يظهر للمستخدم واجه النظام الرئيسية والتي تعرض مجموعة من الخيارات التي يتيحها لك النظام والتي تتمثل في (النوادي، المدربين، البرامج الغذائية والتدريبية) ويختار المستخدم من خاللها بالضغط على زر البرامج الغذائية والتدريبية وفق الشكل التالي:

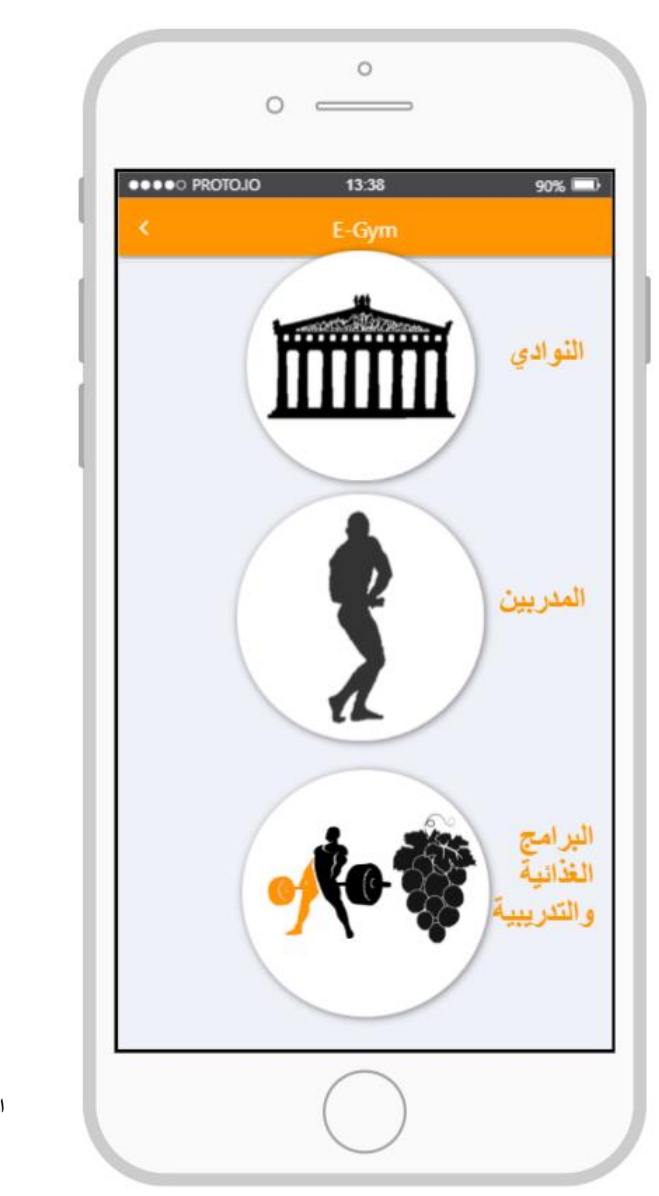

**الشكل رقم )34( واجهة النظام الرئيسية** 

**الخطوة الرابعة**: يقوم النظام بفتح واجهة البرامج التدريبية والغذائية ليختار منها المستخدم البرنامج الذي يتناسب مع الهدف الذي يريده سواء كان (كمال أجسام، تنحيف، اكتساب وزن) فيختار منه المستخدم كمال األجسام كما موضح بالشكل:

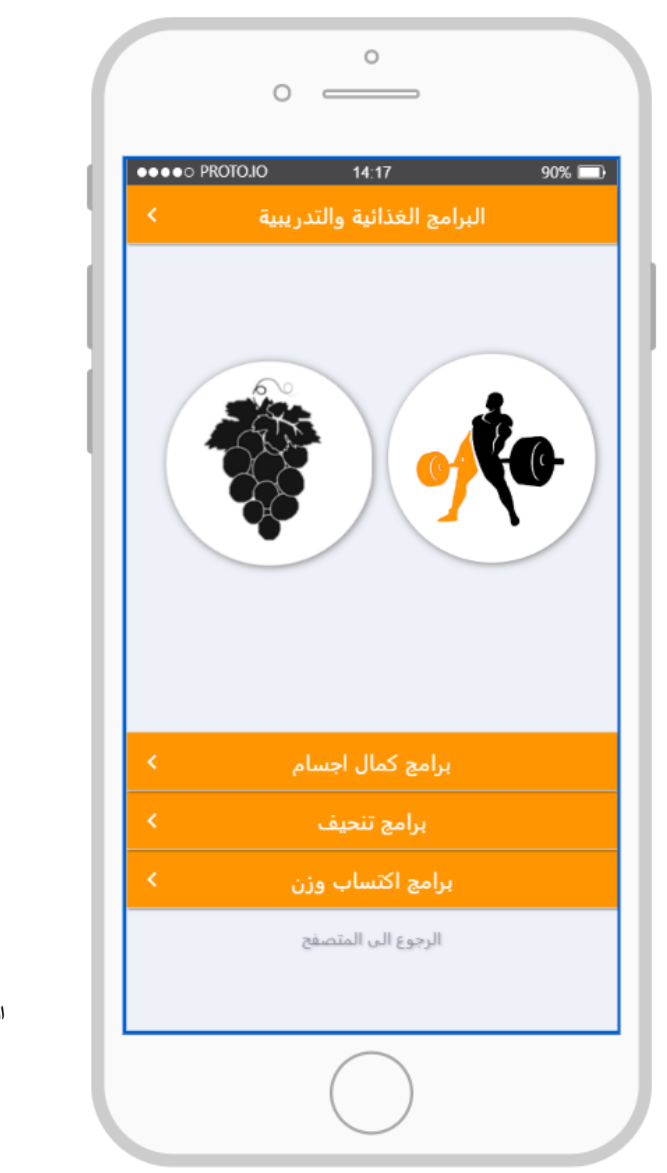

**الشكل رقم )35( واجهة البرامج التدريبية والغذائية** 

**الخطوة الخامسة:** يقوم النظام بفتح واجهة تمكن المستخدم من اختيار ما يريد من برامج غذائية متعلقة بالهدف الذي اختاره وهو كمال األجسام أو بإمكانه طلب برنامج خاص وذلك من خالل الضغط على زر برنامج خاص فيختار طلب برنامج خاص كما موضح بالشكل:

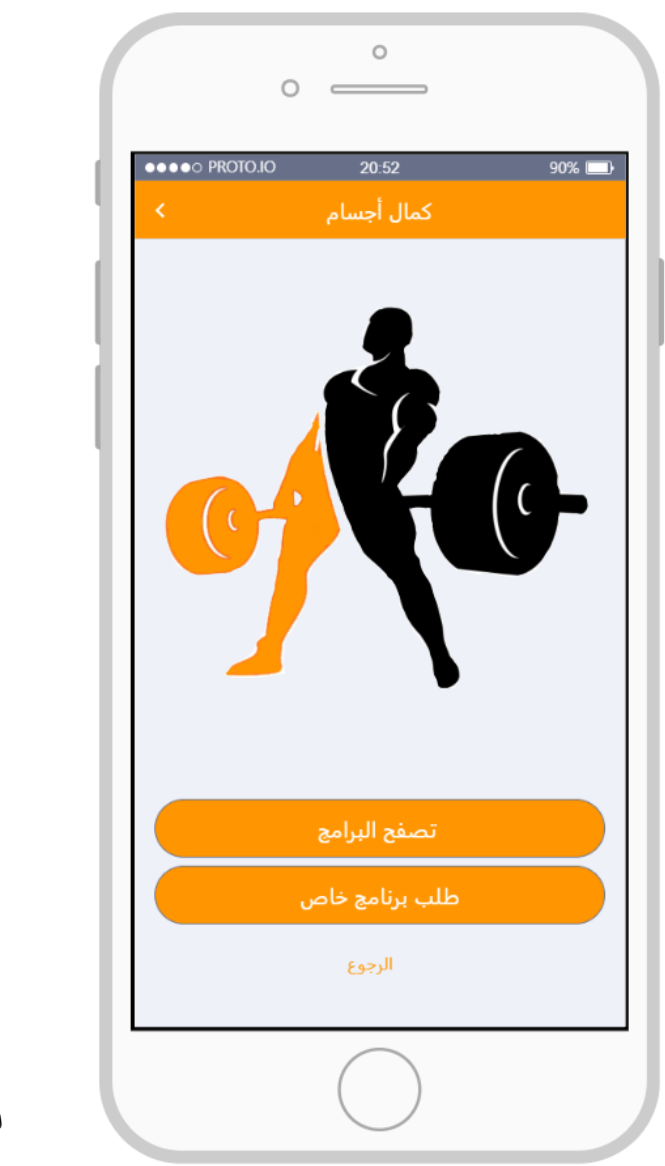

**الشكل رقم )36( واجهة كمال األجسام**

**الخطوة السادسة**: تفتح للمستخدم واجهة خاصة للمعلومات الصحية تمكن المستخدم من ادخال بياناته الصحية من طول ووزن ومشاكل صحية (مشاكل عضلية وعظمية وعصبية ..........) ومالحظات غذائية خاصة ليتم مراعات هذه المشاكل من قبل المدرب قبل تصميم البرنامج الخاص كما موضح بالشكل التالي:

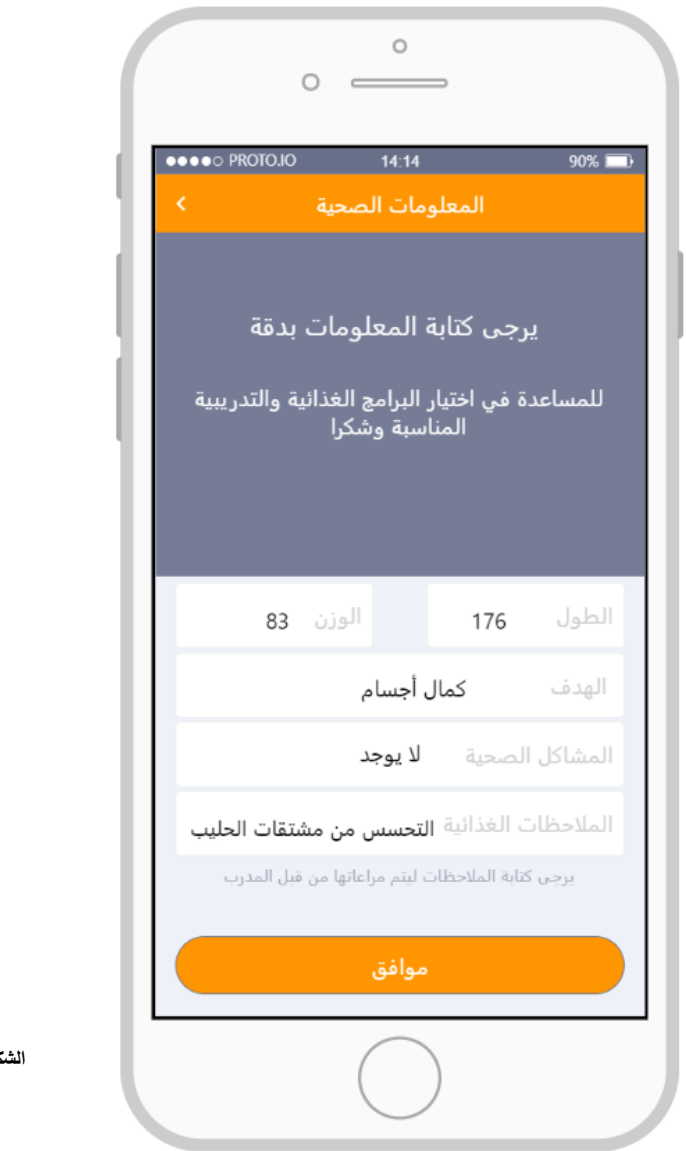

**الشكل رقم )37( المعلومات الصحية** 

**الخطوة السابعة:** بعد ادخال المستخدم كافة المعلومات والمالحظات من أجل االشتراك في البرنامج الخاص يضغط على موافق، فتظهر له واجهة تؤكد له االشتراك ببرنامج خاص وسيتم ارساله عند انتهاء المدرب الخاص من انجازه منه وتطلب منه تسديد قيمة البرنامج للمدرب عند القدوم وفق الشكل التالي:

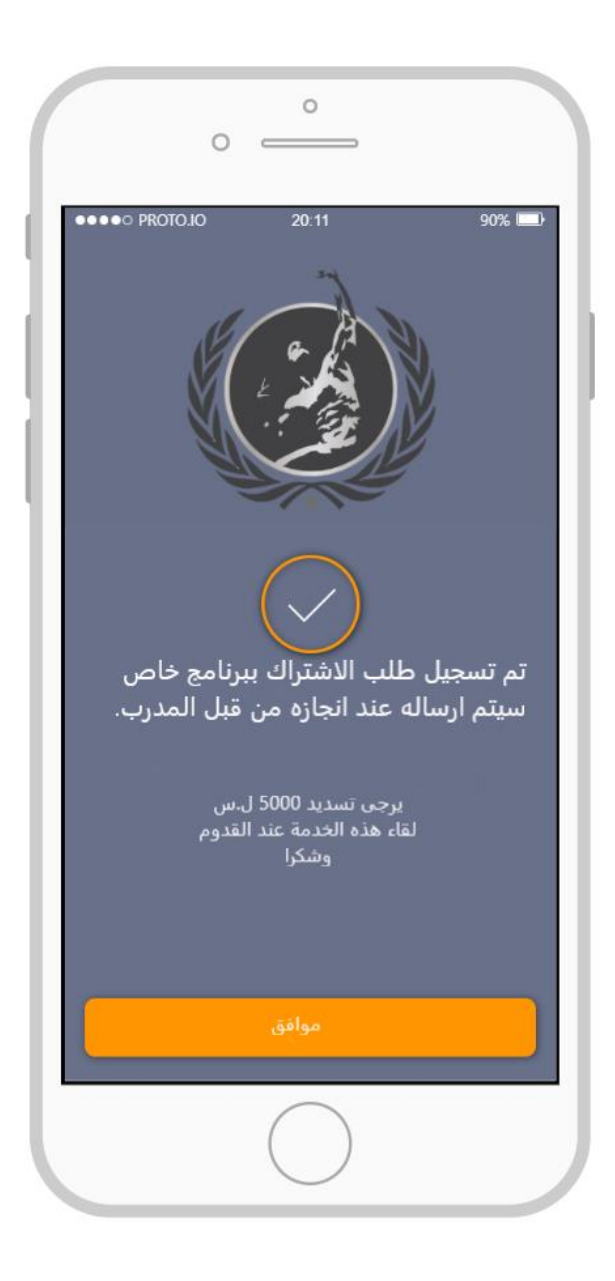

**الشكل رقم )38( رسالة النظام**

**HIBA <sup>109</sup>**

## الفصل الرابع

النتائج والتوصيات وأفاق البحث

المستقبلية

## **4\_1\_النتائج**

من خالل الدراسة التي أجريت ما تم توضيحه في الشقين النظري والعملي التطبيقي من البحث يمكن تلخيص أهم النتائج التي توصل إليها الباحث من خالل بحثه بما يلي:

- **.4** يمكن استخدام واالستفادة من نظم المعلومات في تطوير وانشاء تطبيق الكتروني خاص بالنوادي الرياضية.
	- **.5** التعرف على دورة حياة تطوير النظم وأهم المنهجيات المستخدمة في تطويرها.
- **.6** االستفادة من أحد منهجيات تطوير النظم )منهجية التطوير الشاللي( واثبات كفاءتها في تطوير النظام.
- **.7** من خالل الد ارسة التحليلية تم تحديد المتطلبات الوظيفية والغير وظيفية والفاعلون الرئيسيون في النظام وتحديد أهم حاالت االستخدام باإلضافة إلى تحليل قاعدة البيانات Database Analysis اللازمة لبناء النظام وأهم عناصرها وإعداد مخططات الارتباطات بين الكيانات ERD ومخطط تدفق المعطياتDFD الخاص بها.
- **.8** تحديد كل من لغات البرمجة المقترحة إلعداد التطبيق )kotlin,swift ) والتي تدعم أنظمة تشغيل (iOS, android) بشكل سهل وأمن وهي اللغات المعتمدة من الشركات الأم وتم اختيار Oracle كنظام مقترح إلدارة قواعد بيانات.
- **.9** بناء تصور لما يجب أن تكون عليه واجهات االستخدام والتفاعل مع المستخدم عند االنتهاء من تطوير النظام بشكل كامل وذلك من خالل شرح أربع حاالت استخدام )انشاء حساب، البحث عن أقرب نادي، حجز مدرب خاص، طلب برنامج تدريبي وغذائي خاص(.

## **4\_2\_التوصيات**

- .1 العمل على خلق بنية تحتية تواكب هذه الثورة التقنية والمعلوماتية وتذليل العقبات في وجه المشاريع التي تعتمد على أنظمة المعلومات لما ستحققه من تطوير ودعم اقتصادي للجمهورية العربية السورية.
	- .2 تبني األفكار والمشاريع الشبابية الخالقة في هذا المجال وتطويرها بغية تحقيقها واالستفادة منها على أرض الواقع واحتضان الجيل الشبابي الطموح.
- .3 الدعوة الى التوجه نحو أنظمة المعلومات وأتمتة العمليات التقليدية في جميع المجاالت الحكومية والتي ستعود على الحكومة أوال والمواطنين ثانيا من تسهيالت وتوفير للوقت والجهد معا.
- .4 إقامة منهج خاص بنظم المعلومات ودمجه في التعليم العام وزيادة المحتوى البحثي الذي يتناول مواضيع تحليل وتصميم النظم في الدراسات العليا.
- .5 استخدام النظام المقترح ضمن الدراسة من قبل المشاريع االقتصادية الصغيرة والمتوسطة الناشئة لما سوف يحققه النظام من وفرة في التكاليف وسهولة في الإدارة والتعامل بين الأندية والمدربين والمتدربين، الأمر الذي سوف يسمح بتحقيق االستمرارية والنمو لهذه المشاريع ويجعلها تساهم بشكل أكبر في االقتصاد الوطني.
	- .6 تقديم تسهيالت استثمارية خاصة بالمشاريع التي تهدف إلى تطوير أنظمة

معلومات يمكن استخدامها في الجمهورية العربية السورية.

- .7 التوجه بشكل مباشر للعمل على أنظمة الدفع اإللكتروني في كافة المجاالت سواء في القطاعين العام والخاص لما ستحققه من أمان وسهولة في عمليات البيع والشراء.
- .8 حث المؤسسات والشركات الخاصة بالتوجه نحو دعم هذا المجال وتبني الشباب الخريجين لتقديم دراسات وابحاث تساعد على حل المشاكالت التي تعاني منها الشركات ودعم أفكارهم ومقترحاتهم التي ستعود على الشركة بمنفعة اقتصادية ورضا للعمالء.

**4\_3\_أفاق البحث المستقبلية** 

- امكانية برمجة النظام و تطويره ليشمل جميع محافظات الجمهورية العربية السورية وليس فقط دمشق.
	- إمكانية تطويره ليدعم عمليات الدفع االلكتروني وانشاء متجر الكتروني مخصص لبيع التجهيزات الرياضية (ملابس، احذية، أدوات رياضية.......) ومكملات غذائية (بروتينات وأحماض أمينية........(
		- تأمين ودعم أنشطة رياضية أكثر )كاراتيه، جودو ......( وحجز مالعب )كرة قدم، كرة سلة.....(.
	- إعطاء دروس رياضية وتدريب عن بعد )يقوم المدرب بإرسال فيديو توضيحي حصري للمشترك عن التمارين كل يوم في يومه) وأيضا ممكن أن يقوم كل مدرب بإعداد مجموعة من الفيديوهات التدريبية ضمن حزمة خاصة يتم شرائها من قبل المتدرب.

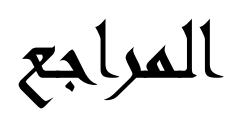

## **-1-5المراجع العربية**

- .1 **نظم المعلومات اإلدارية، الحميدي 2005**
- .2 **اهمية نظم المعلومات اإلدارية، عمرو كحيل 2009**
	- .3 **دورة حياة النظم إليوت 2004**

**5\_2\_المراجع األجنبية:**

- **Tutorialspoint team 2006,india SDLC .1**
- **GOVIND SINGH , Introduction of the Gym Management System .2**
	- **Alaa ebrahimi ,a gym equipment reservation system2017 .3**

**-3-5المراجع االلكترونية**

- <https://www.academia.edu/>
	- <https://proto.io/>
	- <https://www.figma.com/>
- <https://www.arageek.com/>
	- <https://blog.ibtikarat.sa/>
- <https://www.tutorialspoint.com/>